UNIVERSIDAD AUTONOMA DE QUERÉTARO **UNIVERSIDAD AUTÓNOMA DE QUERÉTARO** 

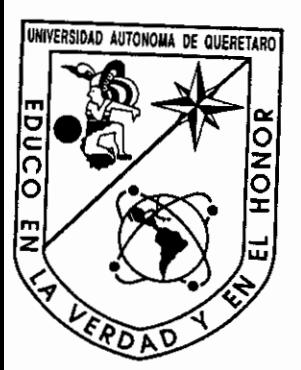

# **FACULTAD DE QUÍMICA**

# "SÍNTESIS DE NANOTUBOS DE Ti02 POR CELDA ELECTROQUÍMICA"

# **TESIS**

# QUE PARA OBTENER EL TÍTULO DE

**INGENIERO QUÍMICO METALÚRGICO** 

PRESENTA

FLOR MARÍA RIVAS ESQUIVEL

DIRIGIDA POR

Dr. RAFAEL QUINTERO TORRES

SANTIAGO DE QUERÉTARO, QUERÉTARO, 2008.

BIBliOTECA CENTRAL UNIVERSIDAD AUTÓNOMA DE QUERÉTARO

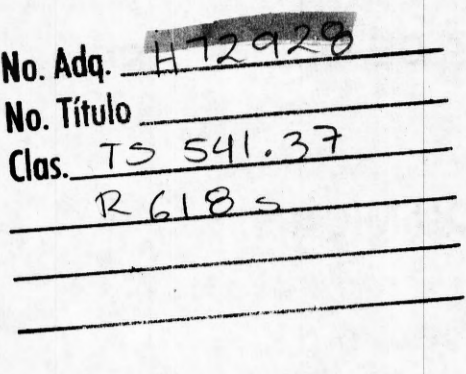

 $\mathcal{L} \subset \mathbb{R}^n$  , where  $\mathcal{L}$ 

 $\left\vert \left( \cdot \right) \right\rangle$  ,  $\left\vert \cdot \right\rangle$ 

Saturd, and the state sense

**Consideration** 

character administrations of

UNIVERSIDAD AUTÓNOMA DE QUERÉTARO

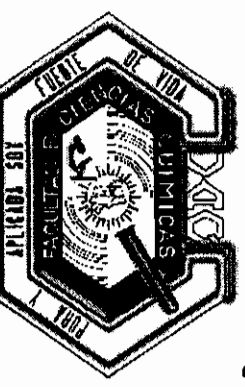

# FACULTAD DE QUÍMICA

"SÍNTESIS DE NANOTUBOS DE Ti02 POR CELDA ELECTROQUÍMICA"

### **TESIS**

## QUE PARA OBTENER EL TÍTULO DE

# INGENIERO QUÍMICO METALÚRGICO

### PRESENTA

## FLOR MARÍA RIVAS ESQUIVEL

DIRIGIDA POR

### Dr. RAFAEL QUINTERO TORRES

**SINODALES** 

Dr. RAFAEL QUINTERO TORRES DIRECTOR

Dr. JOSÉ SANTOS CRUZ SINODAL

Dr. JOSÉ DE JESÚS CORONEL HDEZ. SINODAL

Q. M. RAFAEL MORALES RIVERA SINODAL

A DIOS Por la vida y las personas que ha puesto en mi camino.

> A MIS PAPÁS Porque su amor me hace sentir humana y comprometida y porque me han enseñado a luchar siempre hasta el final y a nunca darme por vencida.

A MIS HERMANAS: ANA LUISA Y ROSAURA Pequeños diablillos confidentes por su cariño y ayuda.

A MI FAMILIA: ABUELITOS, TIOS, PRIMOS Y SOBRINOS Por su apoyo incondicional y ser parte de mí.

ARENÉ VALDEZ GUERRERO Por estar conmigo en las buenas y en las malas.

A MIS AMIGOS Por tantos bellos momentos que hemos compartido.

AL DR. RAFAEL QUINTERO TORRES Por confiar en mí y dirigir mi trabajo de tesis.

AL DR. JOSÉ SANTOS CRUZ, DR. JOSÉ DE JESÚS CORONEL HERNÁNDEZ Y QM RAFAEL MORALES RIVERA Por la asesoría brindada en la carrera y el presente trabajo.

A TODA PERSONA Que directa o indirectamente colaboró en la realización del presente trabajo.

### **ÍNDICE GENERAL**

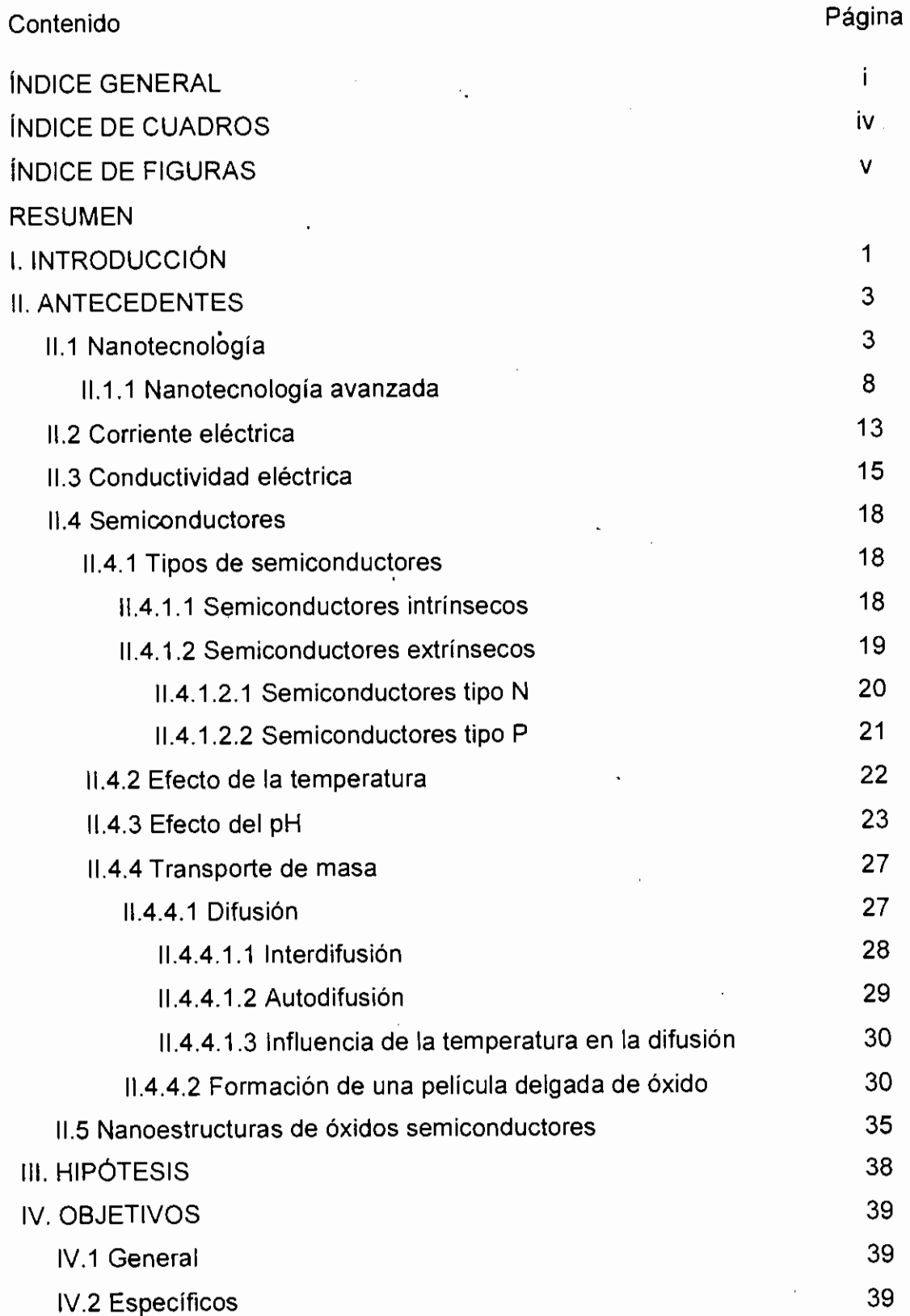

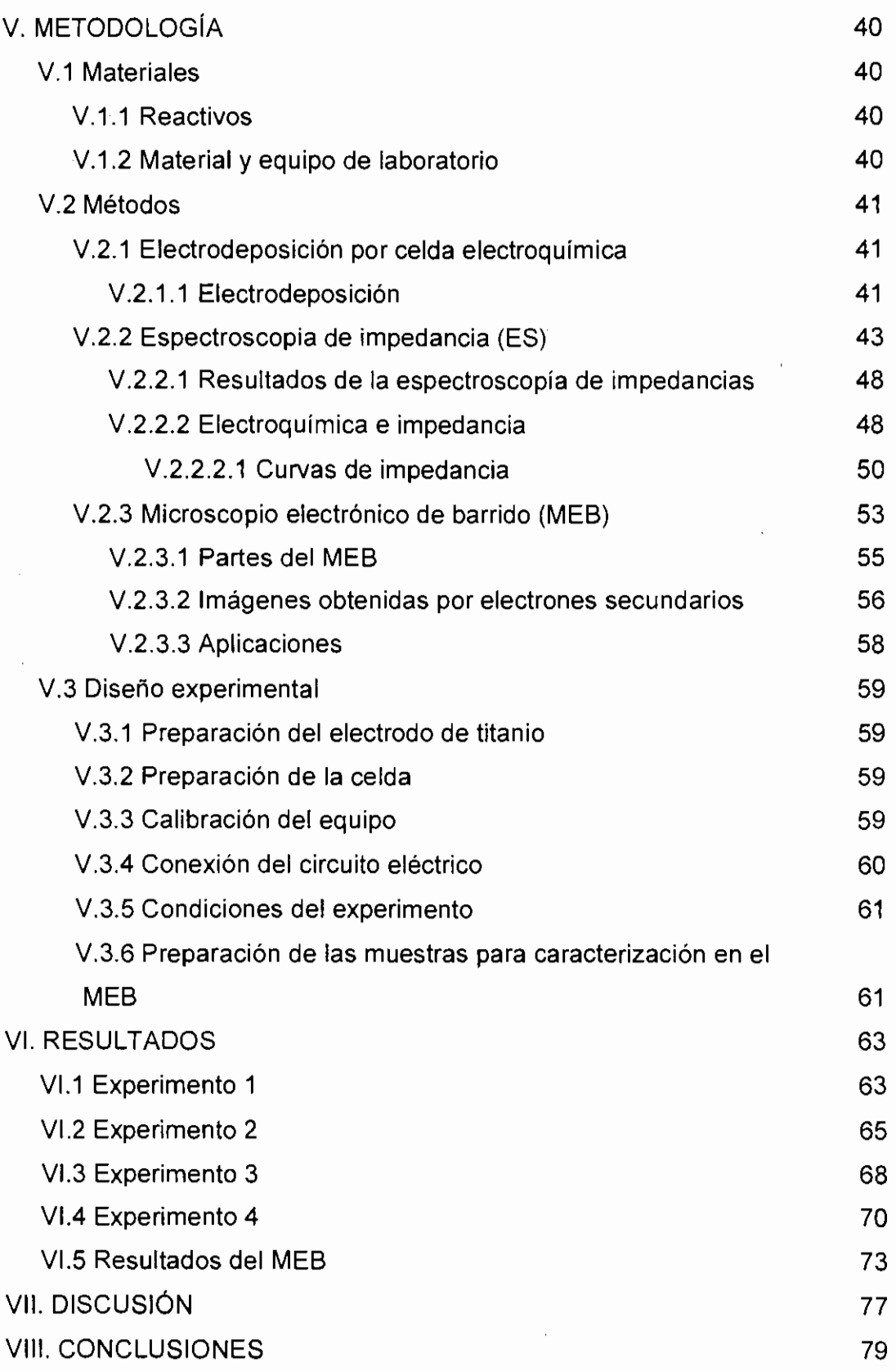

 $\hat{\boldsymbol{\beta}}$ 

 $\cdot$ 

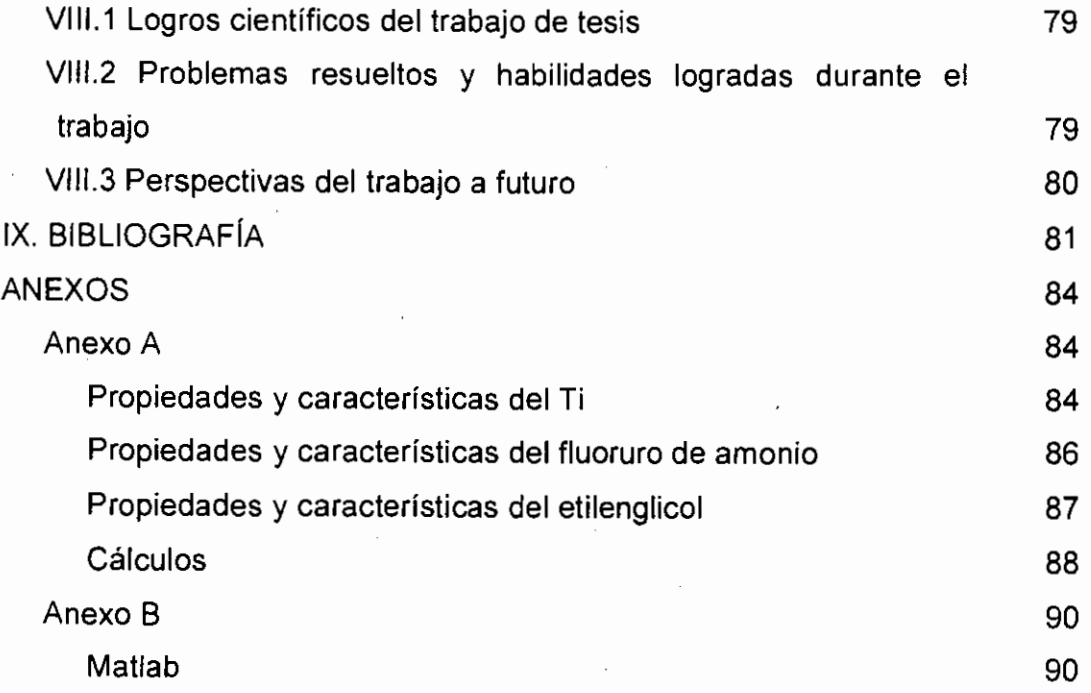

 $\mathcal{L}^{\mathcal{L}}(\mathcal{L}^{\mathcal{L}})$  and  $\mathcal{L}^{\mathcal{L}}(\mathcal{L}^{\mathcal{L}})$  and  $\mathcal{L}^{\mathcal{L}}(\mathcal{L}^{\mathcal{L}})$ 

 $\mathcal{L}^{\text{max}}_{\text{max}}$  and  $\mathcal{L}^{\text{max}}_{\text{max}}$ 

 $\sim$   $\sim$ 

**Contractor** 

Î,

## **ÍNDICE DE CUADROS**

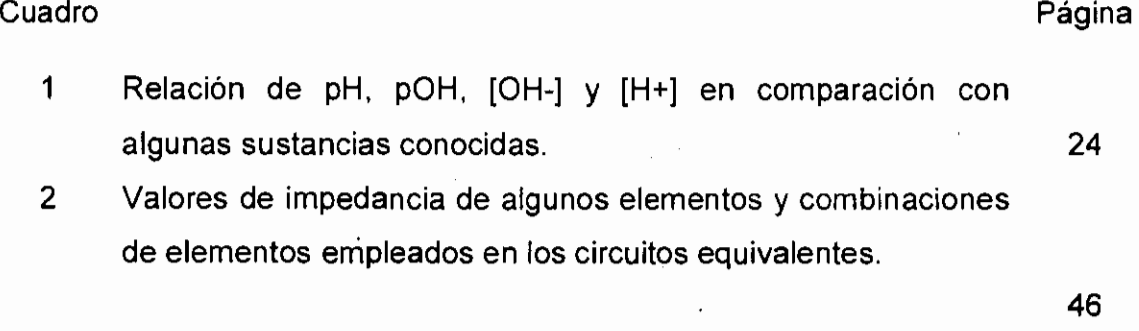

#### **ÍNDICE DE FIGURAS**

Figura Página 1 Escala de dimensiones y comparación de las estructuras naturales y manufacturadas. 2 Flujo de electrones desde un cuerpo cargado negativamente hacia uno cargado positivamente con el fin de neutralizar cargas. 3 4 5 6 7 8 9 Comparación de los espacios energéticos entre la banda de valencia y la banda de conducción en un metal, en un semiconductor y en un aislante. Diagrama de un semiconductor intrínseco. Diagrama de un semiconductor extrínseco tipo N. Diagrama de un semiconductor extrínseco tipo P. Diagrama de pourbaix del Titanio. Representación de los movimientos atómicos más probables. a) Par difusor que consiste en Cuy Ni puros. b) Después de un tiempo x en contacto a alta temperatura, se tiene Cu puro a la izquierda, a la derecha Ni puro y en el centro se encuentra una 3 14 17 19 21 22 26 28 aleación Cu-Ni como resultado de la interdifusión. 29 10 Migración atómica en un sólido elemental sometido a altas temperaturas. 11 Representación gráfica de la energía que un átomo debe tener para que se lleve a cabo la migración. 12 Ilustración de la doble capa eléctrica (a) y la caída de potencial (b) cerca de la superficie del electrodo. 13 Mecanismo de formación de una película delgada de óxido en la superficie de un electrodo. 14 Diagrama de la celda electroquímica. 15 Diagrama Nyquist de distintos elementos y combinaciones de elementos en circuitos equivalentes. 29 31 32 33 42 45

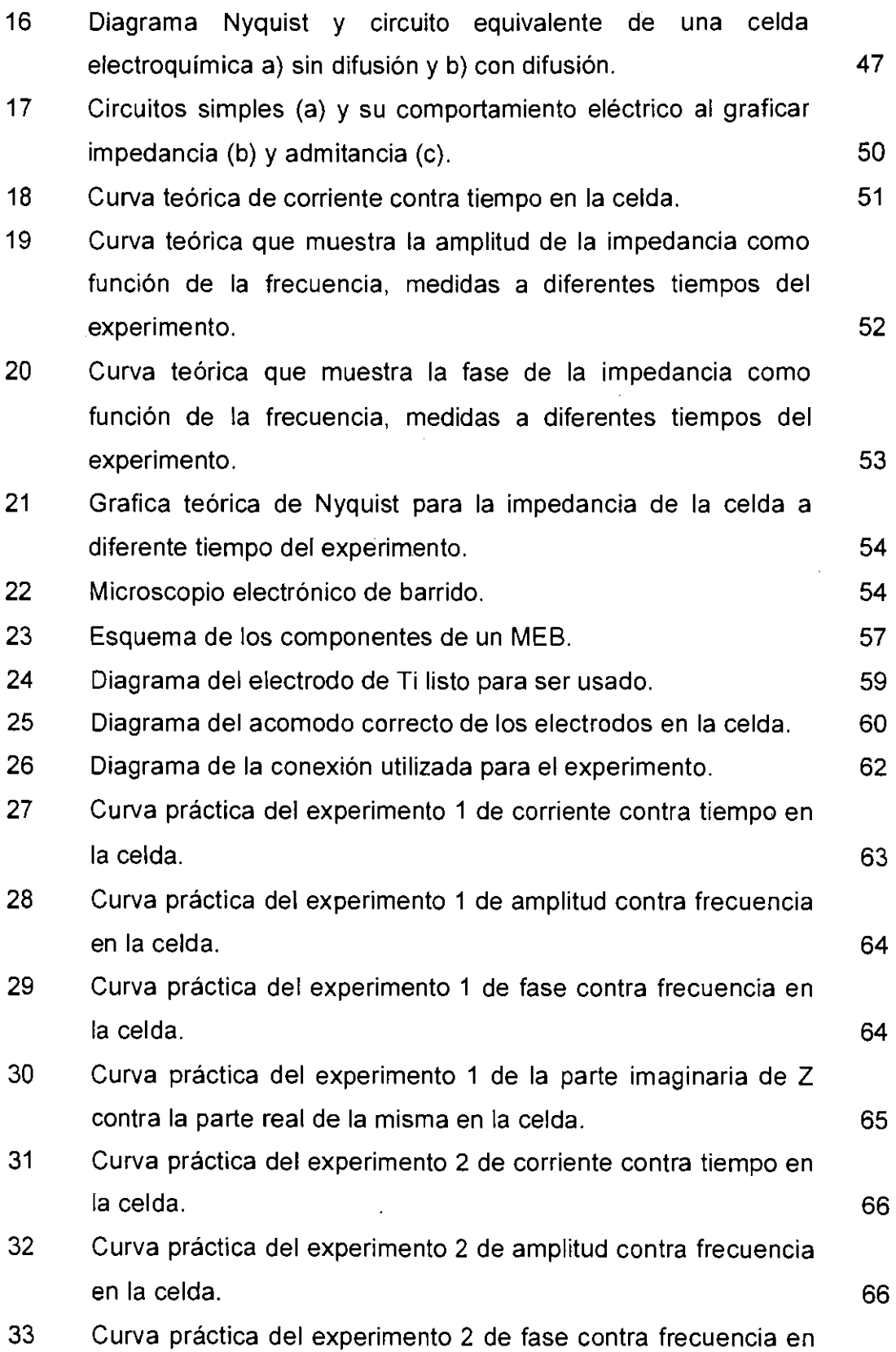

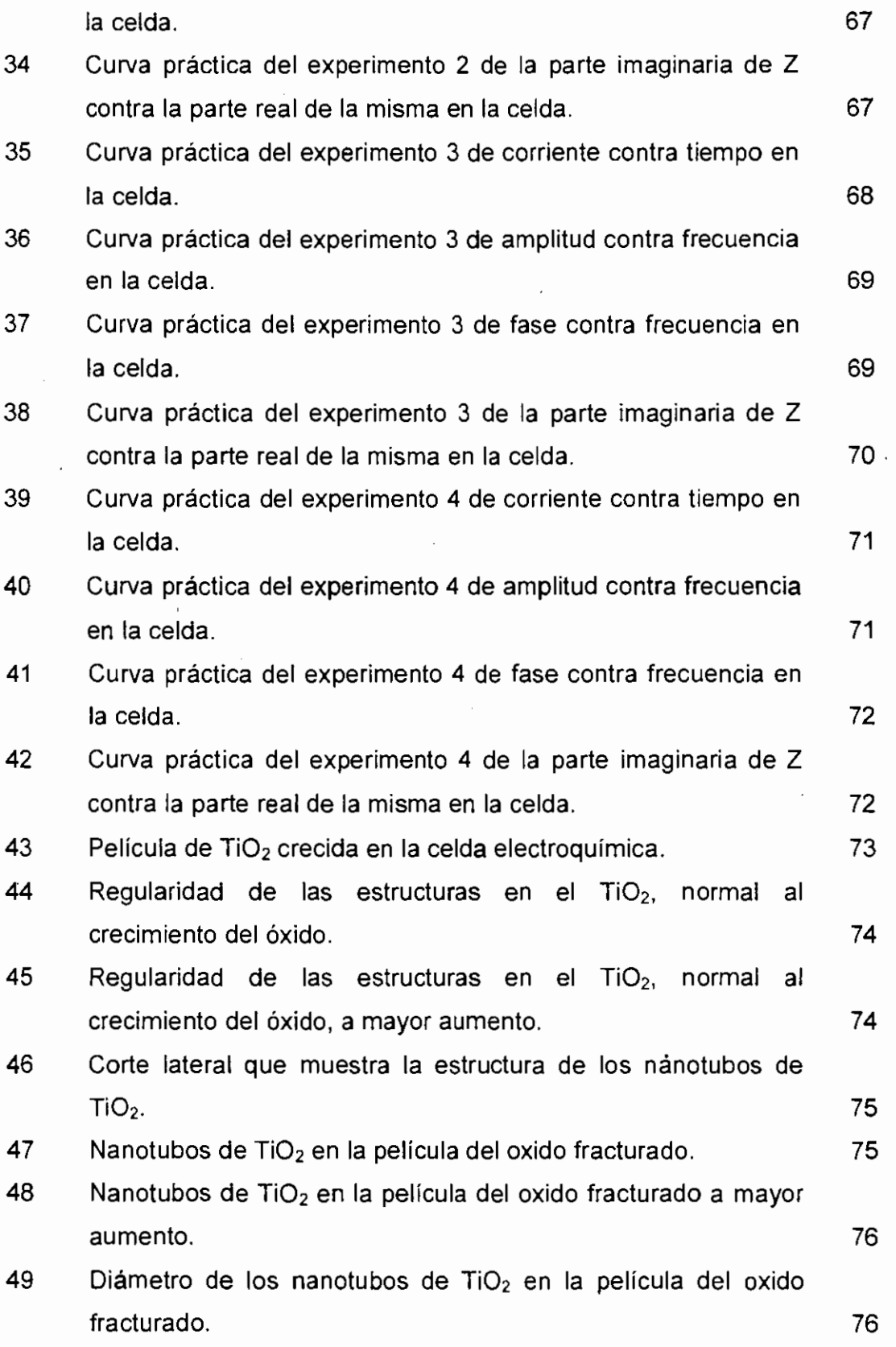

 $\cdot$ 

#### **RESUMEN**

En el presente trabajo se describen los procesos eléctricos y químicos que pueden estar asociados en la formación de nanotubos de óxido de titanio al realizar una oxidación catódica por medio de una celda electroquímica que consiste en un electrodo de platino (Cátodo), uno de titanio (ánodo) y un electrolito (etilenglicol y fluoruro de amonio). Primeramente se cortó una tira de Ti de 15 x 0.5 cm, se pulió con una lija seca de alúmina y enseguida se limpió con etanol, posteriormente, se recubrió con poliuretano o resina epóxica, dejando solamente una ventana de 0.4 x 1 cm sin recubrir (que es donde se pretende obtener los nanotubos). Para cerrar el circuito eléctrico se conectaron 4 resistencias en paralelo (250 $\Omega$ ), un capacitor de poliéster de 100 nF que se empleó como filtro para separar OC de AC, el amplificador Lock-in y el electrómetro se conectaron en paralelo a un resistor de 10 . kO. Durante la oxidación se realizaron mediciones eléctricas de la impedancia de la celda como función de la frecuencia del voltaje aplicado. Las variables eléctricas fueron tomadas y analizadas por computadora. En este proceso se empleó un voltaje de 70 V por un tiempo de 6h. Los datos obtenidos fueron analizados con ayuda del software Matlab. Por último, se prepararon las muestras y se observaron en el MES (microscopio electrónico de barrido). Se valoró la importancia de las variables eléctricas en la obtención de los nanotubos y de los fenómenos químicos en las superficies del titanio y del oxido de titanio.

#### **l. INTRODUCCIÓN**

El origen de la estructura en los materiales es un problema no resuelto, varias alternativas se estudian para entender y controlar las propiedades de los materiales. desde los metamateriales (material artificial que presenta propiedades electromagnéticas inusuales, propiedades que proceden de la estructura diseñada y no de su composición, es decir, son distintas a las de sus constituyentes) que definen las propiedades intensivas por medio de estructuras más pequeñas que la dimensión de la variable física de interés. Así, las propiedades ópticas de los materiales, se pueden sintetizar con la ayuda de estructuras controladas pequeñas pero no atómicas, como es el caso de las manifestaciones en microondas y estructuras milimétricas. Por otro lado, el origen de la forma se ha estudiado desde diversos puntos de vista y, a pesar de los avances tecnológicos, preguntas fundamentales siguen sin respuesta.

El titanio metálico al oxidarse en una celda electroquímica, puede generar estructuras de dimensión nanométrica que, espontáneamente, definen una estructura ordenada de tubos paralelos. Sin dejar de lado que estas estructuras podrían tener importancia práctica en varias áreas de aplicación de materiales como: sensores de oxígeno, filtros porosos, soportes de catalizadores, electrodos semiconductores, etc., también se puede indagar el origen físico y químico de estos arreglos ordenados de estructuras nanométricas.

En el presente trabajo, se obtiene información que permite dilucidar los mecanismos físicos y químicos que definen estas estructuras nanométricas en el óxido de titanio empleando la técnica de espectroscopia de impedancias. En particular, se analizarán las variables eléctricas de voltaje y corriente en directa y alterna, esta última dando lugar al estudio de la impedancia de la celda electroquímica como función de la frecuencia de 1 Hz a 100kHz.

En este trabajo se juzgan algunas variables químicas que definen el comportamiento de la celda electroquímica; en particular, el electrolito empleado es el resultado de una optimización de alternativas que permiten que las estructuras de dimensión nanométrica dominen sobre otras estructuras desordenadas posibles. La elección de un pH cercano a 7 y de iones de flúor como material activo permite que la longitud de los nanotubos pueda llegar a ser mayor de 100 micrómetros.

También se conocen las ventajas de la adquisición automática de datos experimentales por medio de computadora, un requisito indispensable por la gran cantidad de datos que tienen que ser tomados y analizados, Matlab es el software de'elección y permite simplificar las tareas de manera importante.

La explicación química y eléctrica que se propone para entender el mecanismo de formación de las estructuras nanométricas podría ser mejorada, pero permite iniciar el entendimiento del origen de estas estructuras y especular las posibilidades de obtener estructuras similares en otros sistemas materiales como el silicio. el aluminio o el hierro.

El proyecto se desarrolló en las instalaciones del Centro de Física Aplicada y Tecnología Avanzada (CFATA) de la UNAM campus Juriquilla en Querétaro, México.

#### **11. ANTECEDENTES**

#### 11.1 Nanotecnología

Para entender lo que significa nanotecnología, primero se debe saber que nanotecnología es una palabra grande que describe cosas increíblemente pequeñas pero muy poderosas. De hecho, lo pequeño (como se le conoce) es grande comparado con el nanomundo.

Empecemos por aclarar el significado del prefijo "nano": este hace referencia a la milmillonésima parte de un metro. Para hacernos idea de a qué escala nos referimos, piensa que un átomo es entre la quinta y la décima parte de esa medida, es decir, cinco o diez átomos puestos en lfnea suman un nanómetro. Bien, pues todos los materiales, dispositivos, instrumental, etc., que entren en esa escala, desde 5 hasta 100 átomos es lo que llamamos Nanotecnología (Figura 1) (Singh, 2003).

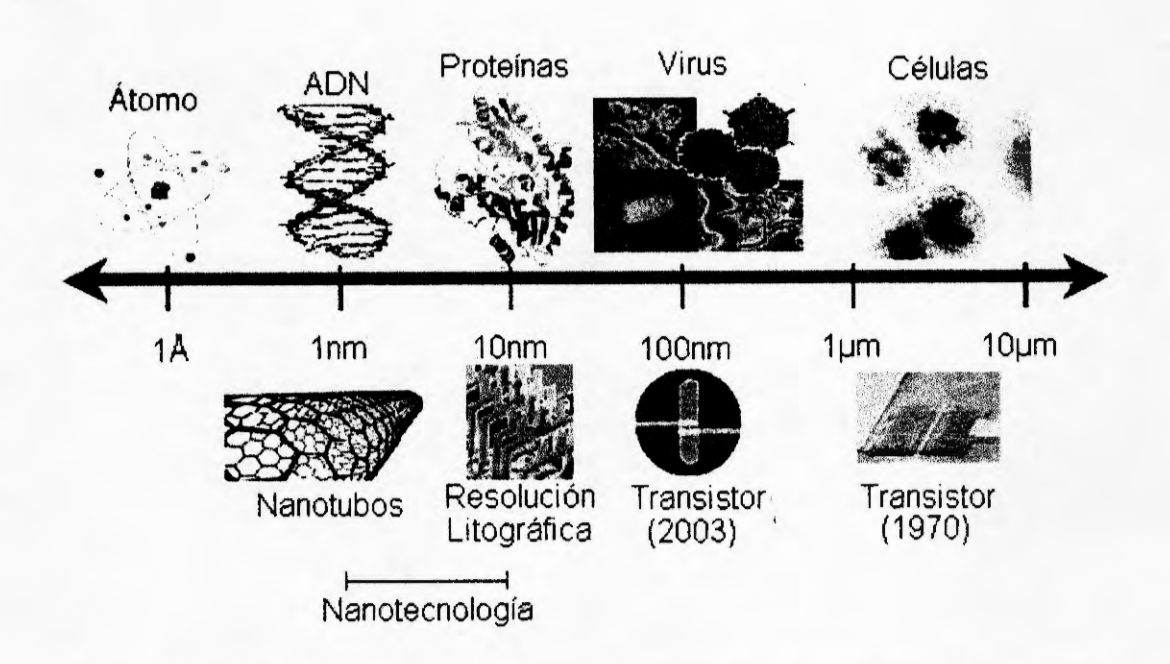

Figura 1 . Escala de dimensiones y comparación de las estructuras naturales y manufacturadas (ElaboraCión propia).

La nanotecnología es el estudio, diseño, creación, síntesis, manipulación y aplicación de materiales, aparatos y sistemas funcionales a través del control de la materia a nanoescala, y la explotación de fenómenos y propiedades de la materia a ésta escala.

Así que en relación al tamaño podemos decir:

- $\checkmark$  Microscópico: objeto entre 1 y 1000 micrómetros en su dimensión más corta. El diámetro de un cabello es de 20 a 200 µm, un grano de polen es de 20 µm y una célula de bacteria es de 2 um.
- $\checkmark$  Nanopartícula: es cualquier partícula submicroscópica entre 1 y 1000 nanómetros en su dimensión más corta. Una partícula de hollín es de 100 nm, una partícula de oxido de titanio para bloqueador solar es de 20 nm, el diámetro de la molécula del ADN es de 2 nm. (la descripción mesoscópica corresponde a esta dimensión)
- $\checkmark$  Molecular: objetos subnanométricos, una molécula de agua es de 275 pm, un átomo puede ser de 30 a 300 pm.

Así, nanotecnología se refiere a materiales manufacturados que tienen dimensiones de nanopartículas y a productos manufacturados que contienen estos materiales, el hollín, el ADN, las proteínas, fragmentos celulares, etc. no están incluidos en la nanotecnología (Newton, 2002).

Cuando se manipula la materia a una escala tan pequeña de átomos y moléculas, muestra fenómenos y propiedades totalmente nuevas. Por lo tanto, científicos utilizan la nanotecnología para crear materiales, aparatos y sistemas novedosos y poco costosos con propiedades únicas.

Tiene tres objetivos principales:

- 1. Colocar cada átomo en el lugar adecuado.
- 2. Conseguir que casi cualquier estructura sea consistente con las leyes de la física y la química que podemos especificar y describir a nivel atómico.

3. Lograr que los costos de fabricación no excedan, ampliamente, el costo de las materias primas y la energía empleadas en el proceso (Newton, 2002).

La nanociencia está unida en gran medida desde la década de los 80's con Drexler y sus aportaciones a la "nanotecnología molecular", esto es, la construcción de nanomáquinas hechas de átomos y que son capaces de construir ellas mismas otros componentes moleculares. Desde entonces a Eric Drexler, se le considera uno de los mayores visionarios sobre este tema. Ya en 1986, en su libro "Engines of creation" (máquinas de la creación), introdujo las promesas y peligros de la manipulación molecular. Actualmente preside el Foresight lnstitute.

Pero el padre de la "nanociencia", es sin duda, el ganador del premio Nobel de Física, Richard Philips Feynman ya que fue el primero en hacer referencia a las posibilidades de la nanociencia y la nanotecnología en el célebre discurso que dio en el Caltech (Instituto Tecnológico de California) el 29 de diciembre de 1959 titulado "Al fondo hay espacio de sobra" (There's Plenty Room at the Bottom) (Singh, 2003). Él auguraba una gran cantidad de nuevos descubrimientos si se pudiera fabricar materiales de dimensiones atómicas o moleculares. Más adelante sería analizado en detalle por Drexler en "Nanosystems" (Nanosistemas). Hubo que esperar varios años para que el avance en las técnicas experimentales, culminado en los años 80's con la aparición de la Microscopía Túnel de Barrido (STM) o de Fuerza Atómica (AFM), hiciera posible, primero, observar los materiales a escala atómica y después, manipular átomos individuales.

Ya son muchos los logros de la nanotecnología, sin embargo, se tiene más futuro que logros. Sus posibilidades son enormes. Por ejemplo, con ella se podrían desarrollar fármacos inteligentes para dirigirlos a un determinado órgano o célula. Las tendencias actuales apuntan a mejorar la conexión entre la biología estructural (es decir, el ADN) y el control de la materia a nivel molecular, incluidos tanto beneficios potenciales como cuestiones éticas (Newton, 2002).

Más futurista aun es la idea de que nanomáquinas programables limpien vertederos de residuos o las arterias humanas, asegura un documento presentado por !a Unión Europea en una conferencia sobre la Iniciativa Europea de la Nanotecnología, realizada en Copenhague en el año 2000.

Según un informe de un grupo de investigadores de la Universidad de Toronto, en Canadá, las diez aplicaciones más prometedoras de la nanotecnología son:

- Sistemas de administración de fármacos.
- Almacenamiento, producción y conversión de energía.
- Armamento y sistemas de defensa.
- Procesamiento de alimentos.
- Construcción.
- Detección y control de plagas.
- Diagnóstico y tratado de enfermedades.
- Remediación de la contaminación atmosférica.
- Mejoras en la producción agrícola.
- Tratamiento y remediación de aguas (Martínez, 2005).

La nanotecnología comprende básicamente un conjunto de téenicas con aplicaciones potenciales en la mayoría de los sectores industriales que existen en la actualidad, y con el potencial de ayudar a crear nuevas industrias. Estas técnicas comparten el objetivo de hacer cosas cada vez más pequeñas. En relación con este aspecto se distinguen dos enfoques: la miniaturización de arriba a abajo de microtecnologías y la fabricación controlada de abajo a arriba de materiales y dispositivos a partir de átomos y moléculas individuales.

La nanotecnología puede utilizarse en investigaciones en ciencia de los materiales, física, química, biología y medicina (Singh, 2003). Además, es considerada una opción futura en tecnología de ultra precisión, catálisis, electrónica, productos farmacéuticos (fármacos inteligentes), tecnologías biomédicas (órganos artificiales), energía (nuevos materiales fotovoltaicos, baterías) y detección ambiental. Algunos productos (sobre todo nuevos materiales nanoestructurados e instrumentos y técnicas para su fabricación) están ya (o van a estar próximamente) en el mercado.

Los ejemplos incluyen láseres para reproductores de CD, espejos y lentes de alta calidad e incluso lápices labiales.

Sus aplicaciones más inmediatas también han llegado al espacio, la biomedicina, la industria y las telecomunicaciones. En relación con estas últimas, ya se habla de los nanosatélites, entre los que destaca el NANOSAT, uno español que comenzó a construirse en 1995 y que próximamente será lanzado al espacio (se pretende que tenga una aplicación específica concreta, que consuma menos combustible, que ofrezca mayores prestaciones y que sea más pequeño, potente y rápido que los satélites hasta ahora puestos en órbita con distintos fines) (Mulhall, 2002).

Actualmente, un transistor mide menos de 200 nanómetros, demasiados para lo que desea la industria. La mayor dificultad es mejorar el contacto entre los metales y las moléculas, dicen los especialistas, algunos de los cuales confiesan que hace sólo unos años no creían en la electrónica molecular, pero que ahora le ven un futuro enorme.

El avance de la nanotecnología está supeditado a los costos, pero también a tres condicionantes técnicas, cuando menos: 1) el manejo de poderosos microscopios de capacidad atómica para obtener imágenes, manipular y caracterizar objetos a escala nanométrica, y así poder construir, átomo por átomo, estructuras y, luego, medir sus propiedades; 2) el uso de supercomputadoras para efectuar cálculos, y las simulaciones necesarias, de las estructuras que se creen; y 3) el uso de dispositivos o herramientas necesarios para fabricar nanomáquinas, estructuras mecánicas muy pequeñas.

En la actualidad, este campo se encuentra en un estado que podríamos denominar pre-industrial, a nivel de demostración y diseño de prototipos. EUA tomó la iniciativa en este campo durante la última etapa del gobierno de Clinton, aprobando un presupuesto realmente importante para un programa denominado Iniciativa Nacional sobre Nanotecnología, cuyos resultados ya están apareciendo. También la Unión Europea ha incluido la Nanotecnología como una de las áreas clave en su Sexto Programa Marco, iniciado recientemente y que marca las prioridades en investigación de los países europeos para los próximos años. Y evidentemente, también Japón destina importantes recursos a estos estudios. Todos ellos saben que estas tecnologías tendrán una aplicación práctica dentro de pocos años, y que estarán presentes en todos los campos de las ciencias. Es cierto que existen condicionantes de tipo social, cultural o económico que, al final, determinan el éxito o fracaso de una nueva tecnología, sin embargo, las posibilidades que actualmente se adivinan para este tipo de materiales hacen pensar que serán realmente imparables. Se ha hablado ya de la Tercera Revolución Industrial (Singh, 2003).

#### 11.1.1 Nanotecnología avanzada

Las revistas científicas dan cuenta de que la nanotecnología es un apoyo para la robótica y la creación de inteligencia artificial. Ya se dio a conocer, entre otros proyectos, el de Robokoneko (cuya traducción al español sería "gatito robot"), emprendido por la empresa estadounidense Genobyte en Boulder, Colorado, y los laboratorios Advanced Telecommunications Research en Kyoto, Japón.

Se trata de crear un robot "lo más parecido a un gato, con unos cuarenta millones de neuronas artificiales. Aún estamos muy lejos de emular los miles de millones de conexiones neuronales del cerebro humano. Si los resultados son los que esperamos, habremos dado un paso gigantesco hacia la construcción de máquinas inteligentes", señala Gary Fehr, uno de los directores científicos del experimento. Pero sus expectativas no terminan ahí: Robokoneko es tan sólo el prototipo necesario para fabricar otro robot mucho más ambicioso, dotado con más de mil millones de neuronas artificiales (McLennan, 1999).

Este proyecto no es el único que se realiza en Estados Unidos, la revista Nature anunció que el investigador Nadrian Seeman y sus colaboradores de la Universidad de Nueva York habían desarrollado con material genético lo que ellos mismos denominan una "máquina molecular" cuyas órdenes van desde manipular fragmentos de ADN hasta cosas más complejas. Los nanorrobots podrían suponer una auténtica revolución en el mundo de la medicina, ya que quizá permitirían la fabricación artificial de toda clase de moléculas útiles para el desarrollo de medicamentos y terapias (McMillan, 2003).

Por su parte, la revista New Scientist publicó los trabajos de la compañía electrónica Raytheon Systems y de la Universidad de Texas en Dalias, Estados Unidos, cuyos investigadores desarrollaron un mecanismo electrónico para crear un sistema nervioso artificial. Esperan que, en poco tiempo, dicho mecanismo pueda imitar las acciones del cerebro humano y de su extensa red de comunicación, de manera que sea posible fabricar robots autónomos que tomen sus propias decisiones (Walker, 1998).

"Saber lo que va a salir de la nanotecnología es imposible --dice el especialista de origen suizo Peter Grütter, quien trabajó en la realización del primer microscopio de efecto túnel en Zurich, Suiza, y ahora dirige un proyecto de nanotecnología en la Universidad McGill, en Montreal, Canadá-. La base científica es todavía bastante débil, no se entienden bien los fundamentos; serán necesarios diez o quince años de investigación básica ... Lo que más impactará esta área serán cosas que no buscamos ahora, que ni siquiera podemos imaginar... Ni el Sistema de Posicionamiento Global [GPS], ni la resonancia magnética nuclear, ni el láser surgieron de investigaciones dirigidas a tecnologías determinadas. No me gustaría justificar la nanociencia por sus resultados. Si controlamos la materia a esa escala, nuestro modo de vida sufrirá un impacto grande, pero no puedo decir cuándo ni exactamente en qué (Brett y Freeman, 2005)."

También, la nanotecnología molecular (MNT) es un avance tan importante que su impacto podría llegar a ser comparable con la Revolución Industrial pero con una diferencia destacable: que en el caso de la nanotecnología, el enorme impacto se notará en cuestión de unos pocos años, con el peligro de estar la humanidad desprevenida ante los riesgos que tal impacto conlleva (Crandall, 2004). Algunas consideraciones a tener en cuenta son:

1. Importantes cambios en la estructura de la sociedad y el sistema político.

- 2. La potencia de la nanotecnología podría ser la causa de una nueva carrera de armamentos entre dos países competidores. La producción de armas y aparatos de espionaje podría tener un costo mucho más bajo que el actual siendo además los productos más pequeños, potentes y numerosos.
- 3. La producción poco costosa y la duplicidad de diseños podría llevar a grandes cambios en la economía.
- 4. La sobre explotación de productos baratos podría causar importantes daños al medio ambiente.
- 5. El intento por parte de la administración de controlar estos y otros riesgos podría llevar a la aprobación de una normativa excesivamente rígida que, a su vez, crease una demanda para un mercado negro que sería tan peligroso como imparable porque sería muy fácil traficar con productos pequeños y muy peligrosos como las nanofábricas.
- 6. Existen numerosos riesgos muy graves de diversa naturaleza a los que no se puede aplicar siempre el mismo tipo de respuesta.
- 7. Las soluciones sencillas no tendrán éxito. Es improbable encontrar la respuesta adecuada a esta situación sin entrar antes en un proceso de planificación meticulosa (Drexler, 1986).

El uso de la nanotecnología molecular en los procesos de producción y fabricación podría resolver muchos de los problemas actuales. Por ejemplo:

- 1. La escasez de agua es un problema serio y creciente. La mayor parte del consumo del agua se utiliza en los sistemas de producción y agricultura, algo que la fabricación de productos mediante la fabricación molecular podría transformar.
- 2. Las enfermedades infecciosas causan problemas en muchas partes del mundo. Productos sencillos como tubos, filtros y redes de mosquitos podrían reducir este problema.
- 3. La información y la comunicación son herramientas útiles, pero en muchos casos ni siquiera existen. Con la nanotecnología, los ordenadores serían extremadamente baratos.
- 4. Muchos sitios todavía carecen de energía eléctrica. Pero la construcción eficiente y barata de estructuras ligeras y fuertes, equipos eléctricos y aparatos para almacener la energía permitirían el uso de energía termal solar como fuente primaria y abundante de energía.
- 5. El desgaste medioambiental es un serio problema en todo el mundo. Nuevos productos tecnológocos permitirían que las personas viviesen con un impacto medioambiental mucho menor.
- 6. Muchas zonas del mundo no pueden montar de forma rápida una infraestructura de fabricación a nivel de los países más desarrollados. La fabricación molecular'puede ser auto-contenida y limpia: una sola caja o una sola maleta podría contener todo lo necesario para llevar a cabo la revolución industrial a nivel de pueblo.
- 7. La nanotecnológica molecular podría fabricar equipos baratos y avanzados para la investigación médica y la sanidad, haciendo mucho mayor la disponibilidad de medicinas más avanzados (Crandall, 2004).

Muchos problemas sociales se derivan de la pobreza material, los problemas sanitarios y de la ignorancia. La nanotecnología molecular podría contribuir a reducir en grandes medidas a todos estos problemas y al sufrimiento humano asociado con ellos.

Para poder disfrutar de los enormes beneficios de la nanotecnología molecular, es imprescindible afrontar y resolver los riesgos. Para hacer esto, debemos primero comprenderlos, y luego desarrollar planes de acción para prevenirlos. La nanotecnología molecular permítirá realizar la fabricación y prototipos de una gran variedad de productos muy potentes. Esta capacidad llegará de repente, ya que previsiblemente los últimos pasos necesarios para desarrollar la tecnología serán más fáciles que los pasos iniciales, y muchos habrán sido ya planificados durante el propio proceso. La llegada repentina de la fabricación molecular no nos debe tomar

desprevenidos, sin el tiempo adecuado para ajustarnos a sus implicaciones (Aiivisatos, 2006). Es imprescindible estar preparados antes.

Algunos de los riesgos más preocupantes de la nanotecnología que se han identificado hasta el momento, son los siguientes:

- 1. Desequilibrio económico debido a una proliferación de productos baratos.
- 2. Opresión económica debido a precios inflados de forma artificial.
- 3. Riesgo personal por uso de la nanotecnología molecular por parte de criminales o terroristas.
- 4. Riesgos para las libertades personales o sociales por restricciones excesivas.
- 5. Desequilibrio social por nuevos productos o formas de vida.
- 6. Carrera inestable de armas fabricadas con la nanotecnología.
- 7. Daños medioambientales colectivos derivados de productos no regulados.
- 8. Plaga gris o pasta gris (gray goo) un factor de riesgo menor.
- 9. Un mercado negro en nanotecnología (aumenta la posibilidad y el peligro de otros riesgos).
- 10. Programas de nanotecnología molecular que compiten entre sí (aumenta la posibilidad y el peligro de otros riesgos).
- 11 . El abandono y/o la ilegalización de la nanotecnología molecular (aumenta la posibilidad y el peligro de otros riesgos) (Delgado, 2002).

Algunos suponen riesgos existenciales, es decir que podrían amenazar la continuidad de la humanidad. Otros podrían producir grandes cambios sin causar la extinción de nuestra especie. Una combinación de varios de estos riesgos podría empeorar la gravedad de cada uno. Y todas las soluciones que se plantean para uno de estos riesgos deben tener en cuenta el impacto que tendrían sobre los otros.

Algunos de estos riesgos son producto de una falta de normativa jurídica, y otros de demasiado control. Hará falta distintos tipos de legislación según cada campo específica. Una respuesta demasiada rígida o exagerada en estos sentidos, podría dar lugar a la aparición de otros riesgos de naturaleza muy distinta por lo que habrá que evitar la tentación de imponer soluciones aparentemente obvias a problemas aislados. Un único enfoque (comercial, militar, información libre) no podrá impedir todos estos riesgos de la nanotecnología. Y el propio alcance de algunos de los posibles peligros de la nanotecnología es tal que la sociedad no podrá asumir el riesgo con la aplicación de distintos métodos para impedirlo. No podremos tolerar un escape de plaga gris, o una carrera inestable de armas fabricadas con la nanotecnología. Tejer un hilo entre todos los riesgos requiere un proceso de planificación muy cuidadosa antemano.

La nanotecnología responsable es un concepto relativamente nuevo aplicado a una ciencia totalmente revolucionaria: la nanotecnología. Se refiere a la gestión responsable que controle los riesgos potenciales de la nanotecnología, y potencie los beneficios en nombre de la humanidad.

Con la nanotecnología avanzada se podrán construir máquinas mil veces más potentes y cientos de veces menos costosas que los aparatos actuales (Newton, 2002). El potencial de la nanotecnología desde un punto de vista humanitario es inmenso, como también son masivos los riesgos posibles por un mal uso o una gestión no responsable.

Los científicos, académicos y colectivos que defienden el concepto de nanotecnología responsable persiguen una visión del mundo en la que la fabricación molecular se utiliza para propósitos productivos y beneficiosos, y en la que el mal uso de su potencial es limitado por una gestión eficaz de la tecnología (Meyyappan, 2005).

#### 11.2 Corriente eléctrica

Si dos· cuerpos de carga igual y opuesta se conectan por medio de un conductor metálico, por ejemplo un cable, las cargas se neutralizan mutuamente. Esta neutralización se lleva a cabo mediante un flujo de electrones a través del conductor, desde el cuerpo cargado negativamente al cargado positivamente como se muestra en la Figura 2 (en ingeniería eléctrica, se considera por convención que la corriente fluye en sentido opuesto, es decir, de la carga positiva a la negativa).

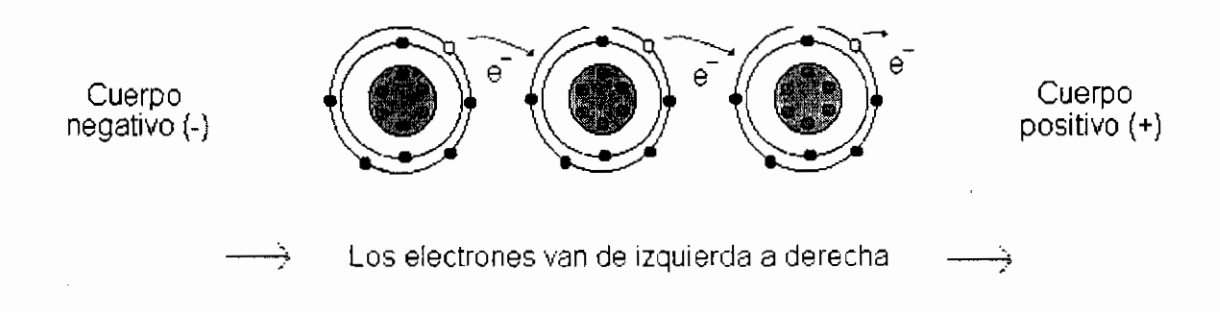

Figura 2. Flujo de electrones desde un cuerpo cargado negativamente hacia uno cargado positivamente con el fin de neutralizar cargas (Elaboración propia).

En cualquier sistema continuo de conductores, los electrones fluyen desde el punto de menor potencial hasta el punto de mayor potencial. Un sistema de esa clase se denomina circuito eléctrico. La corriente que circula por un circuito se denomina corriente continua (c.c.) si fluye siempre en el mismo sentido y corriente alterna (c.a.) si fluye alternativamente en uno u otro sentido (Tippens, 2005).

El flujo de una corriente continua está determinado por tres magnitudes relacionadas entre sí. La primera es la diferencia de potencial en el circuito, que en ocasiones se denomina fuerza electromotriz (fem), tensión o voltaje. La segunda es la intensidad de corriente. Esta magnitud se mide en ampers; 1 amper corresponde al paso de unos  $6.25x10^{18}$  electrones por segundo por una sección determinada del circuito. La tercera magnitud es la resistencia del circuito. Normalmente, todas las sustancias, tanto conductores como aislantes, ofrecen cierta oposición al flujo de una corriente eléctrica, y esta resistencia limita la corriente. La unidad empleada para cuantificar la resistencia es el ohm  $(\Omega)$ , que se define como la resistencia que limita el flujo de corriente a 1 amper en un circuito con una fem de 1 volt. La ley de Ohm, llamada así en honor al físico alemán Georg Simon Ohm, que la descubrió en 1827, permite relacionar la intensidad con la fuerza electromotriz. Se expresa

mediante la ecuación  $V = I \times R$ , donde V es la fuerza electromotriz en volts, I es la intensidad en ampers y R es la resistencia en ohms. A partir de esta ecuación puede calcularse cualquiera de las tres magnitudes en un circuito dado si se conocen las otras dos.

Cuando una corriente eléctrica fluye por un cable pueden observarse dos efectos importantes: la temperatura del cable aumenta y un imán o brújula colocada cerca del cable se desvía, apuntando en dirección perpendicular al cable. Al circular la corriente, los electrones que la componen colisionan con los átomos del conductor y ceden energía, que aparece en forma de calor (efecto Joule). La cantidad de energía desprendida en un circuito eléctrico se mide en Joules (en honor a Joule, James Prescott). La potencia consumida se mide en Watts; 1 Watt equivale a 1 Joule por segundo. La potencia P consumida por un circuito determinado puede calcularse a partir de la expresión  $P = V \times I$ , o la que se obtiene al aplicar a ésta la ley de Ohm: P = l<sup>2</sup> × R. También se consume potencia en la producción de trabajo mecánico, en la emisión de radiación electromagnética como luz u ondas de radio y en la descomposición química (Manzano, 2007).

#### <sup>11</sup> .3 Conductividad eléctrica

•

Conductividad es un concepto inverso de resistividad. Un material tiene buena conductividad cuando su resistividad es pequeña y viceversa, un material tiene una baja conductividad cuando su resistividad es muy elevada.

La visualización de electrones se puede dar en el espacio físico o en el espacio de la energía; en el espacio físico se puede imaginar al electrón inmóvil o capaz de desplazarse por el medio. En el espacio de energía se puede representar como que pertenece a la banda de conducción o la banda de valencia. Para que la conducción de la electricidad sea posible es necesario que haya electrones que no estén ligados a un enlace determinado (banda de valencia: es el más alto de los intervalos de energías electrónicas o bandas que se encuentra ocupado por electrones en la temperatura de cero absoluto), sino que sean capaces de desplazarse por el cristal (banda de conducción: es el intervalo de energías electrónicas que, estando por encima de la banda de valencia, permite a los electrones tener aceleraciones por la presencia de un campo eléctrico externo y, por tanto, permite la presencia de corrientes eléctricas; los electrones de un semiconductor pueden alcanzar esta banda cuando reciben suficiente energía, generalmente debido a la excitación térmica). La separación entre la banda de valencia y la de conducción se llama banda prohibida, porque en ella no puede haber portadores de corriente (Chang, 2003). Así podemos considerar tres situaciones:

- Los metales son conductores porque ambas bandas de energía se superponen o porque la banda de conducción está parcialmente ocupada (Figura 3).
- Los aislantes a temperatura ambiente, en los que la diferencia existente entre las bandas de energía es del orden de 6 eV e impide, en condiciones normales, el salto de los electrones a la banda de conducción (Figura 3).
- Los semiconductores a temperatura ambiente, son los materiales con un ancho de energía prohibido del orden de 1 eV, por lo que suministrando energía pueden conducir la electricidad (Figura 3); pero además, su conductividad puede regularse, puesto que aun manteniendo la temperatura constante, por medio de la tecnología y agregando impurezas en el material, se puede variar la conductividad; cosa que no puede hacerse con los metales, cuya conductividad es constante, o más propiamente, poco variable con la temperatura.

En semiconductores y aislantes aparece una banda prohibida o gap por encima de la banda de valencia, seguida de una banda de conducción a energías aún mayores. En los metales, por el contrario, no hay ningún intervalo de energías prohibidas entre las bandas de valencia y de conducción o la banda de conducción está parcialmente ocupada como se observa en la Figura 3 (Smoot, 2004).

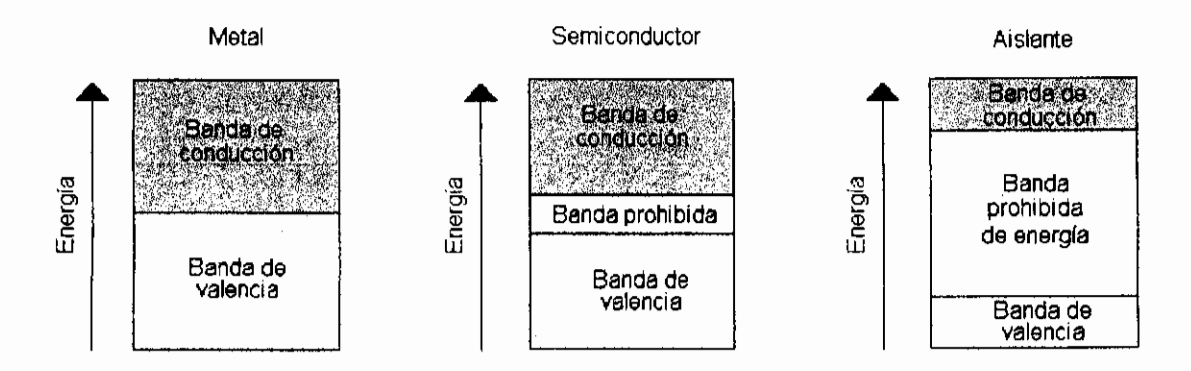

Figura 3.Comparación de los espacios energéticos entre la banda de valencia y la banda de conducción en un metal, en un semiconductor y en un aislante. En un metal el espacio energético es prácticamente inexistente, en un semiconductor es muy pequeño y en un aislante es muy grande, por lo que se dificulta la promoción de un electrón desde la banda de valencia hacia la banda de conducción (Chang, 2003).

En general, la conductividad eléctrica se representa con el siguiente modelo:

$$
\sigma = q(n_e \mu_e + p_h \mu_h)
$$

Donde la conductividad eléctrica es  $\sigma$  y tiene unidades de inverso de ohms-metro,  $q$ es la constante asociada. a la carga del electrón, *ne* es la densidad de carga móvil en la banda de conducción correspondiente a portadores negativos (electrones), *Jie*  es movilidad de los electrones en la banda de conducción, *Ph* es la densidad de carga móvil en banda de valencia correspondiente a portadores positivos (huecos) y *Jih* es la movilidad de las partículas móviles en la banda de valencia.

La baja conductividad eléctrica de semiconductores y aislantes se debe al reducido número de cargas móviles. A muy bajas temperaturas la energía que se aporta para mover una carga de la banda de valencia a la de conducción es muy reducida (Kraus y Fleisch, 2000).

Pese a esto, los aislantes presentan cierta conductividad. Esto se debe a la excitación térmica, que provoca que algunos electrones adquieran suficiente energía como para saltar la banda prohibida y acceder a un estado de la banda de conducción. Una vez que se encuentran en la banda de conducción pueden conducir la electricidad. Además, los estados disponibles o huecos que dejan los electrones en la banda de valencia contribuyen también a la conductividad del material, al permitir cierta movilidad al resto de electrones de la banda de valencia (Neaman, 1997).

#### 11.4 Semiconductores

Un semiconductor es una sustancia que se comporta como conductor o como aislante, siendo la conductividad eléctrica, una de sus propiedades físicas más importantes. A temperaturas muy bajas, los semiconductores puros se comportan como aislante. Sometidos a altas temperaturas, mezclados con impurezas (impurificación: adición de un elemento de impureza a un semiconductor intrínseco para cambiar su conductividad; las impurezas donadoras o pentavalentes aumentan el número de electrones libres, mientras que las impurezas aceptoras o trivalentes aumenta el número de huecos; la impurificación, convierte un semiconductor intrínseco en un semiconductor extrínseco) o en presencia de luz. La conductívidad de los semiconductores puede aumentar de forma espectacular y llegar a alcanzar niveles cercanos a los de los metales. (Pierret, 2002).

#### 11.4.1 Tipos de semiconductores

#### 11.4.1.1 Semiconductores intrínsecos

Término que se aplica a un material· semiconductor tetravalente (con cuatro electrones en su última capa) no impurificado, donde los electrones libres y los huecos se encuentran en igual número y son producidos únicamente por la energía térmica (Figura 4).

En un semiconductor intrínseco la separación entre la banda de valencia y la de conducción es tan pequeña que a la temperatura ambiente algunos electrones ocupan niveles de energía de la banda de conducción. La ocupación de estos niveles introduce portadores de carga negativa en la banda superior y huecos positivos en la inferior y como resultado, el sólido es conductor. Un semiconductor, a la temperatura ambiente, presenta, generalmente, una menor conductividad que un metal ya que existen pocos electrones y huecos positivos que actúan como portadores. A medida que aumenta la temperatura se incrementa la población de los niveles en la banda de conducción y el número de portadores se hace mucho mayor, por lo que la conductividad eléctrica también aumenta (Breck, 2006) .

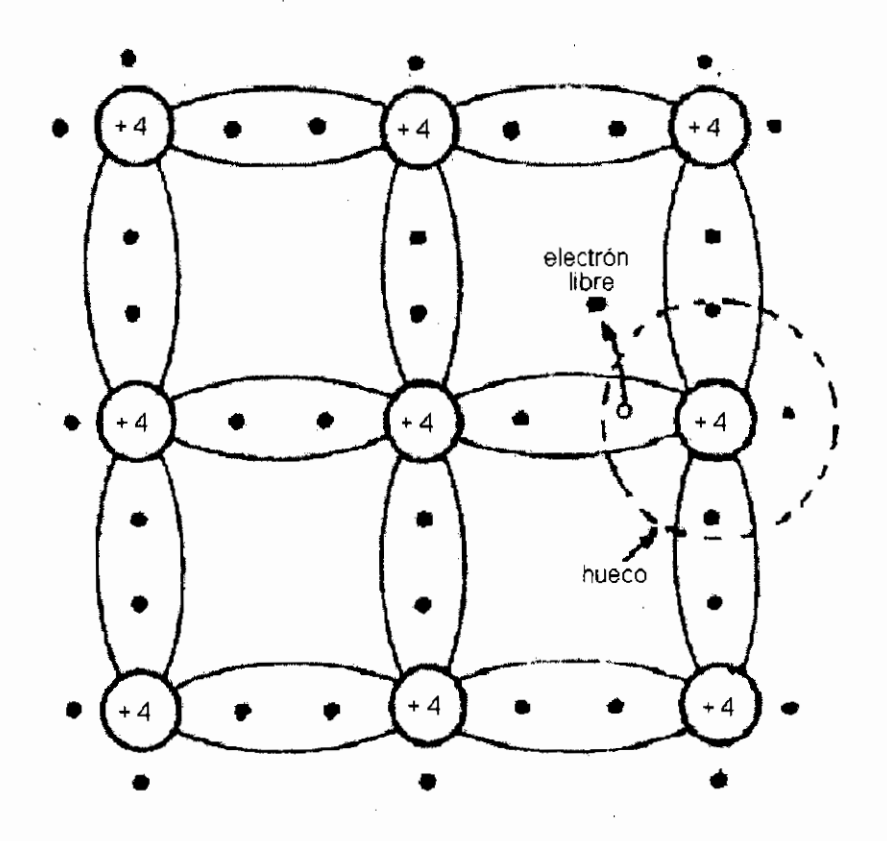

Figura. 4. Diagrama de un semiconductor intrínseco (Liinares, 2003).

#### 11.4.1.2 Semiconductores extrínsecos

Término que se aplica a un semiconductor impurificado en bajas proporciones (el nivel de dopaje no debe de ser muy alto: 1 átomo de impurificante activo por cada  $10<sup>4</sup>$ átomos del semiconductor, hasta 1 átomo por cada  $10<sup>11</sup>$ átomos del material de partida para que sea efectivo) por cada átomo de un donador o de un aceptar que liberan portadores en él (electrones libres si las impurezas introducidas son pentavalentes o huecos si las impurezas son trivalentes), con el objeto de aumentar la conductividad eléctrica del material a la temperatura ambiente (Chang, 2003). Este proceso se denomina impurificación y al semiconductor así obtenido se le llama semiconductor extrínseco (llinares, 2003).

#### 11.4.1.2.1 Semiconductor tipo n

Un semiconductor tipo n se obtiene llevando a cabo un proceso de impurificación añadiendo un cierto tipo de átomos al semiconductor para poder aumentar el número de portadores de cargas libres (en este caso, negativas).

Cuando el material contaminante es añadido, éste aporta sus electrones más débilmente vinculados a los átomos del semiconductor (Figura 5). Este tipo de agente impurificante es también conocido como material donador ya que da algunos de sus electrones (Smoot, 2004).

El propósito de la impurificación tipo n es el de producir abundancia de electrones portadores en el material (Figura 5). Para ayudar a entender cómo se produce el dopaje tipo n considérese el caso del silicio (Si). Los átomos del silicio tienen una valencia atómica de cuatro, por lo que se forma un enlace covalente con cada uno de los átomos de silicio adyacentes. Si un átomo con cinco electrones de valencia, tales como los del grupo V-A de la tabla ·periódica (ej. fósforo (P), arsénico (As) o antimonio (Sb)), se incorpora a la red cristalina en el lugar de un átomo de silicio, entonces ese átomo tendrá cuatro enlaces covalentes y un electrón no enlazado. Este electrón extra da como resultado la formación de "electrones libres", el número de electrones en el material supera ampliamente el número de huecos, en ese caso los electrones son los portadores mayoritarios y los huecos son los portadores minoritarios. A causa de que los átomos con cinco electrones de valencia tienen un electrón extra que "dar", son llamados átomos donadores. Nótese que el material dopado tipo N generalmente tiene una carga eléctrica neta final de cero (Smith, 2004).

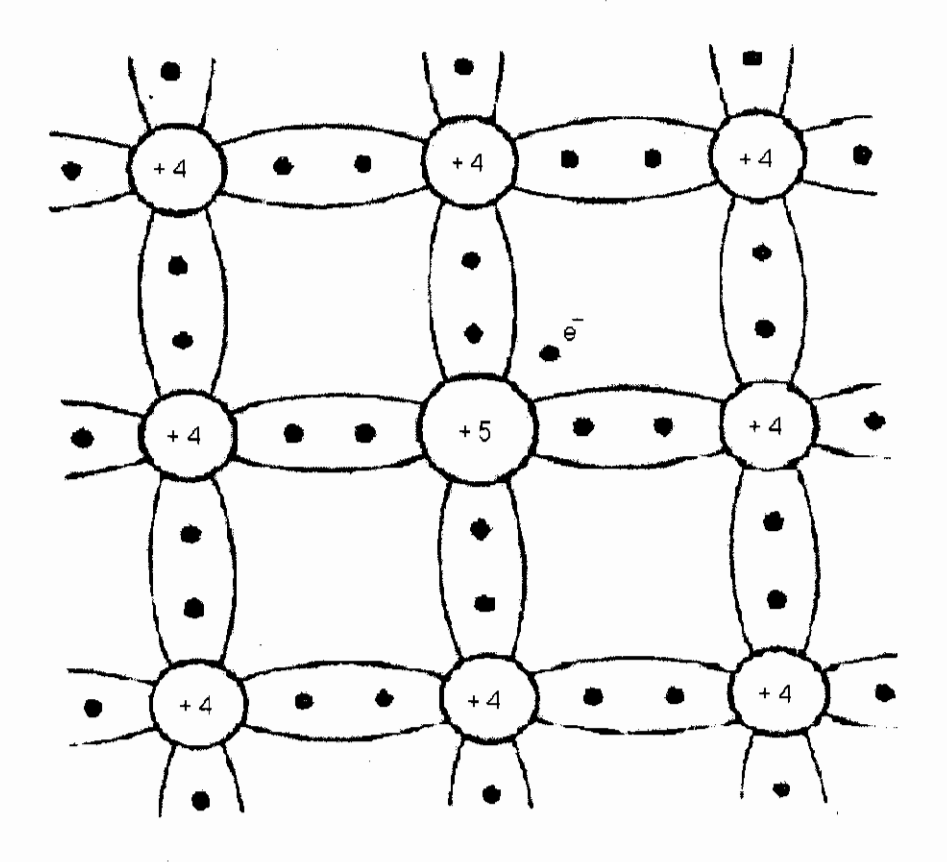

Figura 5. Diagrama de un semiconductor extrínseco tipo n (Liinares, 2003).

#### 11.4.1.2.2 Semiconductor tipo p

Un semiconductor tipo p se obtiene llevando a cabo un proceso de dopado, añadiendo un cierto tipo de átomos al semiconductor para poder aumentar el número de portadores de carga libres (en este caso positivos o huecos).

Cuando el material contaminante es añadido, éste libera los electrones más débilmente vinculados de los átomos del semiconductor (Figura 6). Este agente impurificante es también conocido como material aceptor y los átomos del semiconductor que han perdido un electrón son conocidos como huecos.

El propósito de la impurificación tipo p es el de crear abundancia de huecos (Figura 6). En el caso del silicio, un átomo trivalente (típicamente del grupo 111 A de la tabla periódica) de los átomos vecinos se le une completando así sus cuatro enlaces. Así los dopantes crean los "huecos". Cada hueco está asociado con un ion cercano cargado negativamente, por lo que el semiconductor se mantiene eléctricamente neutro en general. No obstante, cuando cada hueco se ha desplazado por la red, un protón del átomo situado en la posición del hueco se ve "expuesto" y en breve se ve equilibrado por un electrón. Por esta razón un hueco se comporta como una cierta carga positiva. Cuando un número suficiente de aceptares son añadidos, los huecos superan ampliamente la excitación térmica de los electrones. Así, los huecos son los portadores mayoritarios, mientras que los electrones son los portadores minoritarios en los materiales tipo p (Neaman, 1997).

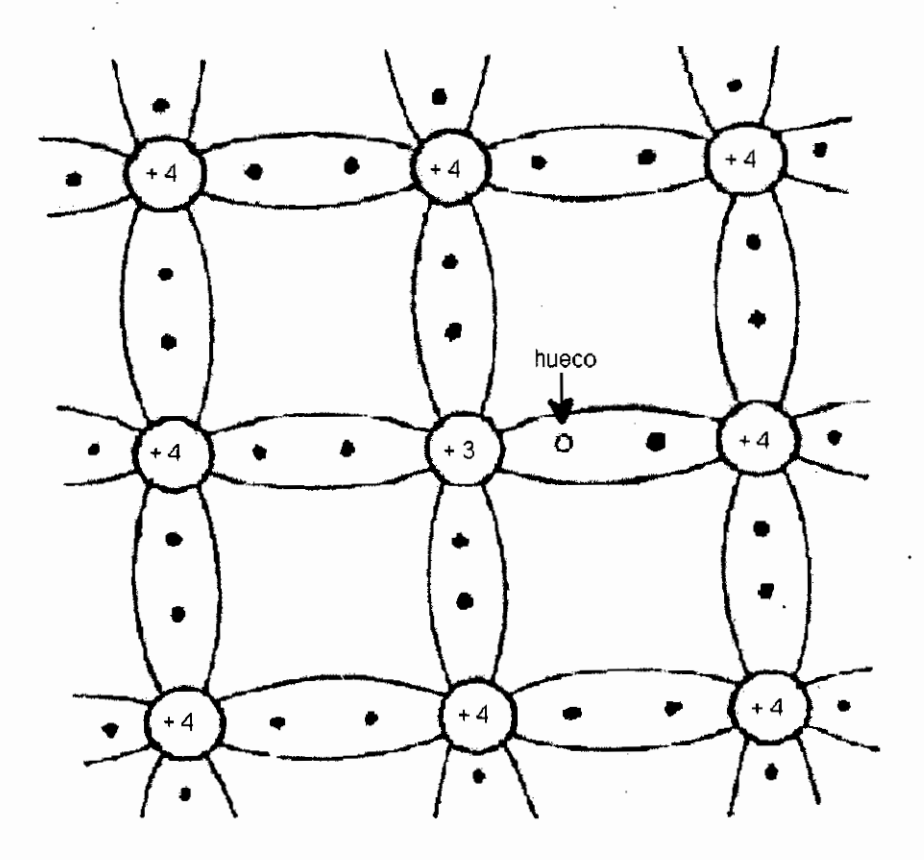

Figura 6. Diagrama de un semiconductor extrínseco tipo p (Liinares, 2003).

La temperatura es un indicador de la sustancia que nos dice que tan frío o caliente está. Cuando se da una diferencia de temperatura, existe una transferencia de energía térmica (es la energía total de un objeto: la suma de las energías potencial y cinética de sus moléculas) llamada calor, hasta que se encuentra un equilibrio térmico (Tippens, 2005).

A temperaturas bajas, la estructura normal del semiconductor se encuentra sin huecos ni electrones libres y, por tanto, el semiconductor se comporta como un aislante. Aquí, los cuatro electrones del elemento se encuentran formando uniones covalentes con otros átomos vecinos para así formar un cristal, que es la forma que se les encuentra en la naturaleza. Si esta estructura se encuentra a una temperatura muy baja o en el cero absoluto (O K), el cristal tendrá tan poca energía ,que no hará posible la conducción eléctrica.

Al aumentar la temperatura (a la ambiente por ejemplo 20-25 °C) ciertos electrones adquieren suficiente energía para romper el enlace del que forman parte y "saltar" al siguiente nivel disponible. Esto provoca la formación de un espacio vacío, que por carencia de electrones. posee carga positiva, a este espacio se lo denomina hueco. De igual forma, al romperse algunas uniones entre átomos, se liberan un cierto número de electrones.

En cambio, algunas de las fuertes uniones entre los átomos se rompen debido al calentamiento del semiconductor y, como consecuencia de ello algunos de los electrones pasan a ser libres. La forma en que los huecos contribuyen a elevar o disminuir la corriente es la siguiente: cuando un electrón puede vencer la fuerza que le mantiene ligado al núcleo y por tanto abandona su posición, aparece un hueco, de ésta manera le resulta relativamente fácil al electrón del átomo vecino dejar su lugar para llenar este hueco y así sucesivamente (Rudiger, 2006).

11.4.3 Efecto del pH

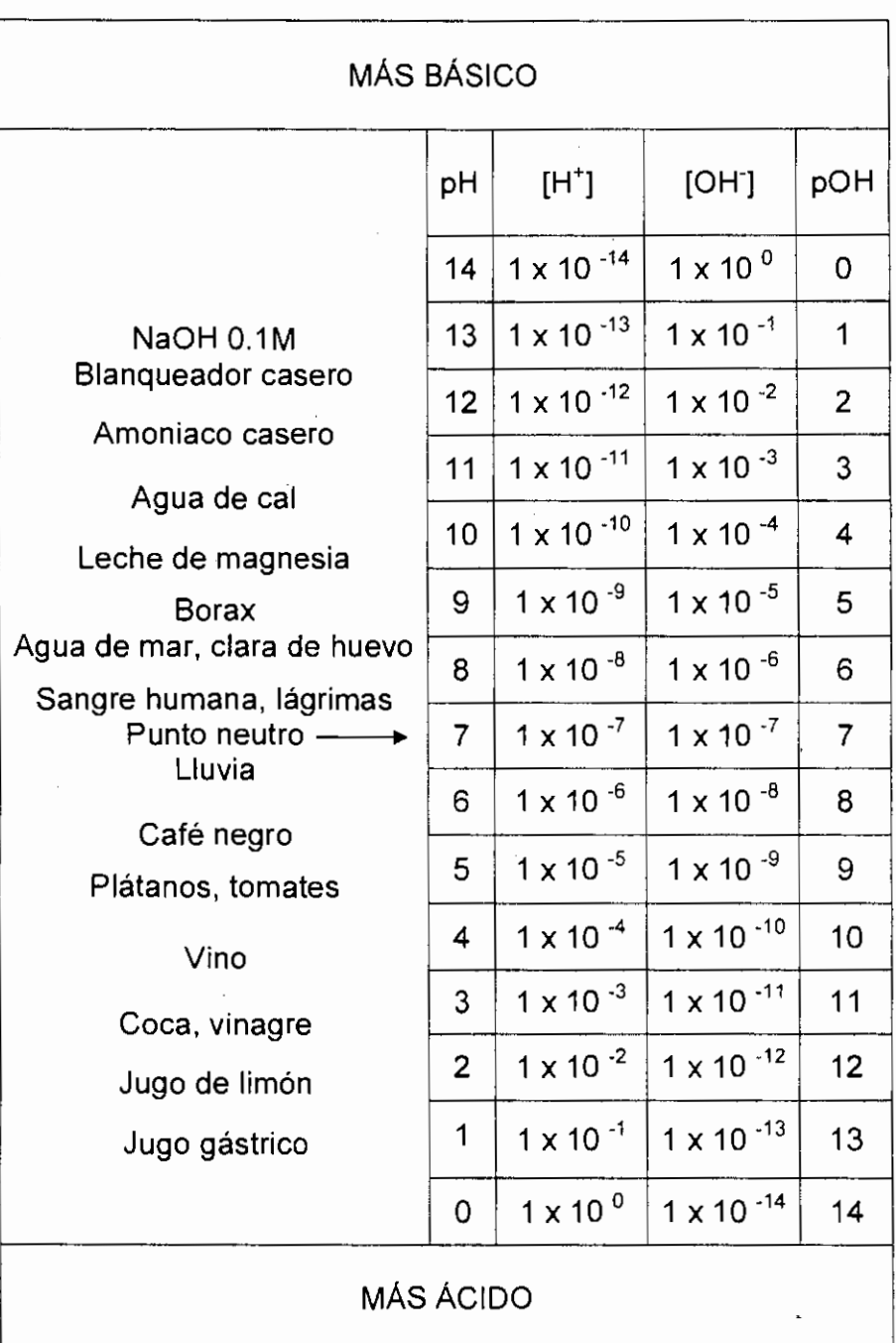

Cuadro 1. Relación de pH, pOH, [OH-] y [H+] en comparación con algunas sustancias conocidas (Choppin, 2005).

Los ácidos y las bases tienen una característica que nos deja poder medirlos: la concentración de los iones de hidrógeno. Los ácidos fuertes tienen altas concentraciones de iones de hidrógeno y los ácidos débiles tienen concentraciones

 $\bullet$
bajas; el pH, entonces, es un valor numérico que expresa la concentración de iones de hidrógeno (Bargalló, 2004).

La relación entre pH y concentración de iones H se puede ver en el Cuadro 1, en la que se incluyen valores típicos de algunas sustancias conocidas.

Así, podemos ver que el pH es una medida de la acidez o la alcalinidad de una sustancia. Los números a partir del O al 6 en la escala, indican las soluciones ácidas, 8 a 14 indican soluciones alcalinas y 7 indica que es una solución neutra. Cuanto más ácida es una sustancia, más cercano su pH estará a O; cuanto más alcalina es una sustancia, más cercano su pH estará a 14 (Choppin, 2005).

Es muy importante controlar el pH en la solución para no inducir la formación de compuestos no requeridos y propiciar así, un medio óptimo para la formación del óxido de titanio. Esto se puede ver en la Figura 7.

Los diagramas tienen tres zonas distintas: inmunidad, corrosión y pasividad. La zona de inmunidad es la región en la cual el metal está estable, por lo tanto, no hay corrosión; la zona de corrosión es la región en la cual la capa de óxido es soluble; y la región de pasividad es la región en la cual se forma una capa insoluble, que impide la corrosión.

La zona rayada es la zona en la cual las condiciones de potenciales y pH son similares a las del cuerpo humano, es por eso que el  $TiO<sub>2</sub>$  es biocompatible.

Los diagramas de Pourbaix son una representación gráfica de los dominios de estabilidad de iones metálicos, óxidos, y otras especies en solución. Las líneas que dividen dos dominios expresan el valor del potencial de equilibrio entre dos especies en función del pH. Los diagramas potencial-pH contienen muchas informaciones útiles en el campo de la corrosión, permitiendo conocer las especies estables según determinadas condiciones de potencial y de pH.

De esta manera, se puede determinar conociendo el potencial y el pH si en la superficie del metal utilizado como implante tendrá lugar o no algún fenómeno de corrosión y ver si se podrá formar una capa de pasivación (Scully, 2003).

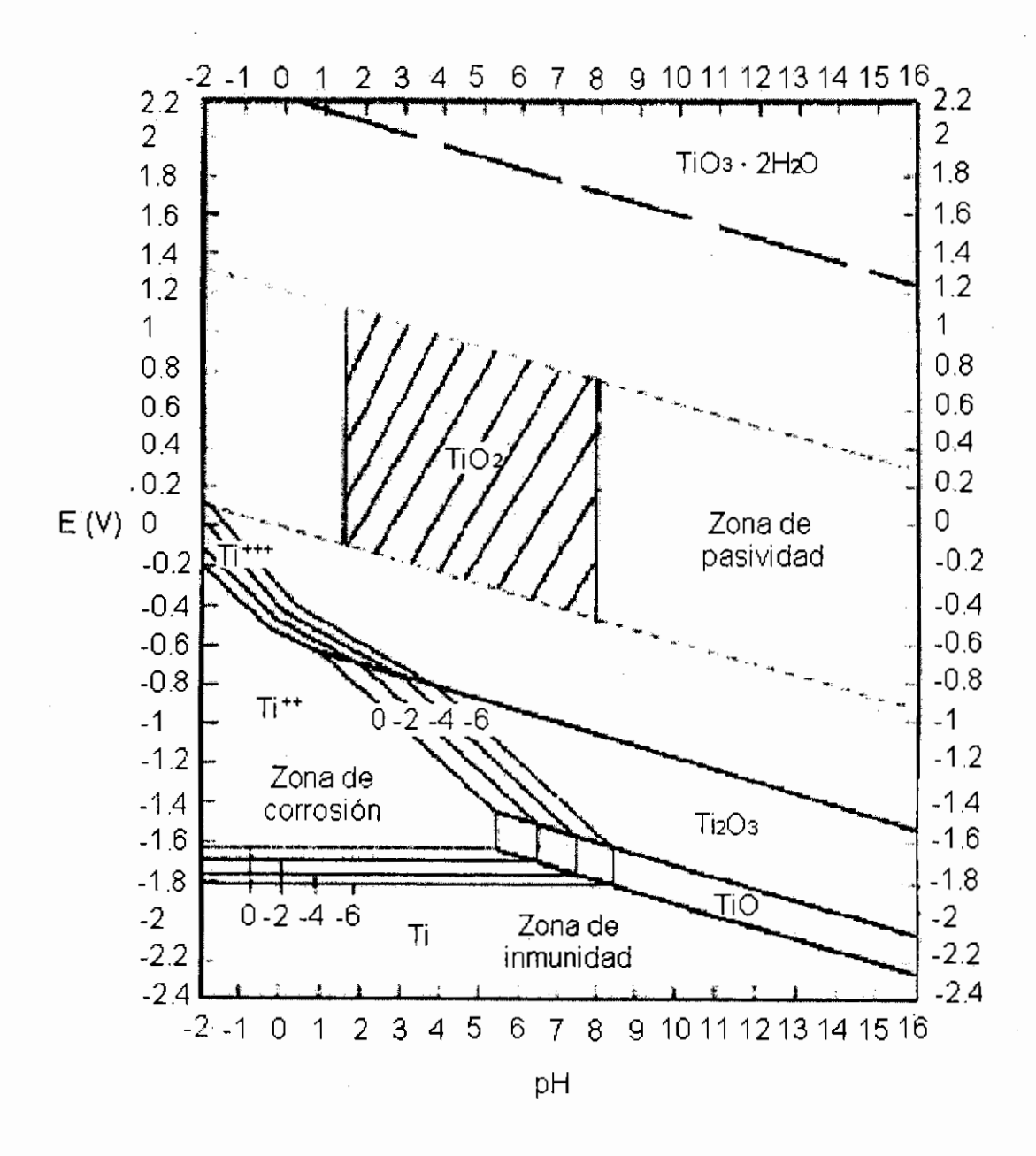

Figura 7. Diagrama de pourbaix del Titanio. Representación gráfica del potencial reversible en función del pH (Elaboración propia).

El problema de los diagramas de Pourbaix es que no toman en cuenta los factores cinéticos y consecuentemente no pueden dar informaciones sobre las velocidades de reacción de corrosión (Scully, 2003).

### 11.4.4 Transporte de masa

Existen 3 mecanismos principales que contribuyen al transporte de masa:

- Difusión
- **Convección**
- Migración

Para especies neutras (oxigeno disuelto y especies iónicas presentes en baja cantidad), la contribución de migración es despreciable. Para describir el transporte por difusión y convección se usa el modelo de la capa de difusión de Nernst. El volumen del electrolito puede ser dividido en dos regiones. Cerca de la superficie del electrodo la convección es despreciable y el transporte ocurre solo por difusión. En el centro del electrolito la concentración es uniforme y por lo tanto no hay difusión.

## 11.4.4.1 Difusión

La difusión es el movimiento direccional de partículas consecuencia del gradiente en la concentración y depende fuertemente de la temperatura. En los metales, las partículas son átomos neutros y solo se puede dar a muy alta temperatura; en los electrolitos las partículas son iones y se puede dar tan pronto como las reacciones de oxido-reducción cambien su concentración, incluso a temperaturas ambientes; en los semiconductores las partículas son huecos y electrones y se puede dar por . cambios en las condiciones de frontera por voltajes aplicados a temperatura ambiente.

Este movimiento genera un flujo que estrictamente hablando es una corriente y se representa como el número de átomos que pasan un plano por unidad de área por unidad de tiempo.

El movimiento de átomos concebible como más sencillo es un intercambio directo entre ellos (a). Otro posible mecanismo es el anillo de Zenner (b). Además, podemos observar otros mecanismos de difusión como: (e) por vacantes, (d) intersticial, (e) intersticial implicando posiciones sustitucionales y (f) en condiciones de deformación plástica o irradiación pueden adoptar configuraciones de acumulación como se muestra en la Figura 8 (Darrell, 2000).

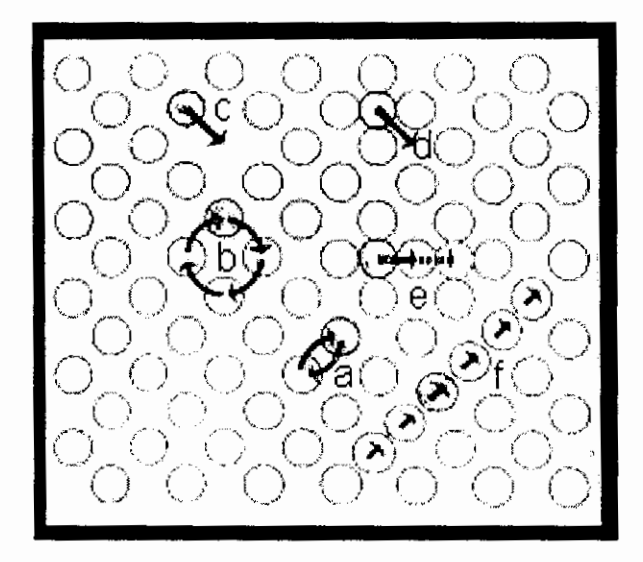

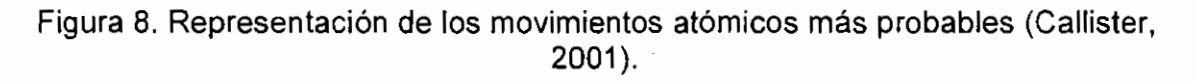

#### 11.4.4.1.1 lnterdifusión

En una aleación o par difusivo, los átomos tienden a migrar de regiones de alta concentración a regiones de baja concentración hasta llegar al equilibrio (Figura 9), a esto se le llama interdifusión.

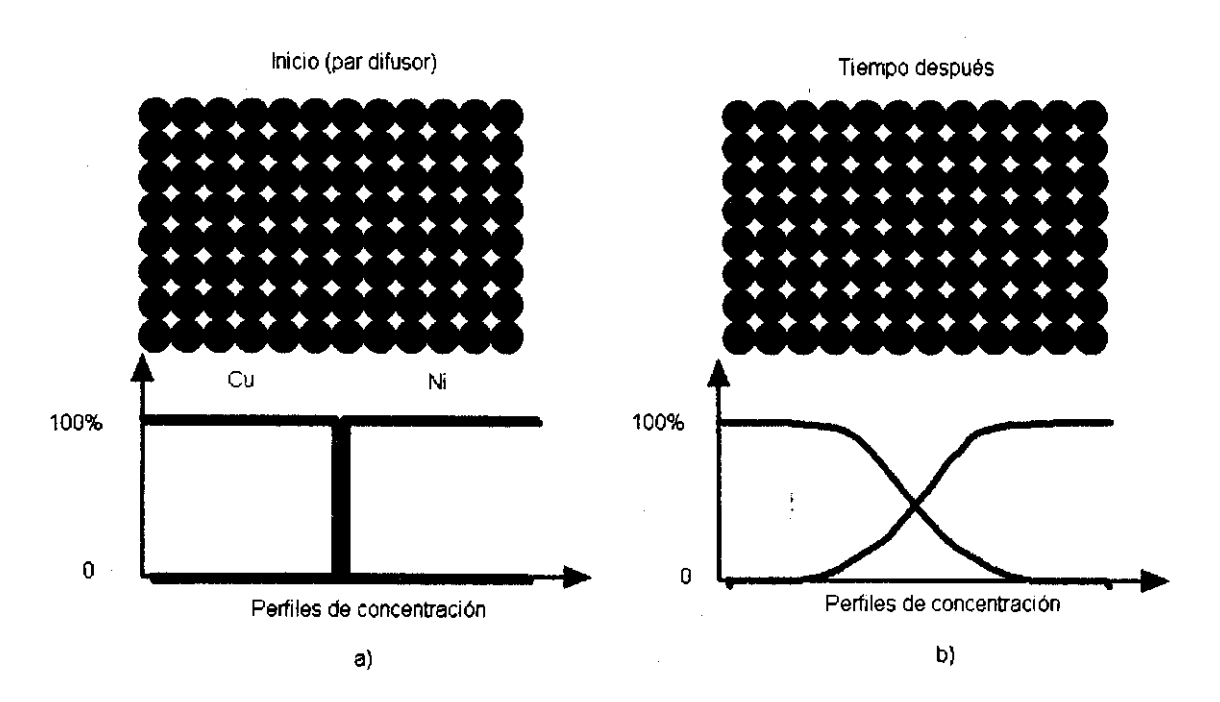

Figura 9. a) Par difusor que consiste en Cuy Ni puros. b) Después de un tiempo x en contacto a alta temperatura, se tiene Cu puro a la izquierda, a la derecha Ni puro y en el centro se encuentra una aleación Cu-Ni como resultado de la interdifusión (Callister, 2001 ).

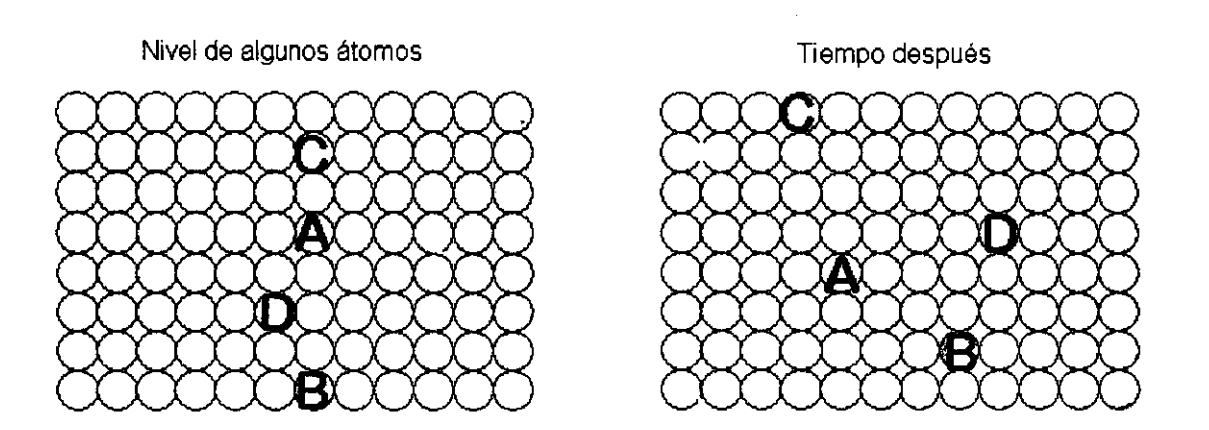

Figura 10. Migración atómica en un sólido elemental sometido a altas temperaturas (Callister, 2001).

11.4.4.1 .2 Autodifusión

En un sólido elemental, los átomos también migran (Figura 10), a esto se le llama autodifusión.

11.4.4.1 .3 Influencia de la temperatura en la difusión

La difusión se incrementa con la temperatura de acuerdo con la siguiente ecuación:  $D = D_0$  exp <sup>(-Ea/RT)</sup> donde D = difusión, D<sub>o</sub> = Coeficiente pre-exponencial (m<sup>2</sup>/s), E<sub>a</sub> = Energía de activación (J/mol),  $R =$  Constante de los gases = 8.314 J/molK y T = Temperatura.

Las condiciones para que se dé la difusión son las siguientes:

- 1) Debe existir un sitio adyacente vacío.
	- A) Concentración de vacancias. La autodifusión y la difusión substitucional, dependen fuertemente de la temperatura.
	- B) En contraste, los sitios intersticiales están siempre disponibles (solo para soluciones diluidas), entonces el número de sitios intersticiales es independiente de la temperatura.
- 2) El átomo debe tener la suficiente energía (Ea) para romper los enlaces con sus vecinos y migrar al sitio adyacente (Figura 11); a mayor temperatura, mayor energía en el sistema y los átomos migran más fácilmente.

Los gradientes de temperatura y potencial eléctrico pueden producir difusión y son conocidos como fenómenos de termomigración y electrotransporte, respectivamente (Cengel, 2007).

11.4.4.2 Formación de una película delgada de óxido

En la inter-cara electrodo-electrolito existe una separación de carga, esta región se le conoce como "doble capa eléctrica".

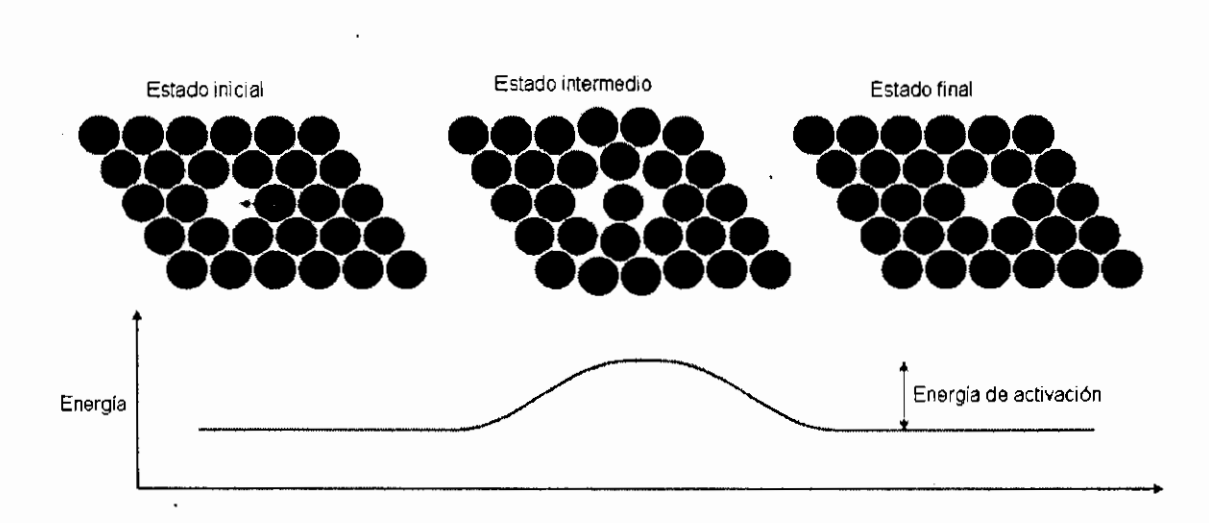

Figura 11 . Representación gráfica de la energía que un átomo debe tener para que se lleve a cabo la migración (Callister, 2001).

Es separada en dos partes:

1.- La capa de Helmhotz o doble capa compacta (Figura 12). Excede solo 20-30 nm.

2.- La capa Gouy-Chapman o doble capa difusa (Figura 12). En soluciones muy diluidas se puede extender solo varios nanómetros (Ball, 2005).

La formación de una película delgada en la mayoría de los metales provee una capa protectora que alarga su vida útil.

La película delgada invisible al ojo, se forma a bajas temperaturas (temp. ambiente). Existe un contraste con la formación de óxidos a altas temperaturas.

La cinética de oxidación a bajas temperaturas es logarítmica. A elevadas temperaturas, es parabólica.

El mecanismo por el cual una delgada capa de óxido se forma sobre un metal debe explicar la transición de la capa de oxígeno adsorbida (bi-dimensional a tridimensional).

 $\bar{\gamma}$ 

El proceso de oxidación parecería imposible a temperatura ambiente debido a que la formación de un óxido requiere que los iones de oxígeno tengan la suficiente energía para que se muevan dentro y a través de una barrera de oxido formada primero.

La energía térmica disponible a temperatura ambiente es insuficiente para realizarlo. Se necesitaría una energía aproximada de 1 eV.

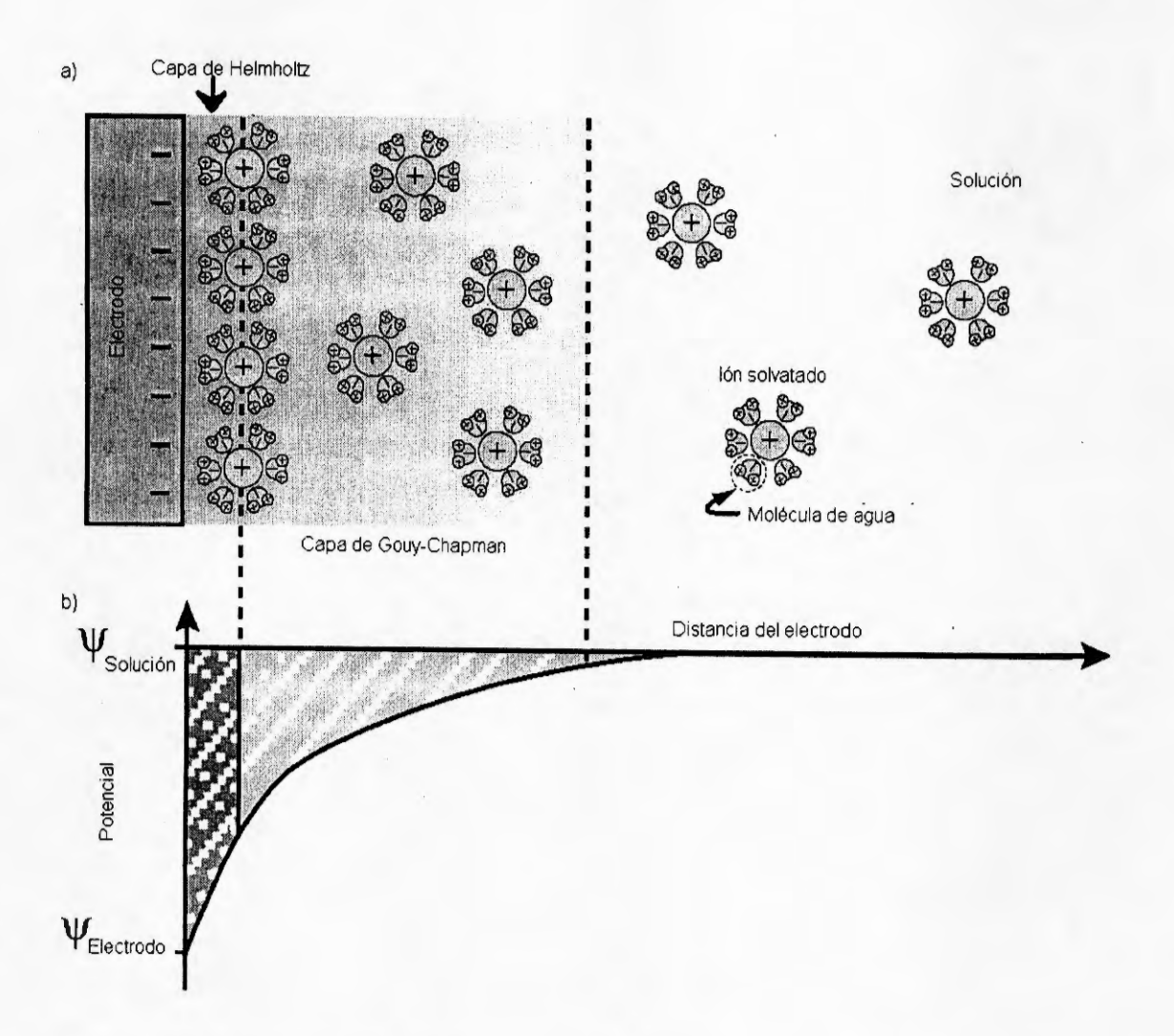

Figura 12. Ilustración de la doble capa eléctrica (a) y la caída de potencial (b) cerca de la superficie del electrodo (Munford, 2005).

La transición de una película de óxido es gradual y se lleva a cabo por la teoría más aceptada de formación de películas delgadas que es la nucleación y formación de islas (Figura 13).

Una vez formadas las islas estas a su vez nuclean desde el oxígeno absorbido y se da el crecimiento lateral sobre la superficie del metal como se observa en la Figura 13.

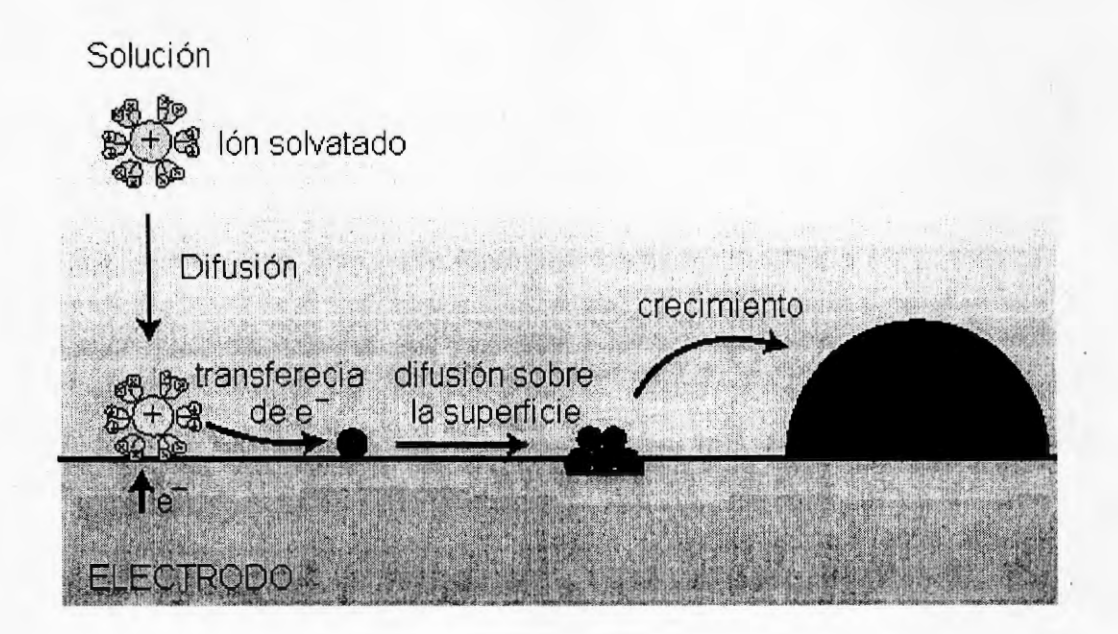

Figura 13. Mecanismo de formación de una película delgada de óxido en la superficie de un electrodo (Munford, 2005).

Fehlner y Mott propusieron que las islas de oxígeno crecen sobre el metal por un proceso de intercambio de lugares, esto requiere un movimiento cooperativo tanto de aniones como de cationes.

El crecimiento por islas es el primer paso para el crecimiento de óxidos a baja temperatura.

El modelo de Cabrera y Mott se basa en un modelo de mecánica cuántica de efecto túnel.

Un electrón puede penetrar en una barrera de energía sin el requerimiento de la energía de activación.

Los electrones tunelean a través y hasta los átomos de oxígeno adsorbidos en la superficie del óxido. La separación de carga establecida entre la superficie del óxido y el metal genera un campo eléctrico (Munford, 2005).

Se requiere movimiento de iones a través del oxido, tal movimiento requiere de una energía de activación de aproximadamente 1 eV.

A altas temperaturas la energía es suministrada y el ión puede moverse de su sitio original al final dentro del óxido. Esto no puede ser aplicado a bajas-temperaturas, sin embargo el campo eléctrico formado disminuye la energía de activación.

La cantidad de voltaje es fija entonces el voltaje es constante, pero el potencial decrece conforme el espesor del óxido se incrementa.

A un cierto espesor crítico el crecimiento de oxido se detiene, debido a que la disminución de la energía de activación ya no se puede mantener, como consecuencia de la disminución de la fuerza del campo eléctrico. La razón de crecimiento del óxido es independiente del factor pre-exponencial y de la energía de activación. La energía de activación es reducida debida a la presencia del campo eléctrico a través del óxido.

La razón de crecimiento del óxido (Cabrera-Mott) es:

$$
\frac{dx}{dt} = N\Omega v \exp\left(\frac{W - q a E}{kT}\right)
$$

donde: *x* = espesor del óxido, *t* = tiempo, N = número de iones potencialmente móviles, O = volumen de óxido por ion móvil, *v* = frecuencia de vibración atómica, W = energía de la barrera de potencial,  $q = carga$  iónica(Ze),  $\alpha = d$ istancia promedio de salto, *E* = campo eléctrico, *k* = constante de Boltzman y *T* = temperatura (Munford, 2005).

11.5 Nanoestructuras de óxidos semiconductores

Los óxidos son de los materiales más abundantes en la naturaleza y se forman debido a la interacción del oxígeno de la atmósfera (o del medio acuoso) con los elementos nativos presentes en la corteza terrestre, u otros compuestos intermedios que presentan oxidación. De hecho, es tan común la oxidación, que ciertos elementos tan abundantes como el titanio, no se encuentran en estado elemental y hay que obtenerlos industrialmente a partir de sus óxidos (que en el caso del Ti están en la escoria de ciertos minerales de hierro y en cenizas de animales y plantas). Además, el estudio del fenómeno de la oxidación y su prevención es de los que mayor presupuesto exige en el mundo industrial, (simplemente hay que pensar en las pinturas anticorrosión). Pero en nuestro caso, vamos a hablar de las bondades de los óxidos y sus miles de aplicaciones industriales que se han visto muy beneficiadas del uso de la nanotecnología.

Los óxidos semiconductores son una familia de materiales funcionales, también llamados materiales inteligentes. Tienen la capacidad de cambiar su color, forma, o propiedades electrónicas en respuesta a cambios o alteraciones del medio o pruebas (luz, sonido, temperatura, voltaje). Estos materiales podrían tener atributos muy potentes como la autoreparación. Éstos representan a aquellos que, además de ser útiles en base a sus propiedades estructurales, químicas, físicas o mecánicas, pueden desempeñar una acción dentro de un proceso. Esto puede ser, que por efecto de electricidad, magnetismo, deformación, calor o reacción química, pueden llegar a activarse ya sea física, mecánica o químicamente. Los materiales con efecto memoria son un ejemplo de éstos.

Sus aplicaciones se fundamentan en dos características estructurales importantes, que son: la presencia de· cationes con estados de valencia diferentes y una deficiencia de oxígeno ajustable, debido a las vacantes de oxígeno. Cuando se altera o varía alguna de estas características, las propiedades (físicas, eléctricas, ópticas, magnéticas y químicas) se pueden ajustar, dando la posibilidad de fabricar dispositivos "inteligentes". Entre las aplicaciones más importantes de los óxidos semiconductores está su uso como sensores de gases y la. fabricación de electrodos conductores transparentes en celdas solares, displays planos y OLED's (Organic Light Emitting Diode -diodo orgánico emisor de luz-).

En las nanoestructuras de los óxidos semiconductores, es muy curioso ver, como el mismo procedimiento de crecimiento en el que, ligeras variaciones en el tiempo y la temperatura de crecimiento, dan lugar a morfologías tan diversas: flechas acabadas en pirámides perfectas, cerillas acabadas en cubos, nanocollares cuyas cuentas están formadas por un octaedro (dos pirámides pegadas por la base) y varillas cuya unión forma una estructura o estrella más compleja. Entre las principales ventajas de estos óxidos semiconductores está, en primer lugar, su estructura de bandas con un intervalo de energía prohibido (gap) ancho, de entre 3 y 5 eV. Por lo tanto, son transparentes a la luz visible, así como una buena alternativa a otros semiconductores compuestos de gap ancho, como el GaN, más costosos de obtener con buena calidad. En segundo lugar, presentan una conducción eléctrica relativamente elevada, debido a la presencia de vacantes de oxígeno que aportan donadores al semiconductor. Por otra parte, son materiales fáciles de obtener y, por tanto, son baratos frente a los semiconductores compuestos; suelen ser amigos del medio ambiente; no necesitan sustratos especialmente puros y libres de defectos sobre los que crecer estructuras y presentan larga durabilidad y buenas propiedades mecánicas (Maestre, 2006).

El material nanoestructurado es útil debido a que puede manifestar sus propiedades físicas alteradas, modificadas o incluso aparecer nuevas propiedades respecto a las del material masivo. Por ejemplo, los cerámicos de ZnO y TiO<sub>2</sub> son más flexibles cuando disminuye el tamaño de grano y en cobre con nanocristales embebidos se ha observado un aumento extraordinario de la extensibilidad superplástica. Por otra parte, el hecho de reducir las dimensiones de las estructuras semiconductoras constituye un avance científico, ya que nos permiten entender y comprender las teorías cuánticas. Un ejemplo es el desplazamiento del máximo de emisión de luz hacia mayores energías observado en nanocristales, al disminuir el tamaño de los mismos, como se ha demostrado en silicio nanocristalino y poroso y que predecían las teorías cuánticas. De todas formas, no siempre aparecen efectos observables derivados de un confinamiento cuántico, aunque los cristales o las partículas sean muy pequeños. Los efectos cuánticos se podrán manifestar cuando el tamaño característico del objeto sea comparable con las longitudes críticas del proceso físico correspondiente. Otra consecuencia importante de las nanoestructuras de forma alargada, como las de tipo nanohilo o nanotubo, es que presentan una superficie muy grande en relación al volumen, lo que representa una mejora en las aplicaciones como sensores (Maestre, 2006):

# **111. HIPÓTESIS**

Es posible describir el mecanismo de formación y la dimensión final de las estructuras nanométricas, únicamente empleando principios electroquímicos como pH, temperatura, composición, voltaje y tiempo en la interfase sólido-líquido del titanio.

### IV. **OBJETIVOS**

#### IV.1 General

Explorar las variables eléctricas y químicas para la obtención de nanotubos de óxido de titanio en una celda electroquímica.

# IV.2 Específicos

- · Identificar la importancia de los parámetros químicos en la síntesis de los nanotubos (pH, temperatura y composición).
- Identificar la importancia de los parámetros eléctricos en la síntesis de los nanotubos (voltaje y conexión).

# **V. METODOLOGÍA**

### V.1 Materiales

### V.1.1 Reactivos

- Etilenglicol
- Fluoruro de amonio
- Etanol
- Poliuretano líquido
- Acetona
- Brasso

#### V.1.2 Material y equipo de laboratorio

- Resistencias de 10000 $\Omega$
- Guantes de látex para manipulación de reactivos
- Computadora
- Software Matlab
- **Multímetro**
- Capacitares (polímero, cerámico, óxido de Al y óxido de Ta)
- Lock-in
- Electrómetro
- Fuente de poder
- Balanza analítica
- Electrodo de Ti
- Lijas de alúmina
- Electrodo de Pt
- Celda de polímero
- Pincel
- Soportes de latón para MEB
- Franela
- Vasos de precipitados
- Ultrasonido
- Pinzas de sujeción
- Plataforma de unicel
- Caja Petri
- Papel de grafito de doble cara
- MEB
- Protoboard

# V.2 Métodos

## V.2.1 Electrodeposición

La electrodeposición es un proceso electroquímico que .nos permite la preparación de depósitos sobre la superficie de materiales conductivos. Es muy usado de manera comercial ya que es una técnica escalable a nivel industrial (Breck, 2006).

## V.2.1.1 Electrodeposición por celda electroquímica

El agua (destilada o desionizada) es un mal conductor de la electricidad, del mismo modo que lo son casi todos los ácidos, las bases y los cristales iónicos de las sales. Sin embargo, si los juntamos (al disolverlos en agua), se produce un conductor excelente. Toda sustancia que produce iones al estar en solución recibe el nombre de electrolito.

Para construir una celda, deben insertarse dos electrodos conductores en la solución, uno que libere los electrones y otro que los reciba continuamente como se

muestra en la Figura 14. En la solución, los iones transportan la corriente entre los electrodos (Choppin, 2005).

En un electrodo, los electrones que ingresan son transferidos a alguna especie, lo cual constituye un proceso de reducción; el electrodo donde esto ocurre es el cátodo y la reacción es:  $M^{n+} + e^- \longrightarrow M^{(n-1)+}$ .

En el otro electrodo, alguna especie libera electrones que entonces transporta el electrolito en forma continua; esto es una oxidación y el electrodo donde se efectúa recibe el nombre de ánodo y la reacción es:  $M \longrightarrow M^{n+} + ne^{-}$ .

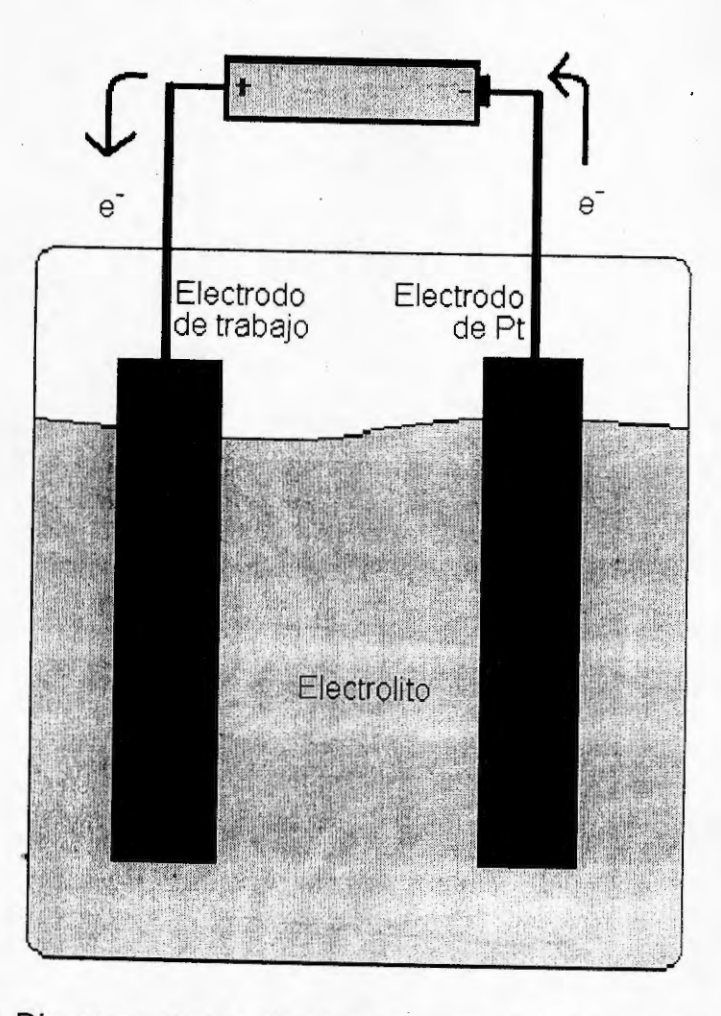

Figura 14. Diagrama de la celda electroquímica (Elaboración propia).

Cuando se suministra energía a la celda, ésta recibe el nombre de celda electrolítica.

V.2.2 Espectroscopia de impedancia (ES)

Hacia fines de la Segunda Guerra Mundial, la tendencia, lejos de soluciones acuosas corrosivas, se dio hacia la tecnología de estado sólido que era inevitable en ingeniería electroquímica. Por consiguiente, la caracterización de sistemas con las interfaces . sólido-sólido o sólido-líquido, implicando los conductores iónicossólidos y funcionando a menudo bien con frecuencia a temperatura ambiente, se ha convertido en una preocupación importante de la electroquímica y de científicos de los materiales.

La espectroscopia de impedancia (ES) es relativamente una nueva técnica y de gran alcance para caracterizar muchas de las propiedades eléctricas de los materiales y sus interfaces con electrodos en sistemas y procesos electroquímicos. Frente a otras técnicas presenta la ventaja de que no es destructiva y puede ser utilizada para investigar la dinámica de la carga latente o móvil tanto en el seno de la disolución como en la superficie de contacto de cualquier clase de sólido o material líquido: iónico, semiconductor, una mezcla de electrónico-iónico e incluso aislantes (dieléctricos) con constantes de tiempo del orden de minutos hasta microsegundos (Barsoukov y Macdonald, 2005).

Está basada en la posibilidad de separar las diferentes contribuciones a la respuesta de impedancia de un material, mediante la medición de dicha respuesta en un intervalo amplio de frecuencias. A muy bajas frecuencias, en las que todos los procesos de polarización contribuyen a la impedancia, el valor total de ésta corresponde a la suma de todos los procesos.

A medida que la frecuencia de excitación aumenta, los procesos de polarización más lentos (con una constante de tiempo t más grande), dejan de ser capaces de seguir al campo y, por tanto, dejan de contribuir al valor total de la impedancia. A altas frecuencias, sólo los procesos con una dinámica muy rápida subsisten. Cuando un proceso deja de seguir al campo, se dice que ocurre una dispersión, y además de tener una frecuencia característica, puede ocurrir también que tenga un carácter bien definido. En muchos casos, el carácter de la dispersión puede ser de gran ayuda para el estudio del proceso de polarización que se investiga.

Las técnicas de barrido de salto de potencial, normalmente colocan a los electrodos en condiciones alejadas del equilibrio, en cambio, los métodos de impedancia se basan en la perturbación del electrodo con una señal alterna de pequeña magnitud permitiendo realizar medidas en el equilibrio o estado estacionario. La perturbación puede aplicarse a la velocidad de convección del electrodo, intensidad de la luz, corriente aplicada, pero en este caso sólo se realiza sobre el potencial aplicado, además esta perturbación ha sido exclusivamente sinusoidal de la forma:  $V_t = V_o$ sen( $2\pi ft$ ) donde  $V_t$  es el voltaje aplicado a un determinado tiempo t,  $V_o$  es la amplitud máxima del voltaje y f es la frecuencia en Hz. La respuesta en corriente obtenida también es sinusoidal a la misma frecuencia pero desplazada en fase:  $I_t =$  $I_0$  sen( $2\pi ft + \Phi$ ) donde  $I_t$  es la corriente a un determinado tiempo t,  $I_0$  es la amplitud de la corriente y  $\Phi$  es el desplazamiento de fase de la corriente frente al voltaje aplicado.

La impedancia se define de manera análoga a la resistencia en el caso de un circuito de corriente continua como:  $Z = V_1 / I_1$  y a partir de esta definición, se observa que la impedancia tiene una magnitud  $Z_0 = V_0 / I_0$  y una fase  $\Phi$ , y en notación compleja tiene la forma:  $\ddot{Z} = Z_0$  (cos $\Phi$  + jsen $\Phi$ ) = Z' + jZ" donde j = (-1)<sup>1/2</sup>, Z' es la parte real y Z" la parte imaginaria de la impedancia.

Los valores de impedancia obtenidos experimentalmente se suelen representar principalmente de dos formas: mediante los diagramas de Nyquist o Bode, usando su carácter vectorial. En los diagramas de Nyquist se representa la parte imaginaria de la impedancia frente a la real; éstos son muy útiles para obtener parámetros de los espectros de impedancia con arcos simples o múltiples en el plano complejo. Pero la información que presentan no es completa puesto que no se puede saber la frecuencia a la que se midió el valor de impedancia, por lo que habría que etiquetar los datos con los valores de frecuencia a la que se han obtenido. Por su parte, el diagrama de Bode suele representar el ángulo de fase y el logaritmo de la magnitud de la impedancia frente al logaritmo de frecuencia, aunque a veces se representa el logaritmo de las partes real e imaginaria frente al logaritmo de la frecuencia, en cualquier caso, en el diagrama Bode si que se representa toda la información obtenida mediante las medidas de impedancia (McDonald, 2003).

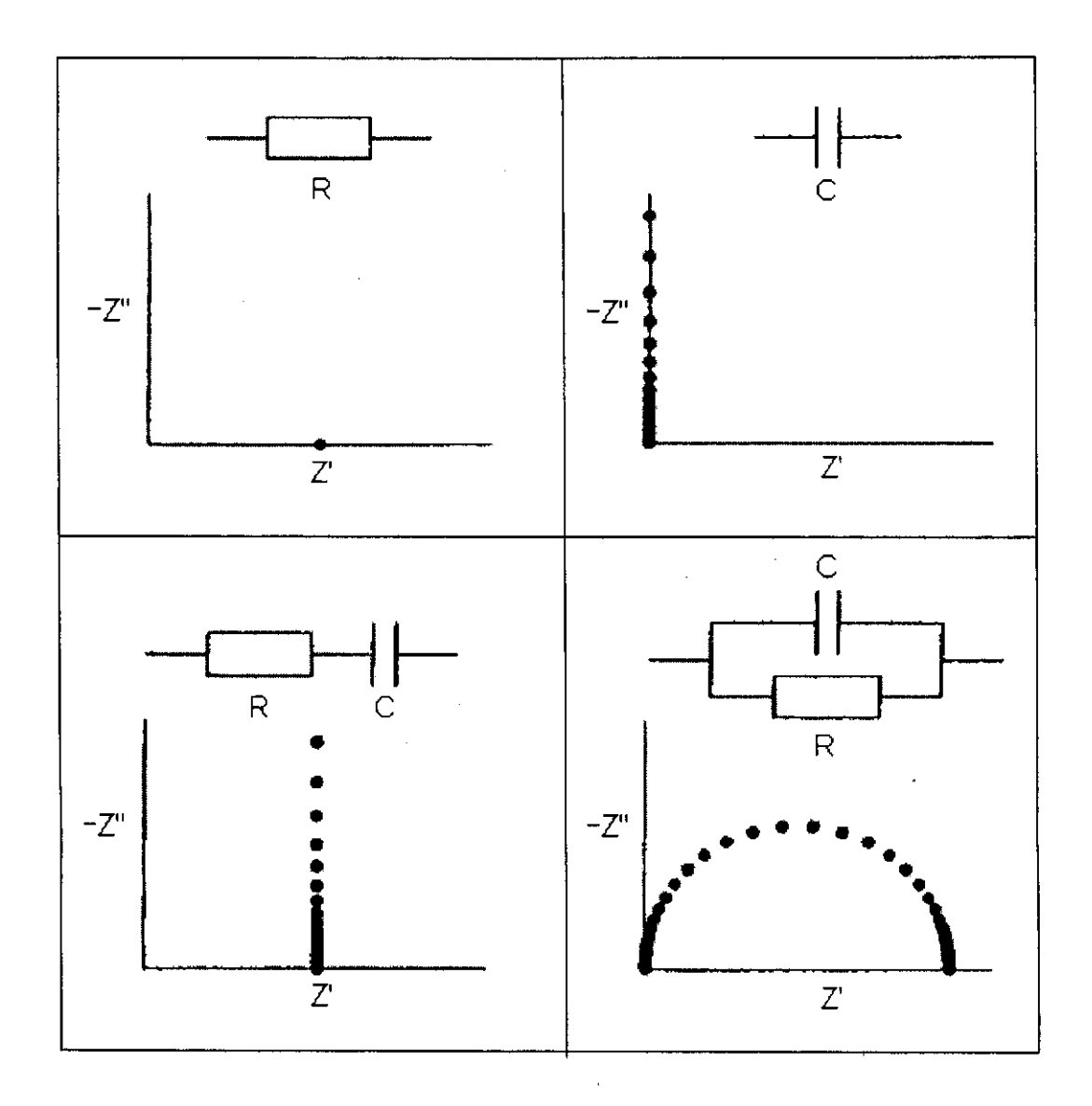

Figura 15. Diagrama Nyquist de distintos elementos y combinaciones de elementos en circuitos equivalentes (Arias, 2007).

Cuadro 2. Valores de impedancia de algunos elementos y combinaciones de elementos empleados en los circuitos equivalentes. Siendo  $D<sub>O</sub>$  y  $D<sub>R</sub>$  los coeficientes de difusión y  $C^*_{\Omega}$  y  $C^*_{R}$  las concentraciones en el seno de las especies oxidada y reducida, A el área del electrodo, F la constante de Faraday, n el número de electrones, D un valor medio del coeficiente de difusión y a un exponente de valor menor de 1 en el caso de elemento de fase constante (Arias, 2007).

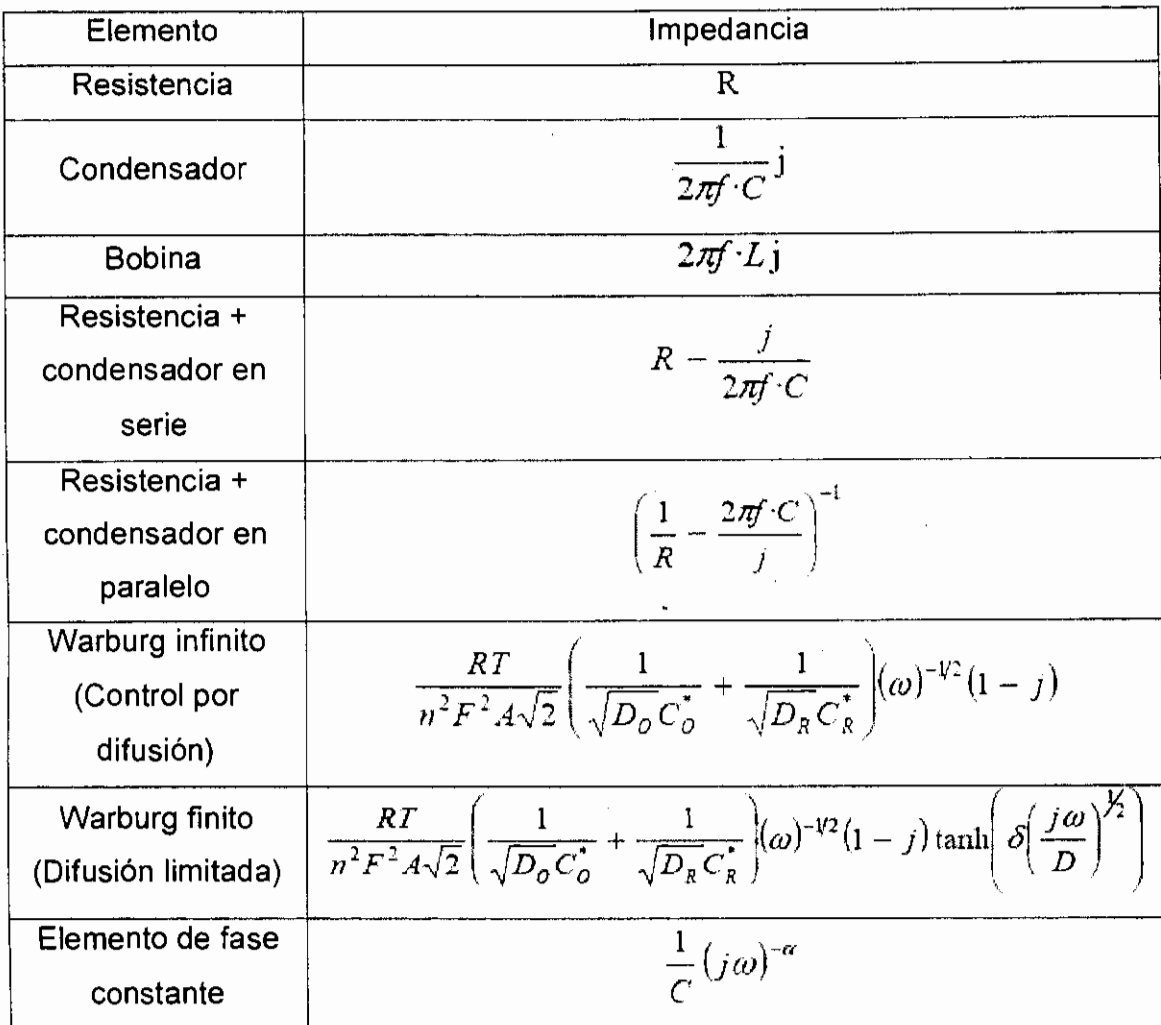

El tratamiento de los datos obtenidos se puede realizar de dos formas: obteniendo la ecuación de la función de transferencia a partir de la información de los procesos involucrados o bien, mediante la obtención de un circuito equivalente que reproduzca el espectro de impedancia obtenido durante el experimento. Estos circuitos están formados por elementos eléctricos como resistencias, condensadores, etc. que reproducen el comportamiento de los procesos reales como la resistencia del electrolito entre los electrodos de referencia y trabajo, la doble capa que se forma en la interfase electrodo-disolución o la transferencia de carga que ocurre durante un proceso faradaico. Los valores de impedancia de algunos elementos y combinaciones de elementos empleados en los circuitos equivalentes se muestran en el Cuadro 2 y el diagrama Nyquist de algunos de ellos se pueden observar en la Figura 15.

La Figura 16a muestra el diagrama Nyquist para una celda electroquímica en la que se produce una reacción faradaica no controlada por transferencia de materia. Como se puede observar, el circuito equivalente consiste en una resistencia Re, correspondiente a la resistencia del electrolito en serie con la combinación en paralelo de un condensador Cdl, correspondiente a la carga de la doble capa y una resistencia Rct que corresponde a la impedancia faradica en este caso. Al tener en cuenta el proceso de difusión, el diagrama Nyquist se hace más complejo como se observa en la Figura 16b apareciendo en la zona de bajas frecuencias una zona prácticamente lineal con una pendiente cercana de 45° (Arias, 2007).

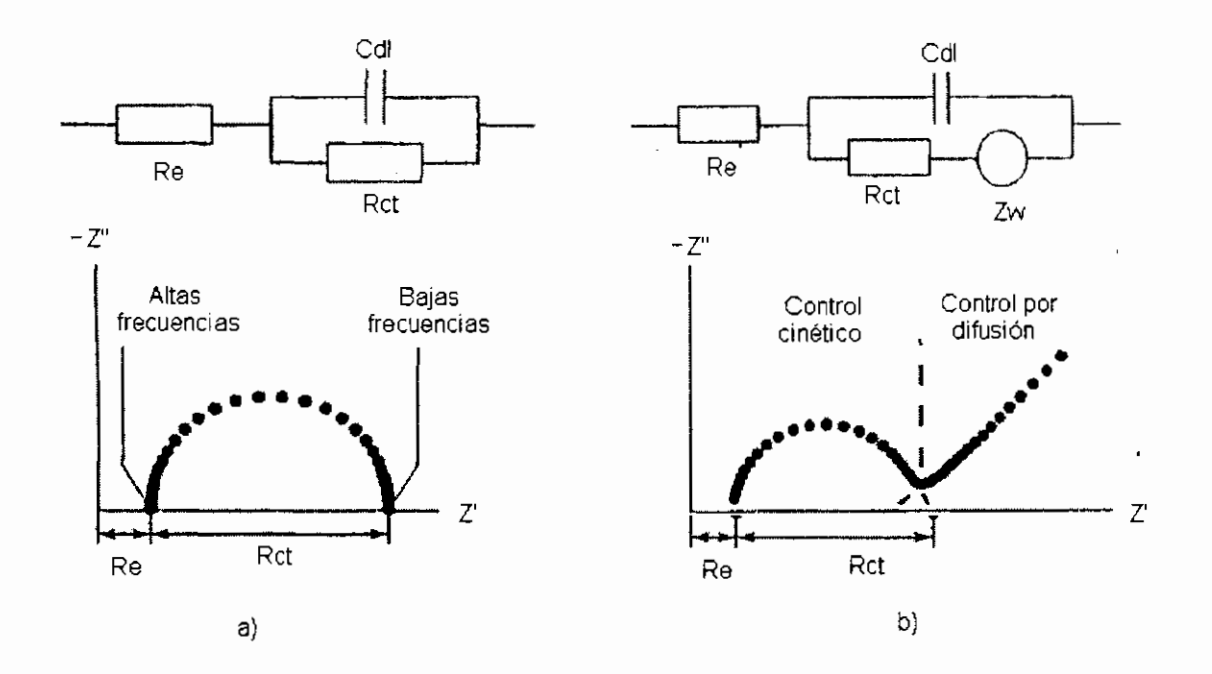

Figura 16. Diagrama Nyquist y circuito equivalente de una celda electroquímica a) sin difusión y b) con difusión (Arias, 2007).

#### V.2.2.1 Resultados de la espectroscopia de impedancias

Las curvas de impedancia como función de la frecuencia son suficientemente sensibles para evidenciar el estado de la celda electroquímica, por supuesto de manera indirecta, los resultados son variables eléctricas que se tienen que relacionar de manera especulativa con los fenómenos químicos. La experiencia y la exploración de sistemas similares permiten definir y entender algunos de sus resultados. Aquí se emplean para identificar los fenómenos fisicoquímicos en la superficie del titanio y del oxido de titanio.

Al aplicar un estimulo eléctrico a una estructura heterogénea se tiene una respuesta en forma de variables eléctricas que se conforma por varios fenómenos microscópicos; a)transporte de electrones y huecos a través de conductores homogéneos, b)transporte de electrones y huecos en las interfaces hacia o desde especies neutras o cargadas y que estas pueden ser móviles o fijas, presentes en los materiales o generados durante los procesos eléctricos o incluso tomados del ambiente e) transporte de iones o clusters por mecanismos eléctricos o de difusión. De manera fenomenológica el movimiento direccional de la carga eléctrica se contabiliza por la corriente eléctrica y todo el dispositivo puede ser reprensado por una impedancia. Esta impedancia cuando incluye reacciones químicas puede cambiar con el tiempo e incluir los detalles estructurales de los materiales y sus defectos. El efecto de heterogeneidades en las interfaces es particularmente importante para definir el comportamiento de la estructura y las variaciones en la composición ·y la presencia de materiales extraños puede ser determinante para entender el efecto de las interfaces.

En este trabajo el estudio fenomenológico de las variables eléctricas se realiza por medio de la definición de un voltaje variable en el tiempo de manera cosenoidal con amplitud, frecuencia y fase conocidas y midiendo la variación de la amplitud y de la fase causados por la estructura analizada en el intervalo de 0.1 Hz a 100 kHz.

El transporte de carga eléctrico se puede visualizar por medio de las ecuaciones de densidad de corriente y las ecuaciones de continuidad:

$$
\mathbf{J}_{-} = q\mu_{n}n\mathbf{E} + qD_{n}\nabla n + Q_{N}\mu_{N}N\mathbf{E} + Q_{N}D_{N}\nabla N = \mathbf{J}_{n} + \mathbf{J}_{N}
$$

$$
\mathbf{J}_{+} = q\mu_{p}p\mathbf{E} - qD_{p}\nabla p + Q_{p}\mu_{p}P\mathbf{E} - Q_{p}D_{p}\nabla P = \mathbf{J}_{p} + \mathbf{J}_{p}
$$

 $J_{TOT4I} = J_{-} + J_{+}$ 

Donde las variables son J densidad de corriente, de las partículas positivas, negativas y total como lo indica el subíndice u representa la movilidad de electrones, iones negativos, huecos y iones positivos como lo indica el subíndice  $n$ , N,  $p \vee p$  respectivamente. Las etiquetas anteriores se emplean también para identificar la densidad de particular cargadas. El campo eléctrico representa los efectos de deriva y los gradientes en la densidad de concentración indican los efectos difusivos a la corriente eléctrica.

$$
\frac{\partial n}{\partial t} = G_n - R_n + \frac{1}{q} \nabla \cdot \mathbf{J}_n
$$
  

$$
\frac{\partial N}{\partial t} = G_N - R_N + \frac{1}{Q_N} \nabla \cdot \mathbf{J}_N
$$
  

$$
\frac{\partial p}{\partial t} = G_p - R_p - \frac{1}{q} \nabla \cdot \mathbf{J}_p
$$
  

$$
\frac{\partial p}{\partial t} = G_p - R_p - \frac{1}{Q_p} \nabla \cdot \mathbf{J}_p
$$

Donde empleando la misma notación de subíndices G indica \_la densidad de generación de carga y R la densidad de recombinación de carga que en la aproximación más simple es proporcional a la densidad de portadores entre el tiempo de vida y el cambio en la densidad de portadores en el tiempo también depende de la divergencia de los portadores.

La solución de las ecuaciones de continuidad nos da la densidad de portadores en el espacio y el tiempo, a partir de los cuales se puede obtener la densidad de corriente que es una magnitud fenomenológica.

Al modelo de la estructura se le puede sustituir, incluso podría dar información para su definición, por un modelo eléctrico. Por lo que el primer paso es ajustar los valores de impedancia obtenidos en el experimento a un modelo eléctrico equivalente como se muestra en la Figura 17.

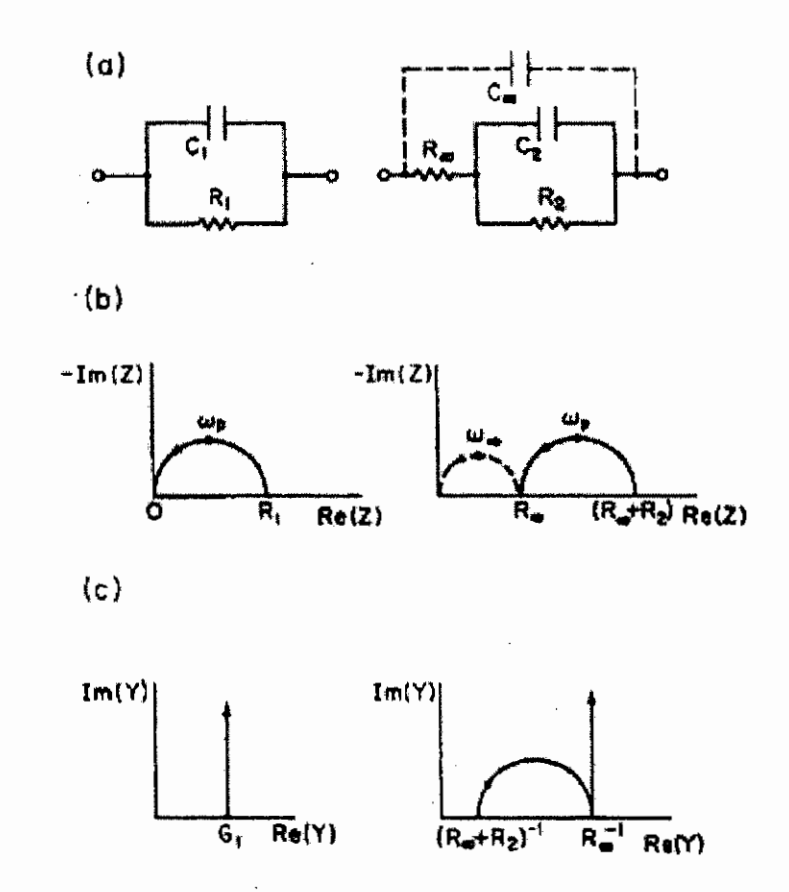

Figura 17. Circuitos simples (a) y su comportamiento eléctrico al graficar impedancia (b) y admitancia (e) (Elaboración propia).

#### V.2.2.2.1 Curvas de impedancia

La celda electroquímica puede ser polarizada con voltaje o corriente constante, en los procesos que forman oxido aislante, o semiconductor como el presente y, donde la difusión por el oxido disminuye la corriente al aumentar el espesor del oxido; para mantener una corriente constante, es necesario aumentar el voltaje conforme el oxido se esta formando, haciéndolo impráctico. La elección de voltaje constante, conduce a una variación de la corriente durante el crecimiento que refleja el aumento del oxido, sobre todo si el electrolito no contiene especies que disuelvan al metal o a su oxido. En el caso de que se pueda disolver el oxido o el metal se puede dar además de la disminución de corriente un aumento en la corriente como reflejo de estos procesos (Nicollian y Brews, 1982).

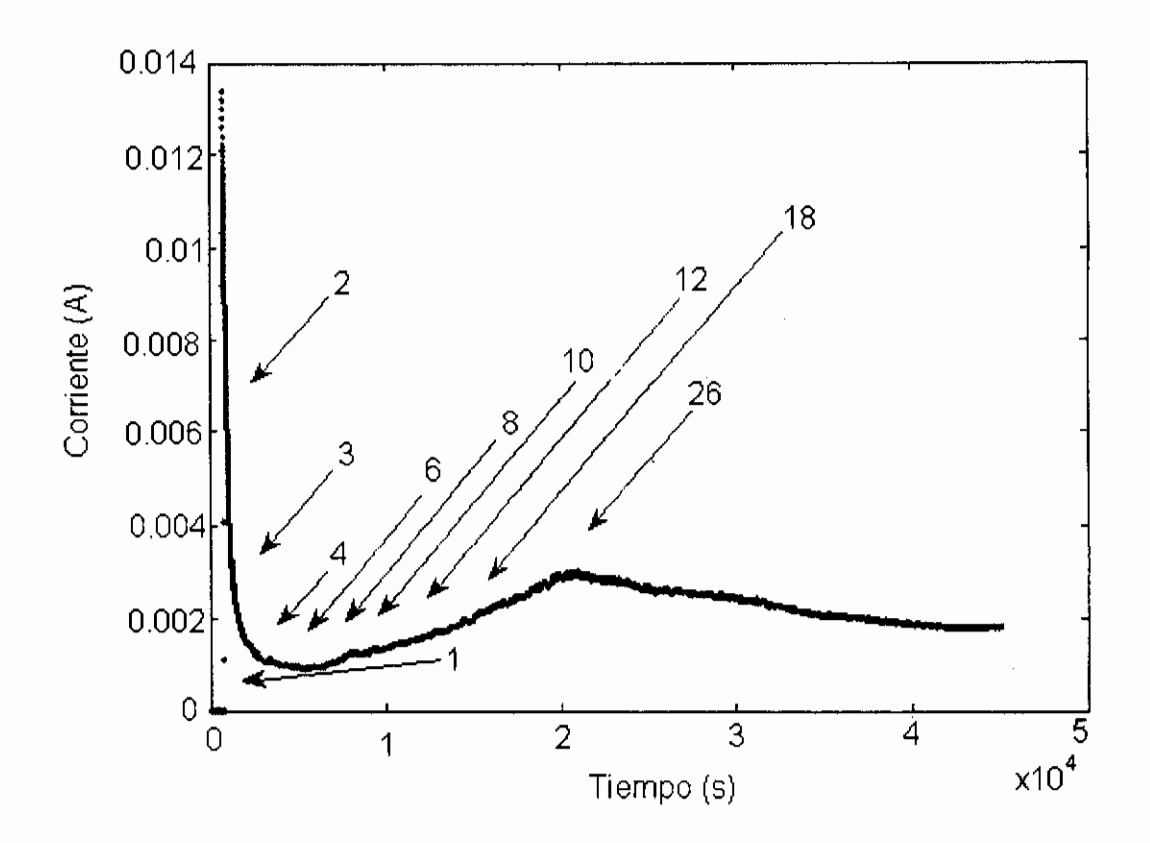

Figura 18. Curva teórica de corriente contra tiempo en la celda. El número corresponde a diferentes barridos de frecuencia empleados para medir la capacitancia (Quintero, 2008).

En la Figura 18, se pueden identificar las regiones en las que la impedancia de la celda está reflejando los proceso químicos genéricos principales: crecimiento de oxido (disminución abrupta de corriente), disolución de oxido (aumento gradual de corriente) y procesos dinámicos que estabilizan la corriente.

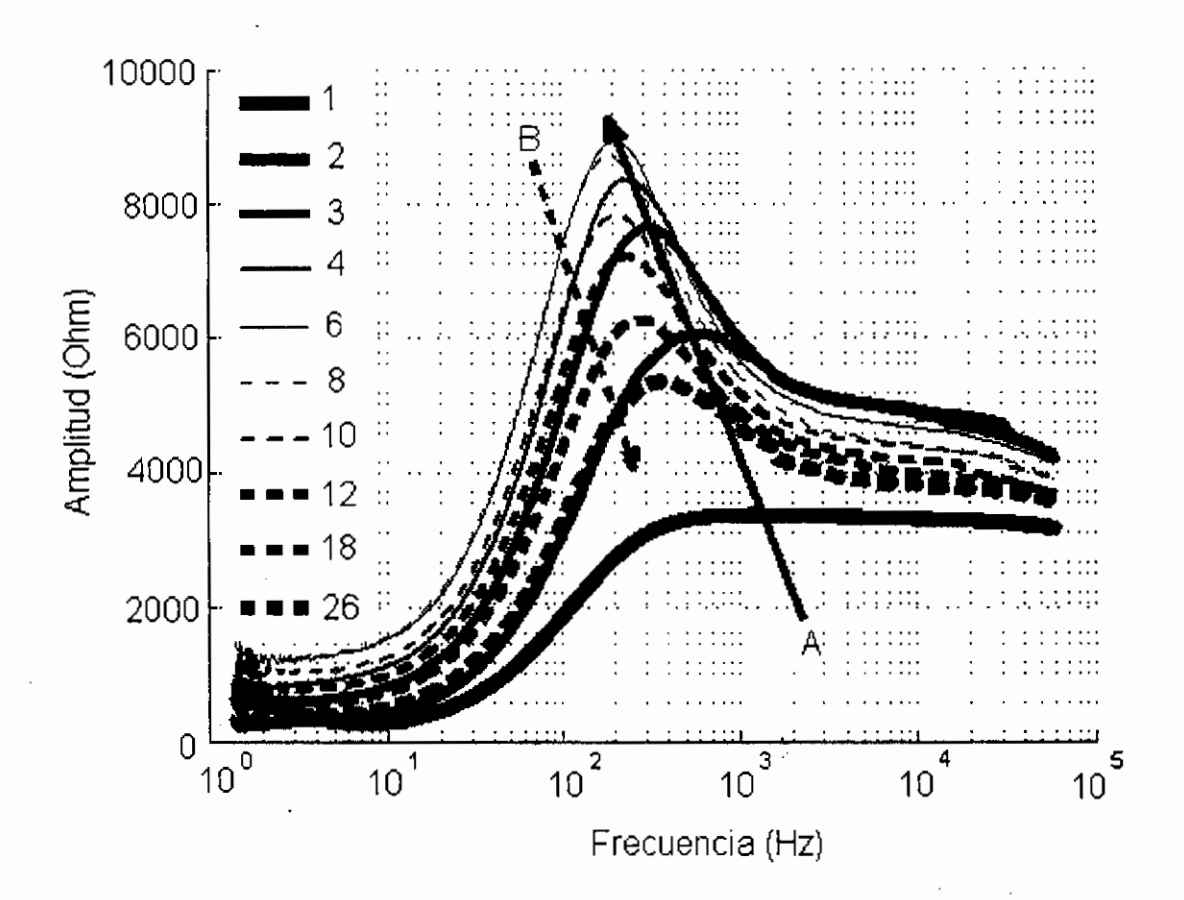

Figura 19. Curva teórica que muestra la amplitud de la impedancia como función de la frecuencia, medidas a diferentes tiempos del experimento. Las etiquetas corresponden a las empleadas en la Figura 18 (Quintero, 2008) ..

Como se ve en el análisis en frecuencia tanto contra amplitud (Figura 19) como contra fase (Figura 20), la información obtenida es variable incluso donde la información en corriente directa es inexistente. Esto estimula la posibilidad de relacionar la información de espectroscopia de impedancias con los complejos fenómenos químicos que están dando en la formación de los nanotubos de oxido de titanio (Figura 21).

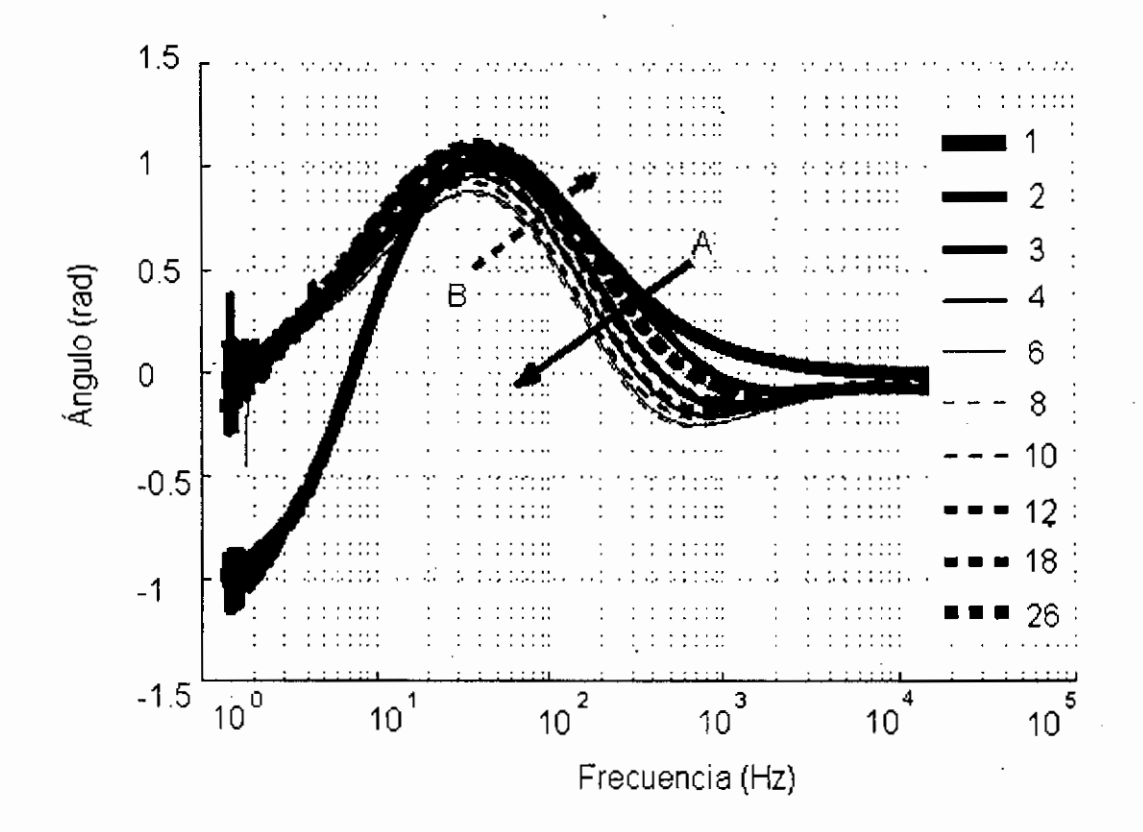

Figura 20. Curva teórica que muestra la fase de la impedancia como función de la frecuencia , medidas a diferentes tiempos del experimento. Las etiquetas corresponden a las empleadas en la Figura 18 (Quintero, 2008).

#### V.2.3 Microscopio electrónico de barrido (MEB)

El microscopio electrónico de barrido (Figura 22) es el mejor método adaptado al estudio de la morfología de las superficies. A diferencia de un microscopio óptico que utiliza fotones del espectro visible, la imagen entregada por el MEB se genera por la interacción de un haz de electrones que "barre" un área determinada sobre· la superficie de la muestra.

El MEB proporciona información directa de las estructuras que miden entre 1 nm y 20 mm, lo que aumenta extraordinariamente las posibilidades de investigación en las distintas ramas de la ciencia. La escala pequeña es la que marca el precio, los de 1 nm son muy caros, mientras que los de 1 O nm son más baratos.

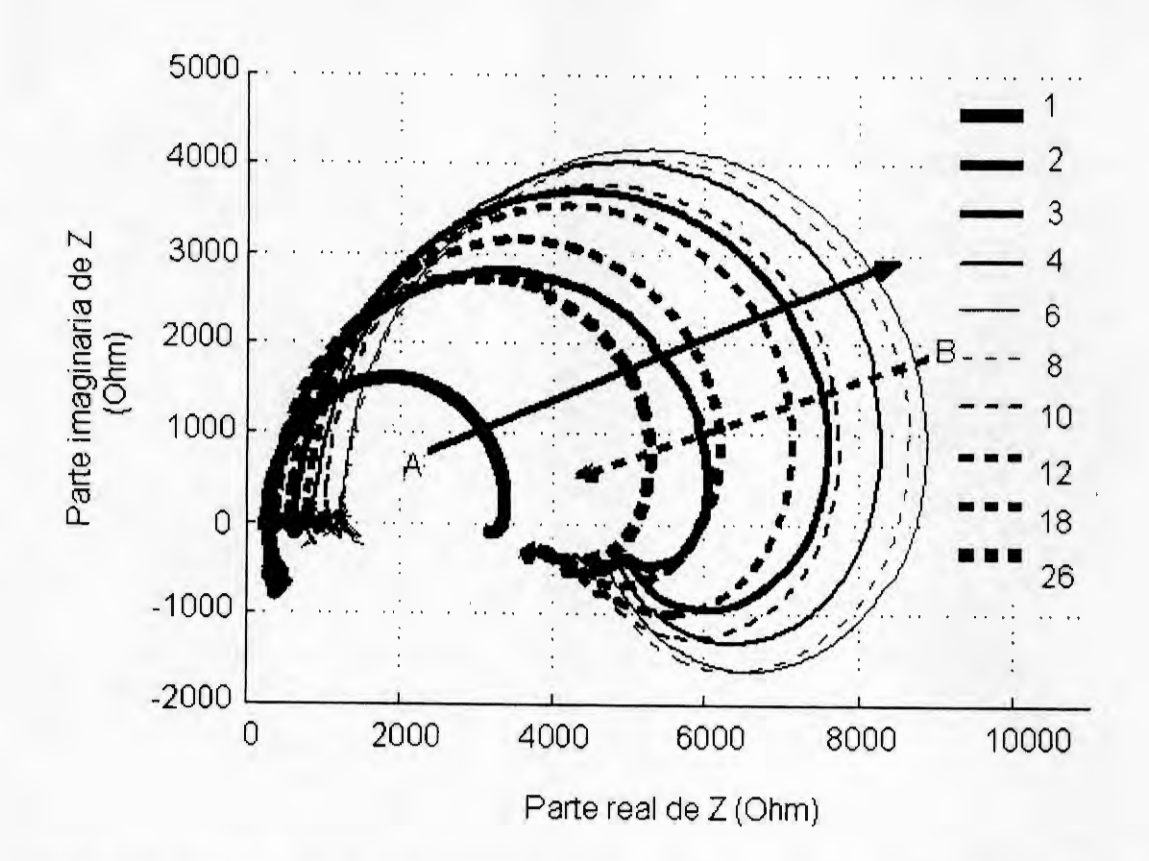

Figura 21. Grafica teórica de Nyquist para la impedancia de la celda a diferente tiempo del experimento. Las etiquetas corresponden a las empleadas en la Figura 18 (Quintero, 2008).

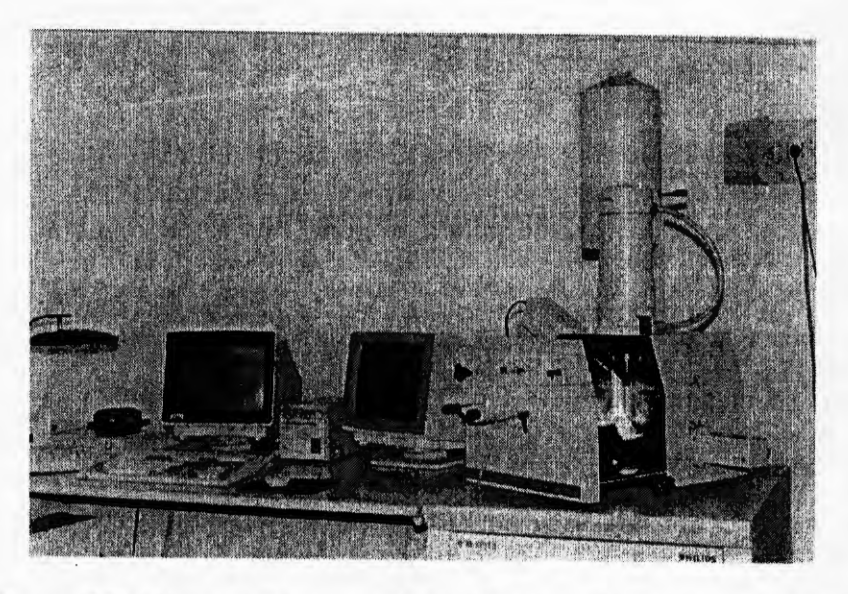

Figura 22. Microscopio electrónico de barrido (Pobrete, 2001).

#### V.2.3.1 Partes del MES

Un MES consta esencialmente de las siguientes partes:

- 1. Unidad óptica-electrónica, que genera el haz que se desplaza sobre la muestra. Esta unidad incluye un cañón de electrones (Figura 23), un sistema de barrido y un sistema de lentes electromagnéticas que producen un haz finamente colimado.
- 2. Cámara porta-muestra. Está situada en la base de la columna del microscopio y en línea con el haz electrónico (Figura 23). La platina que sostiene la muestra, permite distintos grados de movimientos: desplazamiento en coordenadas rectangulares (ejes X e Y) en un plano a lo largo de la superficie observada de la muestra, movimiento de rotación sobre el propio plano de la muestra (en ± 180°) y movimiento de inclinación en el plano horizontal entre (-  $5 v + 45$ °).
- 3. Unidad de detección de las señales. La variación de intensidad de las señales generadas por la muestra se convierten en señales eléctricas, lo que permite obtener imágenes en un microscopio de barrido.
- 4. Sistema de amplificación adecuado.
- 5. Sistema de visualización de las imágenes. La información electrónica en serie que se obtiene del microscopio conforme el haz electrónico esta barriendo la muestra, se convierte en una amplitud de voltaje, que se traduce en una imagen electrónica. Las imágenes electrónicas se despliegan en exhibidores de imagen, y las imágenes se pueden almacenar directamente en formato digital, eliminando la necesidad de tomar imágenes fotográficas sobre los exhibidores.
- 6. Sistema de vacío. Si se desea obtener un haz uniforme de electrones, es necesario mantener la columna del microscopio a un alto vacío para permitir el desplazamiento de electrones, evitar descargas de alta tensión en el cañón electrónico, evitar contaminación del espécimen y de las aberturas y para incrementar la vida útil del filamento.
- 7. Sistema de refrigeración. Es un sistema que permite enfriar tanto las bombas difusoras (que generan considerable cantidad de energía), como las propias lentes, que también se calientan cuando pasa a través de ellas una corriente eléctrica. Esto se consigue haciendo circular a su alrededor agua tratada, filtrada y refrigerada. Deberá existir una unidad de refrigeración con bombas de agua que permitan el movimiento de ésta a través del sistema.
- 8. Sistema de suministro eléctrico.
- 9. Sistema de registro fotográfico, magnético o de video.
- 1 O. Sistema de procesamiento de la imagen con ayuda computacional (optativo).

#### V.2.3.2 Imágenes obtenidas por electrones secundarios

La emisión secundaria se utiliza en la construcción de la imagen en el MES, el cual, posee un haz móvil de electrones que "barre" o recorre el espécimen en áreas seleccionadas (Figura 23).

Se ha demostrado que un cambio de inclinación de la superficie de una muestra con respecto al haz electrónico incidente, aún de pocos grados, produce una variación apreciable en el número de electrones secundarios emitidos. Así, un borde agudo o una protuberancia sobre la superficie generan un gran número de electrones secundarios. Lo mismo sucede si se trata de un escalón profundo sobre la superficie de la muestra. Las hendiduras o depresiones producen menos electrones detectables. Estos hechos deben considerarse al analizar las imágenes obtenidas.

Los efectos de variación de la emisión secundaria en función de las características topográficas de una superficie, permiten que se pueda interpretar la imagen de electrones secundarios como una imagen óptica de dicha superficie.

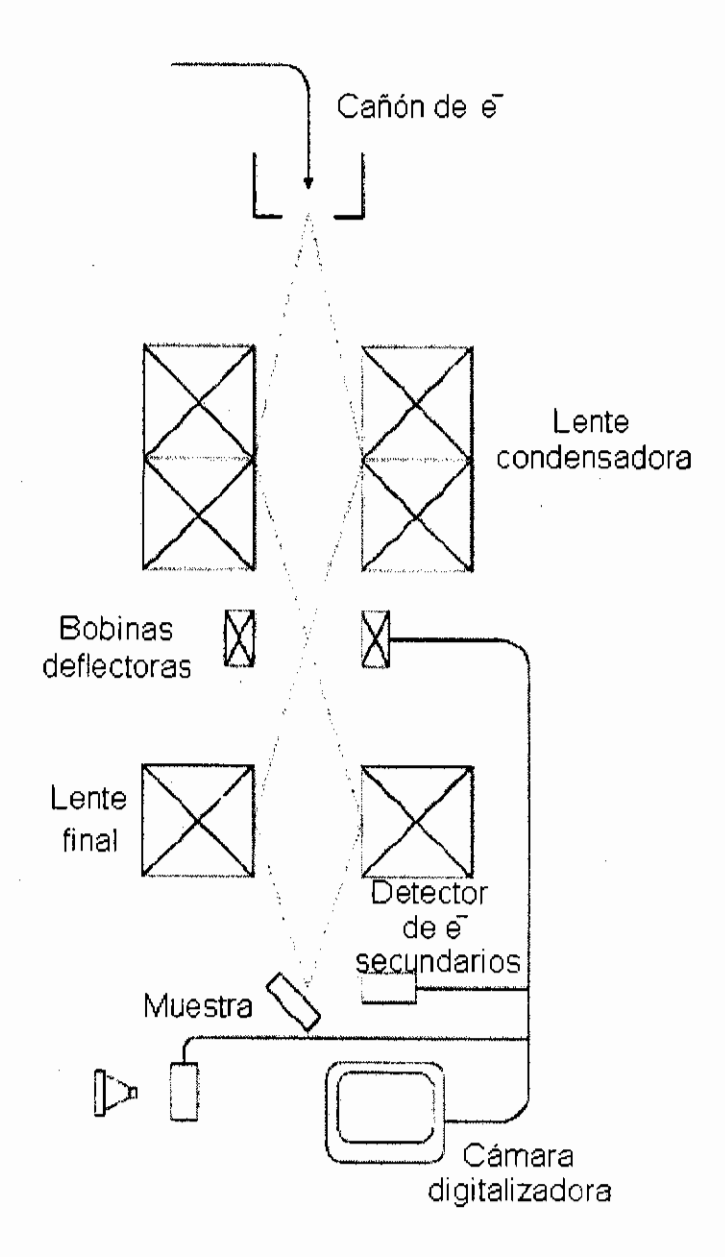

Figura 23. Esquema de los componentes de un MEB (Arias, 2007).

Entre los factores que influyen en el contraste de una imagen podemos mencionar:

1. El ángulo .de incidencia del haz electrónico sobre la superficie. Este es un factor determinante en la emisión de electrones secundarios: cuanto más rasante sea el haz, más electrones serán emitidos, ya que solamente los electrones originados en regiones muy próximas a la superficie pueden ser captados por el detector.

2. La composición química del material en estudio. En las imágenes de electrones secundarios también se observan variaciones de contraste, debido a diferencias en la estructura atómica, ya que aparte de los electrones que llegan al detector son en realidad electrones secundarios producidos por electrones previamente retrodifundidos.

Las imágenes obtenidas con electrones secundarios son de gran utilidad para estudios topográficos y como hemos mencionado, sus trayectorias son curvas, de modo que la imagen aparece con sombras suaves y difusas; en un segundo plano se observan las depresiones o áreas escondidas (Pobrete, 2001 ).

### V.2.3.3 Aplicaciones

Algunas de las aplicaciones actuales en Ciencia e Ingeniería de Materiales y Metalurgia son las siguientes:

- 1. Caracterización morfológica y analítica de materiales.
- 2. Estudio de superficies.
- 3. Procesos de difusión.
- 4. Segregación.
- 5. Análisis de fallos.
- 6. Control de calidad.
- 7. Irregularidades de piezas fabricadas en cadena.
- 8. Observación de composición de materiales.
- 9. Fenómenos de difusión.
- 10. Composición de aleaciones.
- 11 . Crecimiento de granos.
- 12. Estudios de corrosión de metales y aleaciones.
- 13. Entre otros.

# V.3 Diseño experimental

V.3.1 Preparación del electrodo de titanio

- 1. Se cortó una barra de titanio de 0.5 x 15 cm.
- 2. Posteriormente, se pulió con una lija seca de alúmina.
- 3. Después se limpió con etanol para eliminar impurezas.
- 4. Por último se recubrió como se observa en la Figura 24, cuidando de recubrir perfectamente bien las orillas.

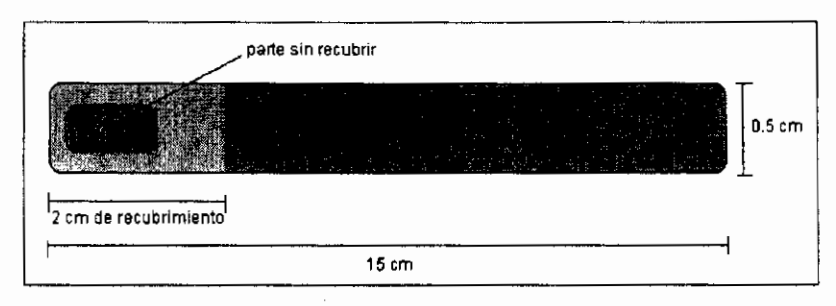

Figura 24. Diagrama del electrodo de Ti listo para ser usado (Elaboración propia).

Nota: se deben poner varias capas de recubrimiento pero esperando a que sequen cada una de ellas para evitar que queden burbujas. Es necesario trabajar con cuidado y rápido y tapar muy bien al dejar de usar los recubrimientos ya que curan con el aire.

V.3.2 Preparación de la celda

- 1. Se colocó en la celda (una hora antes de iniciar el experimento) 0.25g de fluoruro de amonio y 90ml de etilenglicol.
- 2. Pasado el tiempo, se montaron los electrodos en la celda como se muestra en la Figura 25.
- 3. Los electrodos se conectaron como se explica a continuación.
- 1. Se corrieron dos pruebas con un capacitor base de óxido de AI (se escogió este porque su comportamiento es el más similar al esperado en la celda).
- 2. Los datos fueron capturados con el programa de Matlab addatosbien2 (ver anexo 8).
- 3. Posteriormente, se usó otro programa de Matlab llamado capgraficasbien (ver anexo B) para graficar los resultados obtenidos.
- 4. Como los resultados fueron buenos y confiables, se procedió a realizar el experimento con la celda.

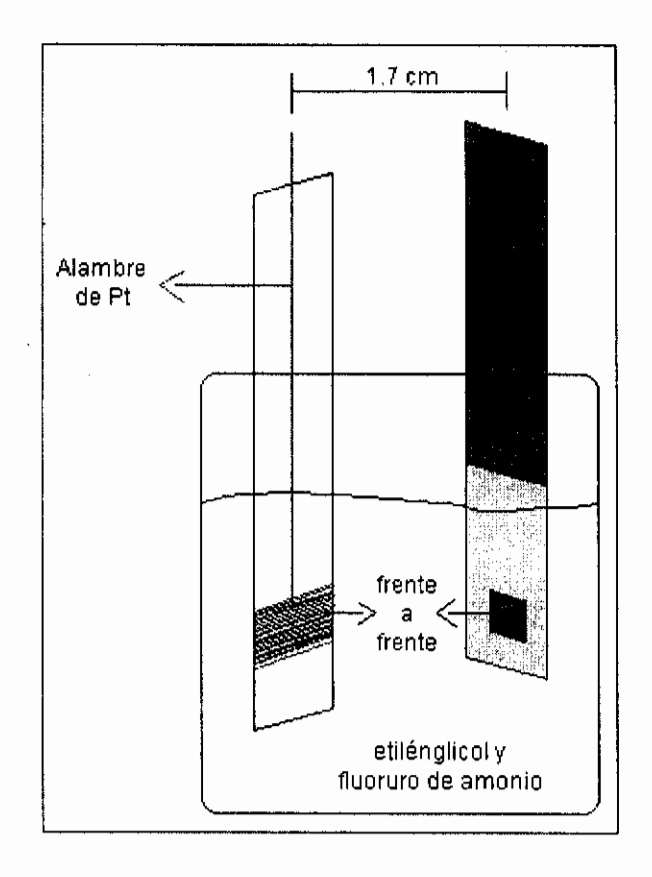

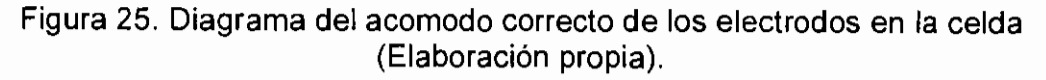

### V.3.4 Conexión del circuito eléctrico

La conexión se efectuó como se muestra en la Figura 26.
V.3.5 Condiciones del experimento

 $\sqrt{ }$ 

- 1. El experimento se realizó a temperatura ambiente.
- 2. Se usó el voltaje máximo de la fuente de poder (70.5V ± 0.5).
- 3. Se programaron 120 barridos porque se requieren 6 horas de lecturas y cada lectura dura 3 minutos.
- 4. Los datos fueron capturados con el programa de Matlab addatosbien2.
- 5. Para monitorear la temperatura y el pH en la celda, se usaron un termostato y un peachímetro respectivamente.
- 6. Al finalizar el tiempo programado, se realizaron las siguientes gráficas:
	- A. Amplitud vs frecuencia con el programa de Matlab frecuenciavsamplitud (ver anexo 8).
	- B. Fase vs frecuencia con el programa de Matlab frecuenciavsfase (ver anexo B).
	- C. Zimag vs Zreal con el programa de Matlab capgrafZceldaimag (ver anexo 8).
	- D. Corriente vs tiempo con el programa de Matlab corrientevstiempo (ver anexo B).
- V.3.6 Preparación de las muestras para caracterización en el MEB.
	- 1. Pulir los soportes de latón donde se colocará la muestra, con brasso y una franela.
	- 2. Una vez terminado el pulido, se colocaron los soportes en un vaso de precipitados con acetona (grado reactivo) y se le dio 4 minutos en el ultrasonido; esto con el fin de eliminar el aceite con el cual se pulieron.
	- 3. Transcurridos los 4 min., se sacaron con cuidado y ayuda de unas pinzas y se colocaron en una plataforma de unicel previamente agujerada para éstos.
	- 4. Por último se montaron las muestras con la ayuda de pinzas y cinta de grafito de doble cara.

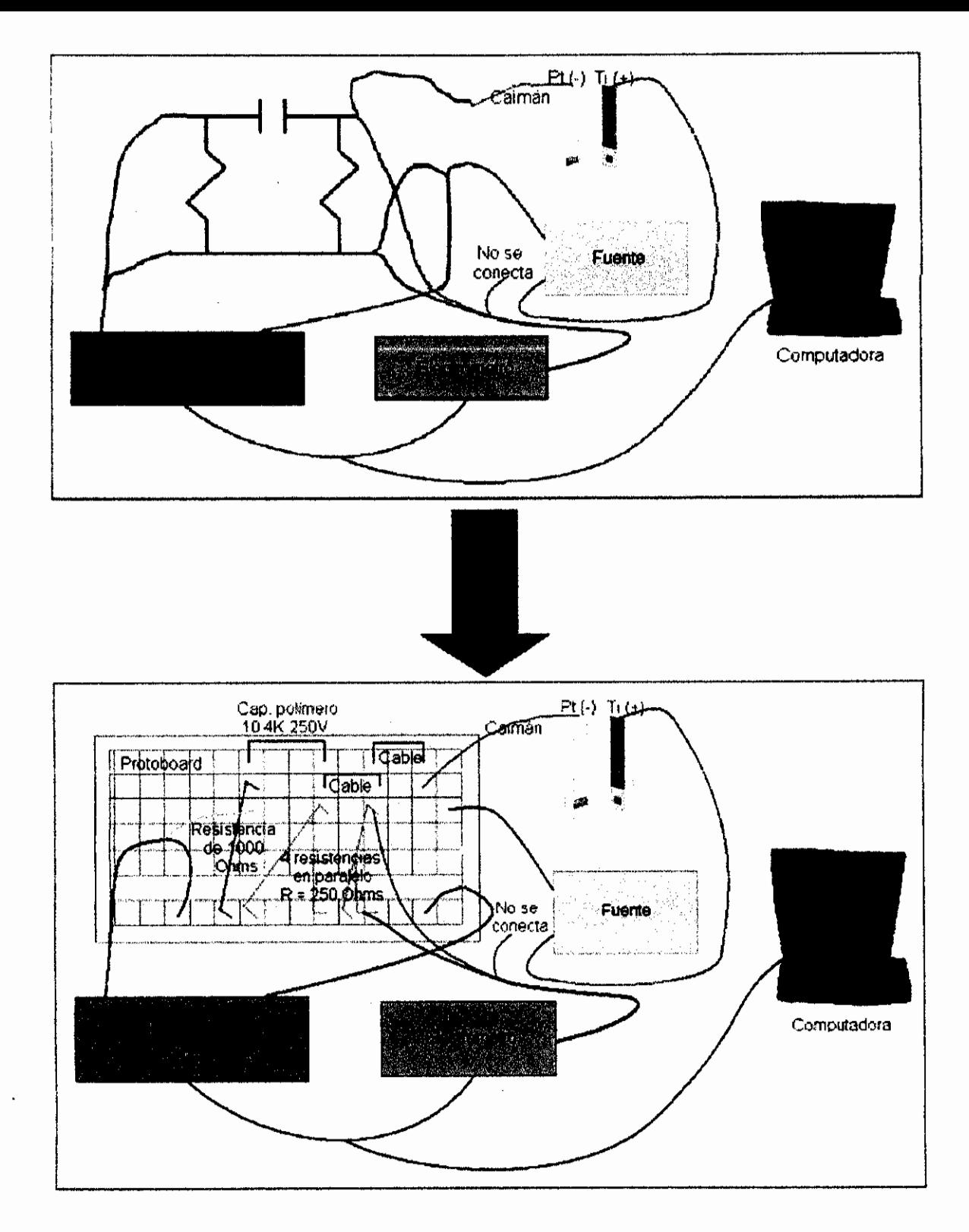

Figura 26. Diagrama de la conexión utilizada para el experimento (Elaboración propia).

 $\ddot{\phantom{a}}$ 

## VI. **RESULTADOS**

## Vl.1 Experimento 1

- 1. Se usaron 0.2503g de FNH4.
- 2.  $T_{amb}$  = 23°C (se mantuvo constante en el experimento, ya que varió en un intervalo de 22°C - 25°C).
- 3. Voltaje máximo = 70.5 V.
- 4. pH inicial =  $6.8$  (se mantuvo neutro en el experimento, ya que varió en un rango de 6.8- 7.7).
- 5. Recubrimiento: poliuretano.
- 6. Las gráficas obtenidas son las siguientes:

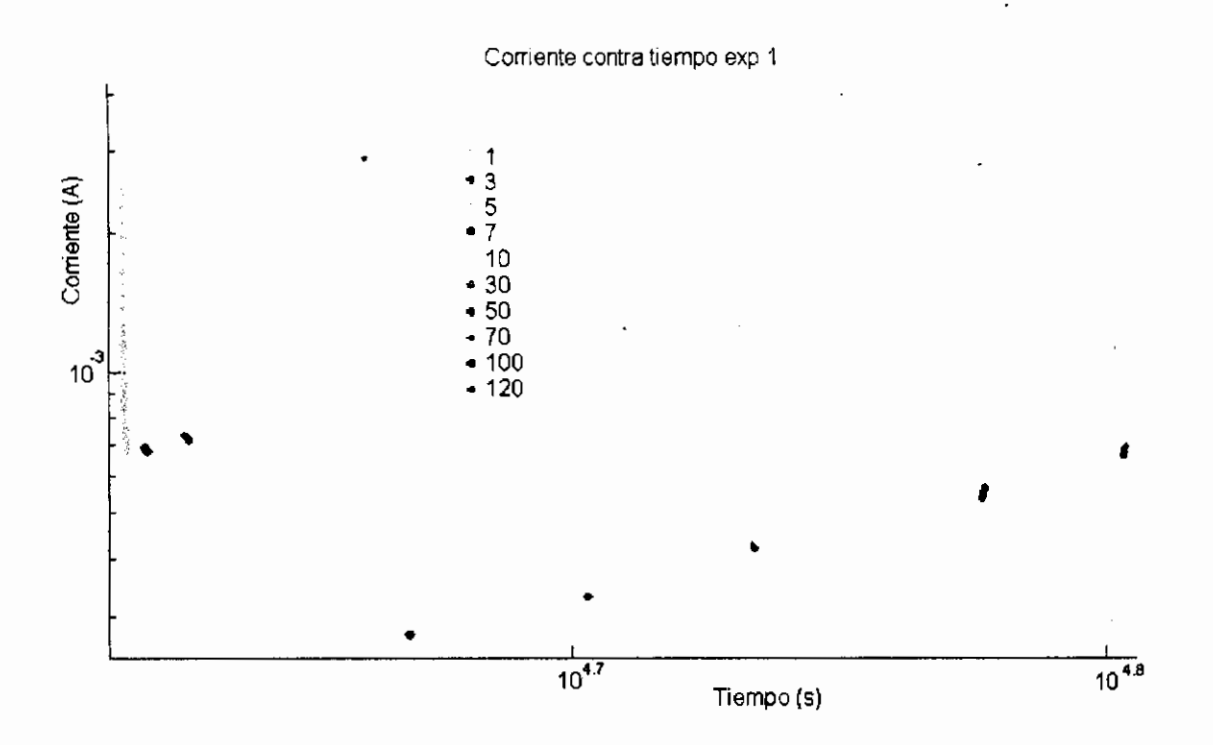

Figura 27. Curva práctica del experimento 1 de corriente contra tiempo en la celda. Los números corresponden a diferentes barridos de frecuencia empleados para medir la capacitancia (Elaboración propia).

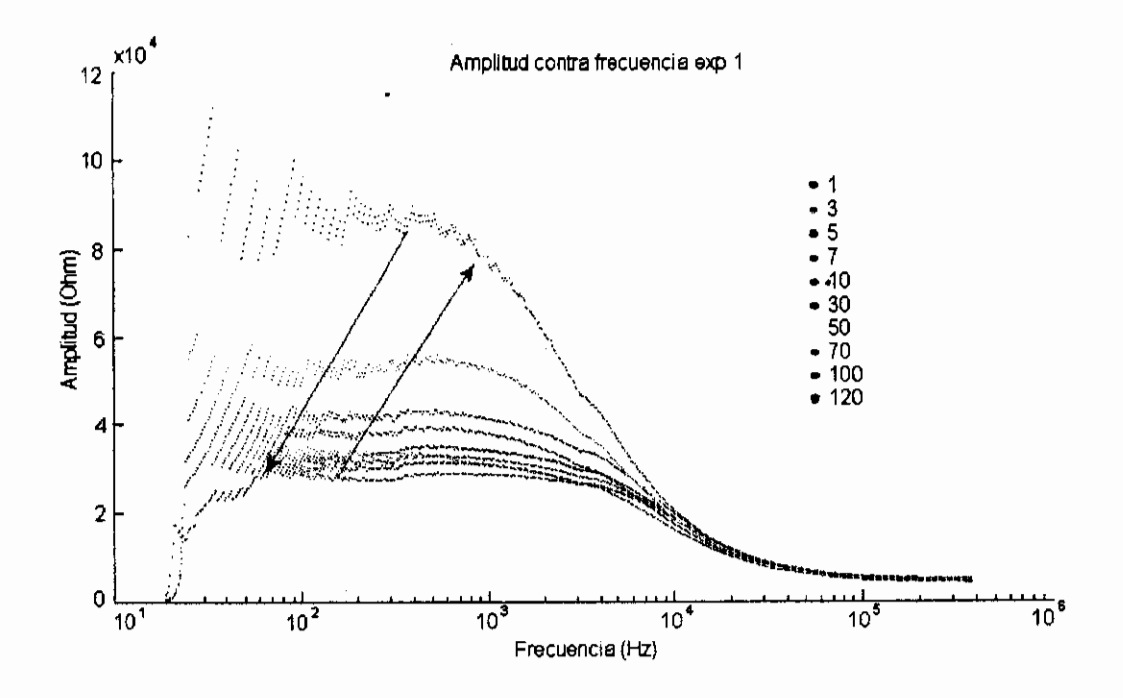

Figura 28. Curva práctica del experimento 1 de amplitud contra frecuencia en la celda. Los números corresponden a diferentes barridos de frecuencia empleados para medir la capacitancia (Elaboración propia).

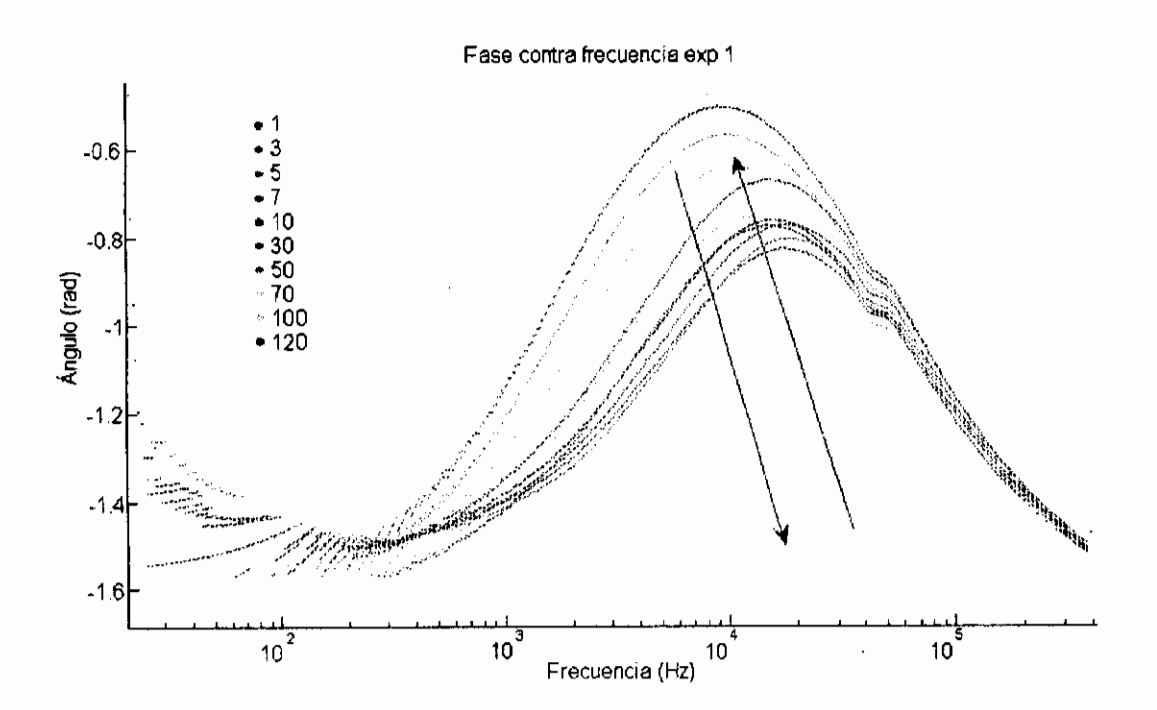

Figura 29. Curva práctica del experimento 1 de fase contra frecuencia en la celda. Los números corresponden a diferentes barridos de frecuencia empleados para medir la capacitancia (Elaboración propia).

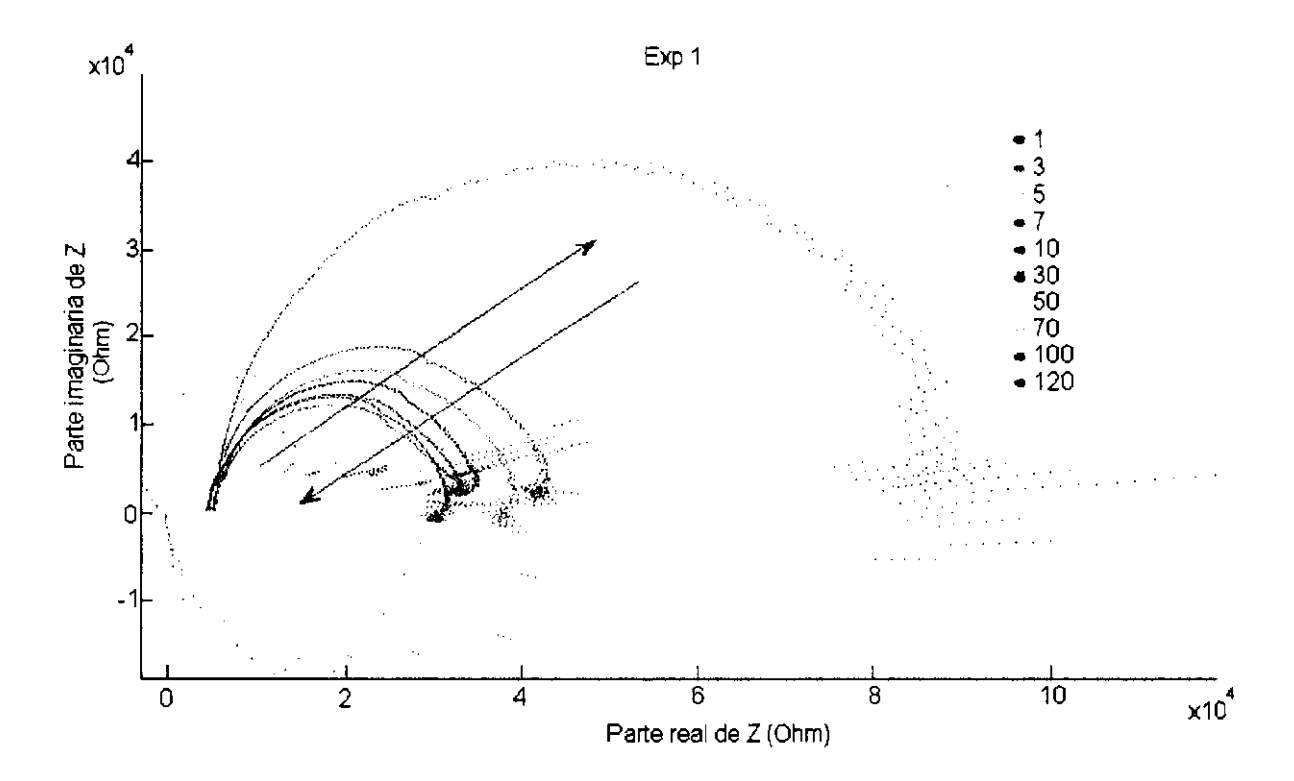

Figura 30. Curva práctica del experimento 1 de la parte imaginaria de Z contra la parte real de la misma en la celda. Los números corresponden a diferentes barridos de frecuencia empleados para medir la capacitancia (Elaboración propia).

## Vl.2 Experimento 2

- 1. Se usaron 0.2495g de FNH4.
- 2.  $T_{amb}$  = 27°C (se mantuvo constante en el experimento, ya que varió en un rango de 25.7 $^{\circ}$ C - 28.4 $^{\circ}$ C).
- 3. Voltaje máximo= 70.9 V.
- 4. pH inicial= 6.92 (se mantuvo neutro en el experimento, ya que varió en un intervalo de 6.59- 7.29).
- 5. Recubrimiento: teflón de base y resina epóxica 1:1 en el exterior.
- 6. No quedó bien sujeto el electrodo de Ti y el electrolito atacó también fuera de la parte deseada, por ello, en el barrido #32, se rompió la muestra.
- 7. Las gráficas obtenidas son las siguientes:

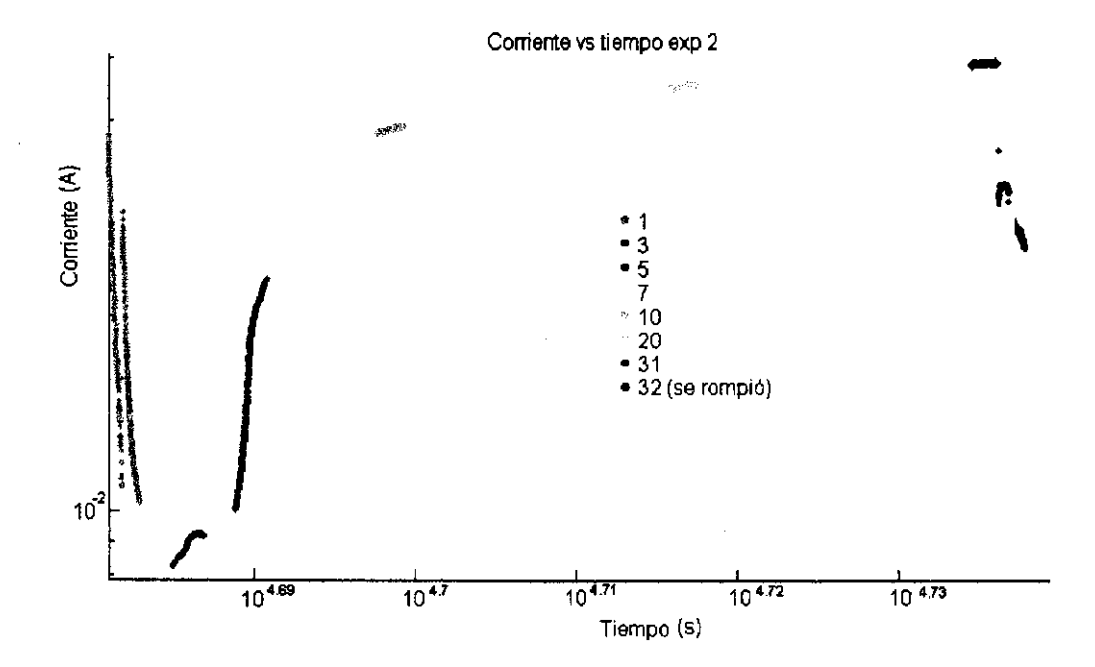

Figura 31. Curva práctica del experimento 2 de corriente contra tiempo en la celda. Los números corresponden a diferentes barridos de frecuencia empleados para medir la capacitancia (Elaboración propia).

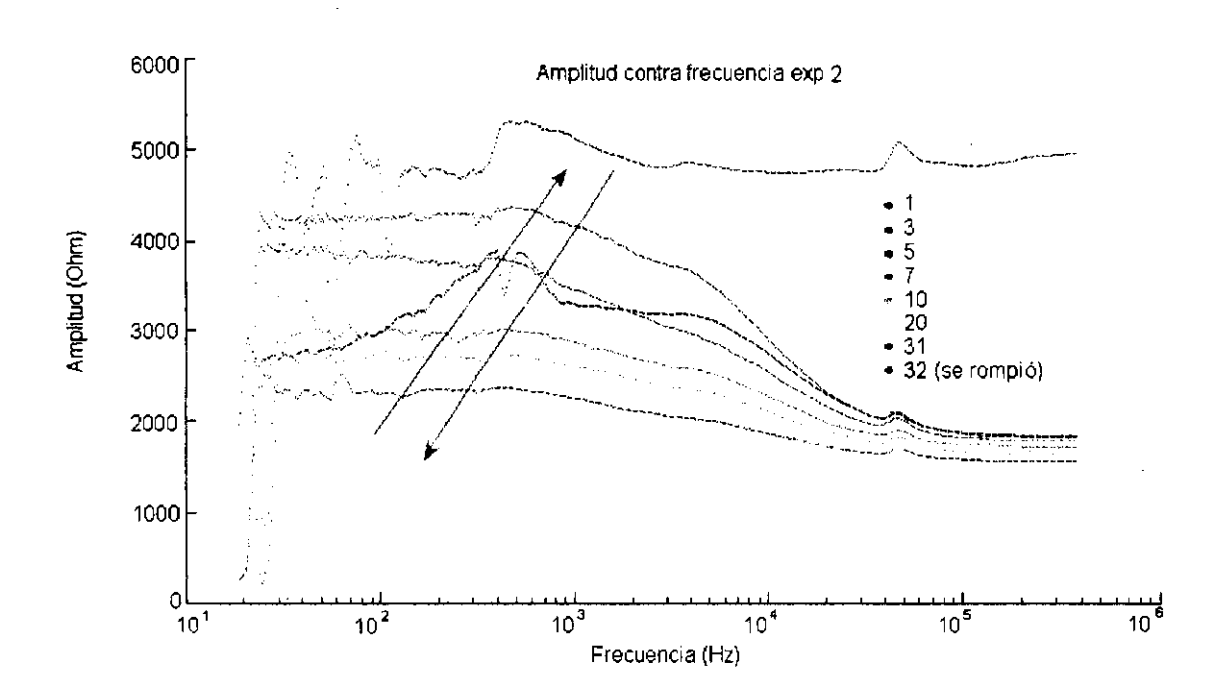

Figura 32. Curva práctica del experimento 2 de amplitud contra frecuencia en la celda. Los números corresponden a diferentes barridos de frecuencia empleados para medir la capacitancia (Elaboración propia).

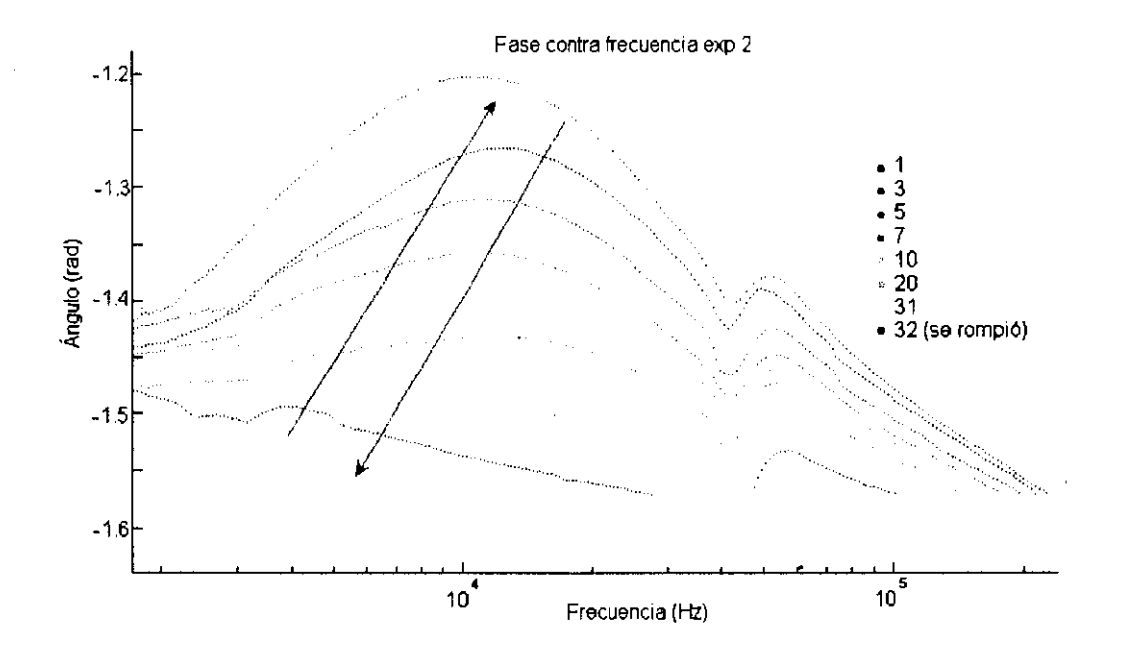

Figura 33. Curva práctica del experimento 2 de fase contra frecuencia en la celda. Los números corresponden a diferentes barridos de frecuencia empleados para medir la capacitancia (Elaboración propia).

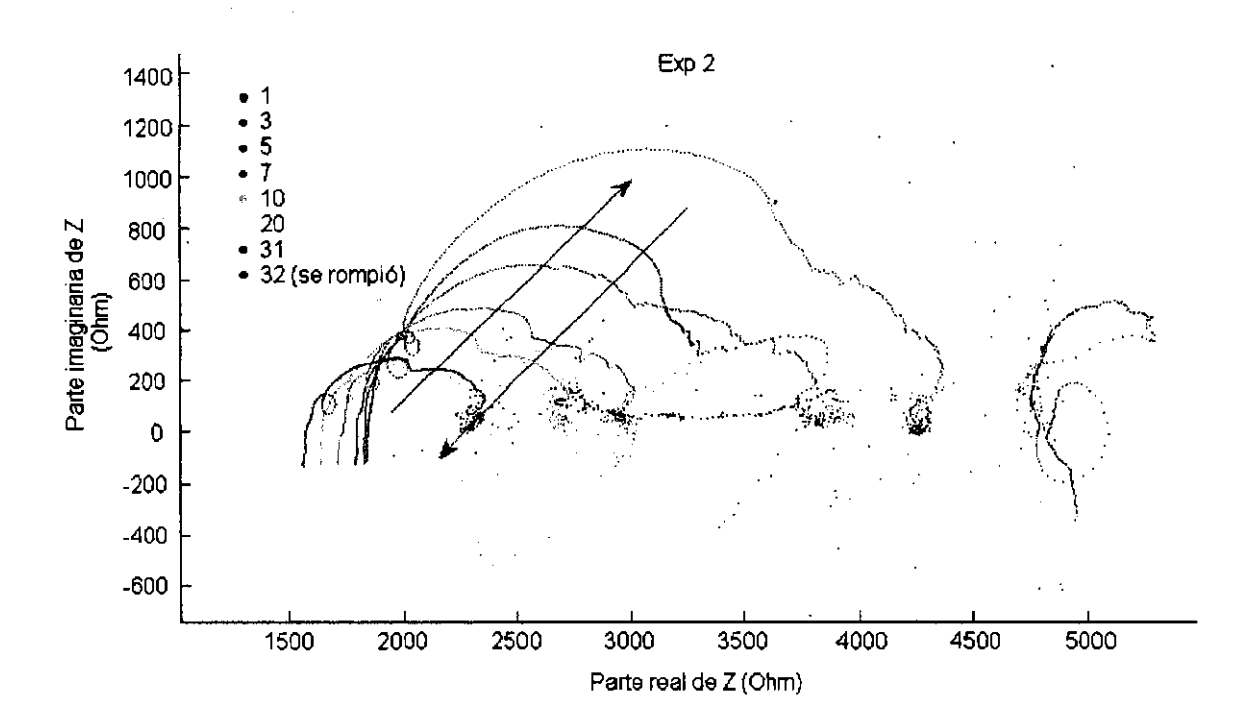

Figura 34. Curva práctica del experimento 2 de la parte imaginaria de Z contra la parte real de la misma en la celda. Los números corresponden a diferentes barridos de frecuencia empleados para medir la capacitancia (Elaboración propia).

- 1. Se usaron 0.2550g de **FNH4.**
- 2. Tamb = 26.4°C (se mantuvo constante en el experimento, ya que varió en un intervalo de  $26.3$ °C  $- 27.1$ °C).
- 3. Voltaje máximo = 70.7 V.
- **4.** pH inicial= 7.28 (se mantuvo neutro en el experimento, ya que varió en un rango de 7.25 - 7.63).
- 5. Recubrimiento: teflón de base y resina epóxica 1:1 en el exterior.
- 6. Como se hicieron 30 barridos más, el tiempo fue demasiado y se atacó más de lo que queríamos en nuestra muestra.
- 7. Las gráficas obtenidas son las siguientes:

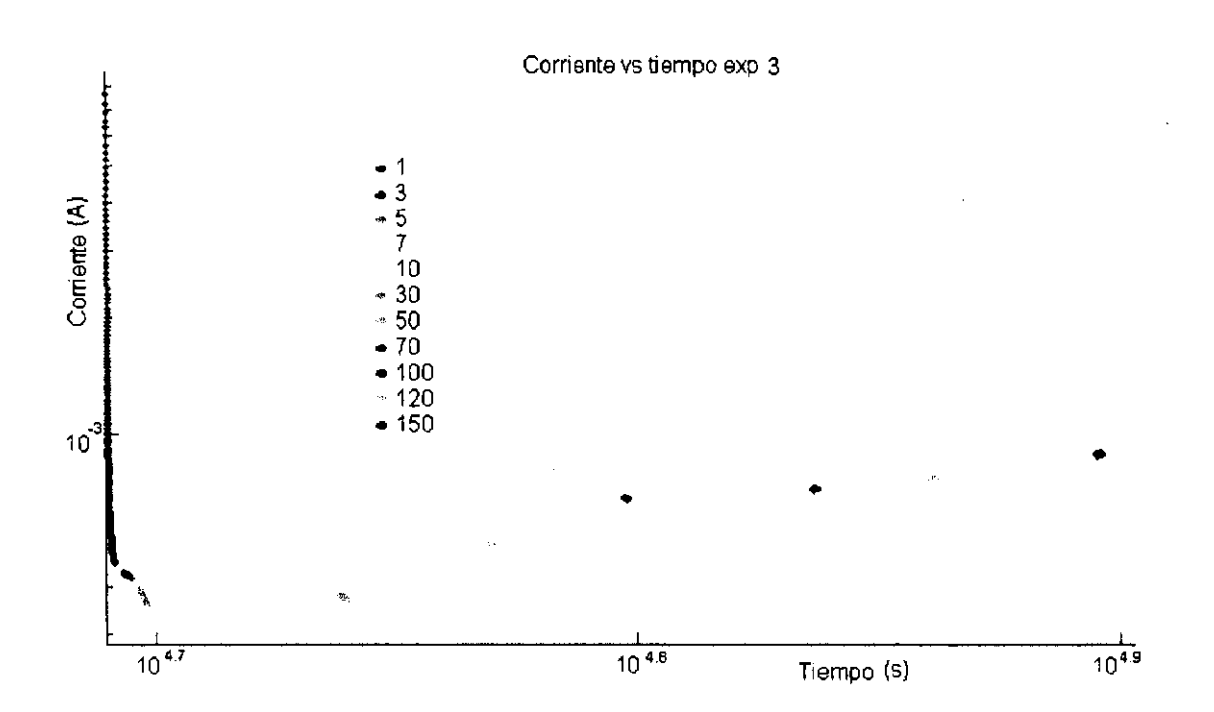

Figura 35. Curva práctica del experimento 3 de corriente contra tiempo en la celda. Los números corresponden a diferentes barridos de frecuencia empleados para medir la capacitancia (Elaboración propia).

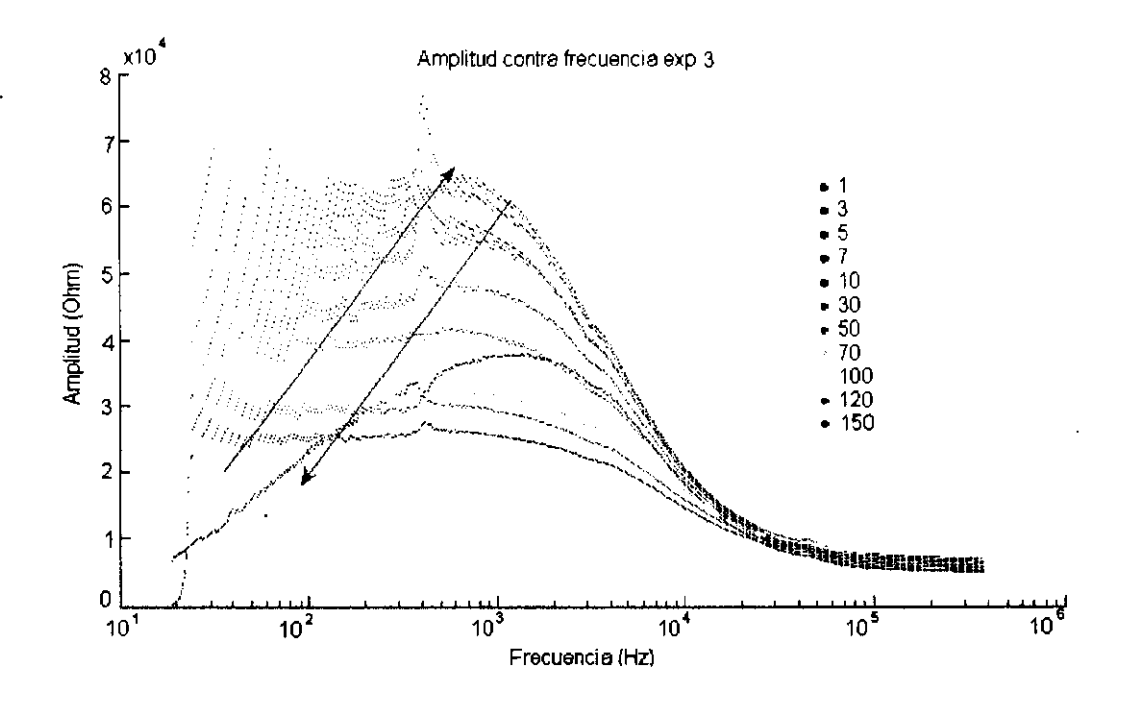

Figura 36. Curva práctica del experimento 3 de amplitud contra frecuencia en la celda. Los números corresponden a diferentes barridos de frecuencia empleados para medir la capacitancia (Elaboración propia).

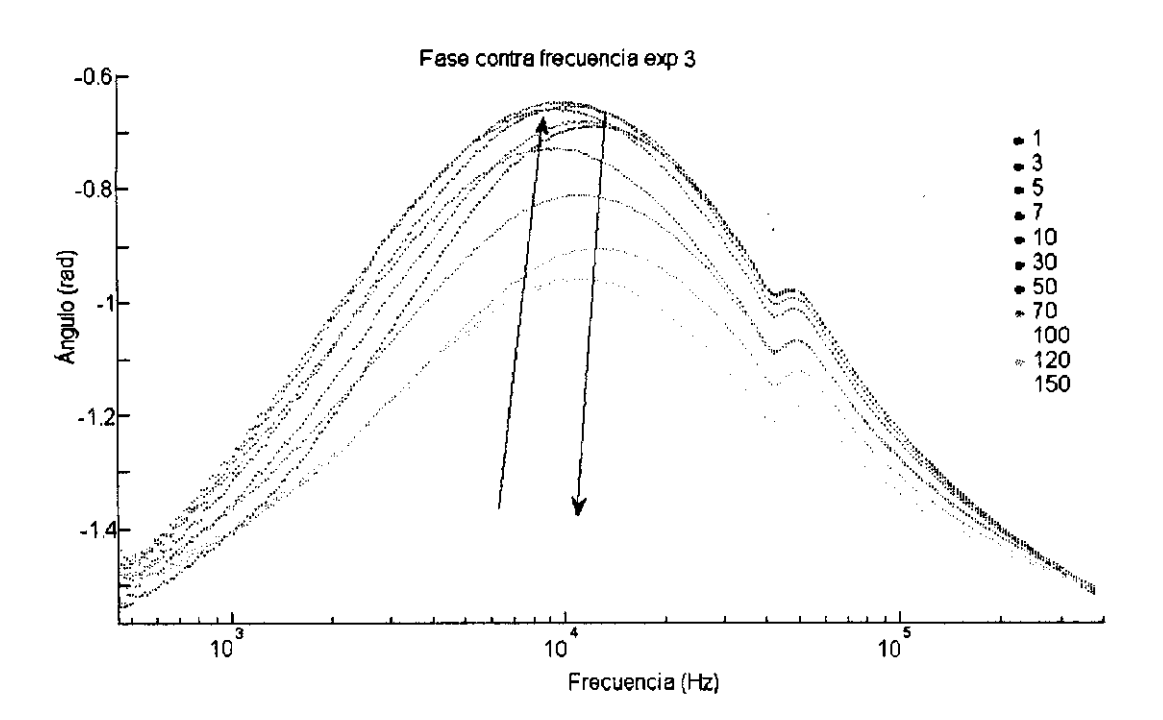

Figura 37. Curva práctica del experimento 3 de fase contra frecuencia en la celda. Los números corresponden a diferentes barridos de frecuencia empleados para medir la capacitancia (Elaboración propia).

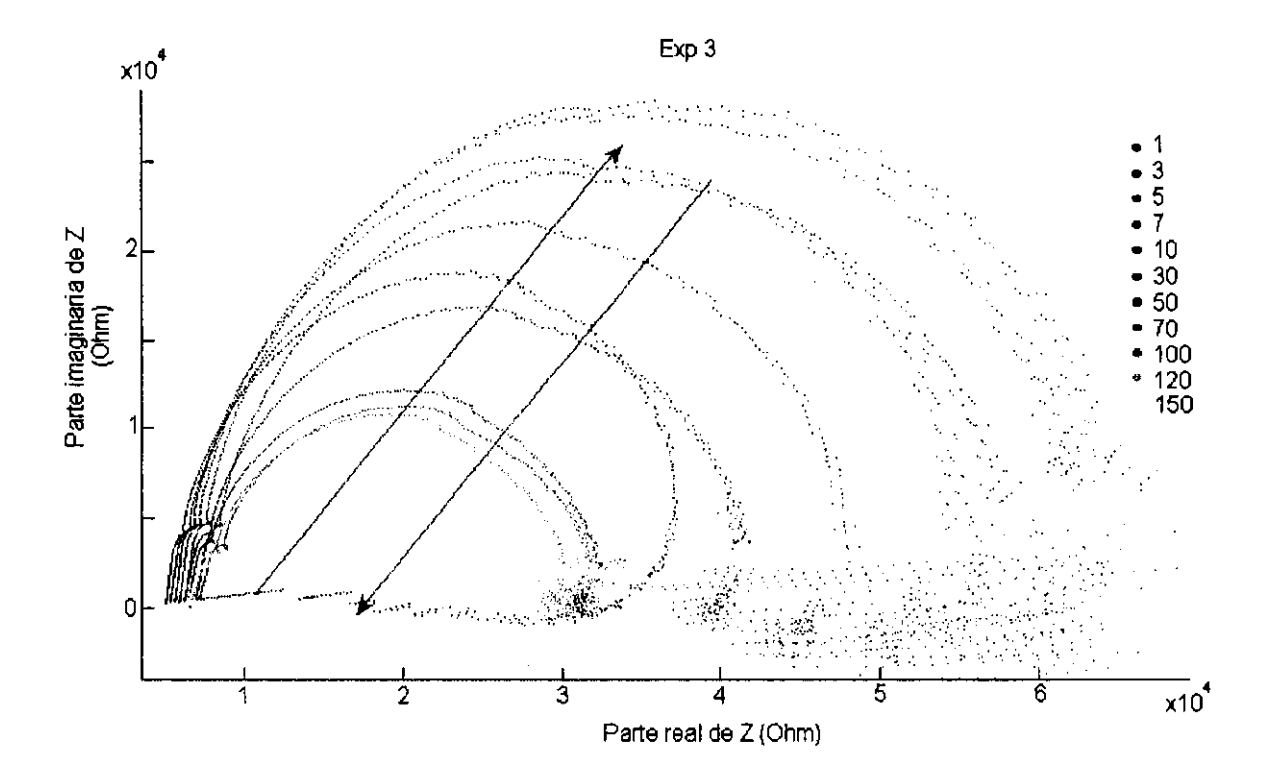

Figura 38. Curva práctica del experimento 3 de la parte imaginaria de Z contra la parte real de la misma en la celda. Los números corresponden a diferentes barridos de frecuencia empleados para medir la capacitancia (Elaboración propia).

Vl.4 Experimento 4

- 1. Se usaron 0.2504g de FNH4.
- 2. Tamb = 21°C (se mantuvo constante en el experimento, ya que varió en un rango de 20.9°C- 22°C).
- 3. Voltaje máximo = 70.6 V.
- 4. pH inicial = 7.19 (se mantuvo neutro en el experimento, ya que varió en un intervalo de 7.13- 7.52).
- 5. Recubrimiento: teflón de base y resina epóxica 1:1 en el exterior.
- 6. Se tuvo un error con el monitor y se tuvo que suspender el experimento en el barrido #28, reanudándose en la brevedad posible.
- 7. Las gráficas obtenidas son las siguientes:

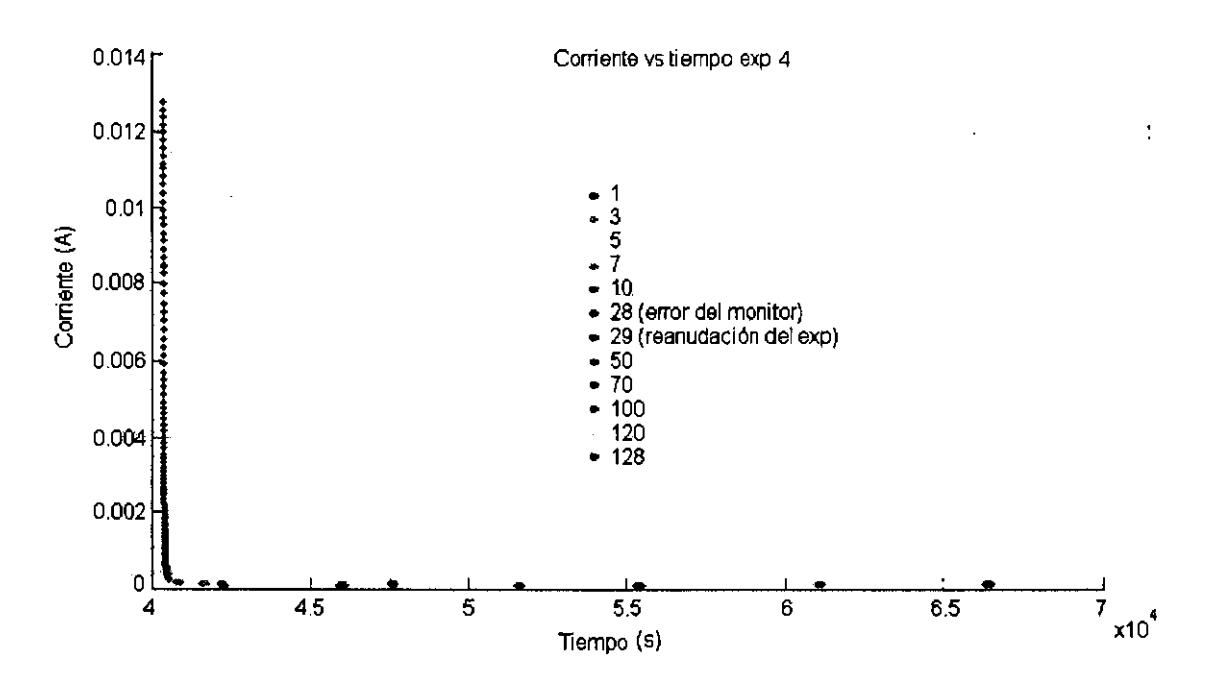

Figura 39~ Curva práctica del experimento 4 de corriente-contra tiempo en la celda. Los números corresponden a diferentes barridos de frecuencia empleados para medir la capacitancia (Elaboración propia).

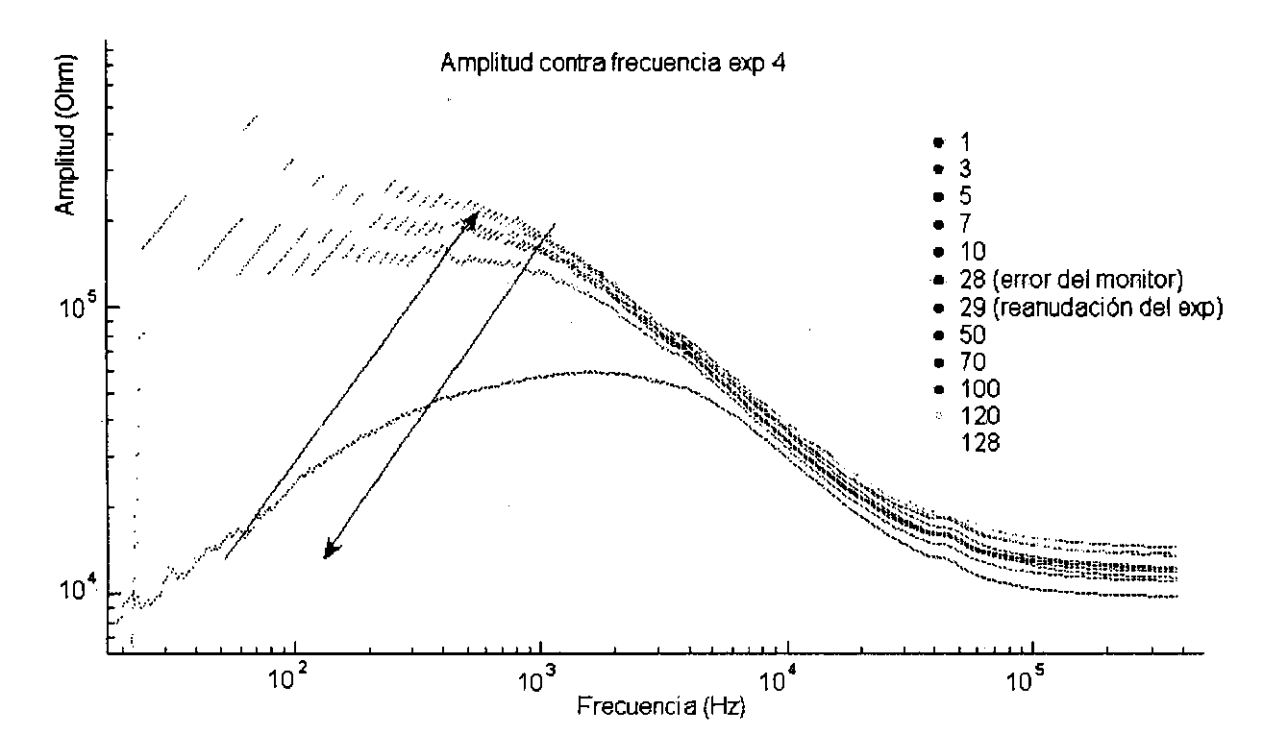

Figura 40. Curva práctica del experimento 4 de amplitud contra frecuencia en la celda. Los números corresponden a diferentes barridos de frecuencia empleados para medir la capacitancia (Elaboración propia).

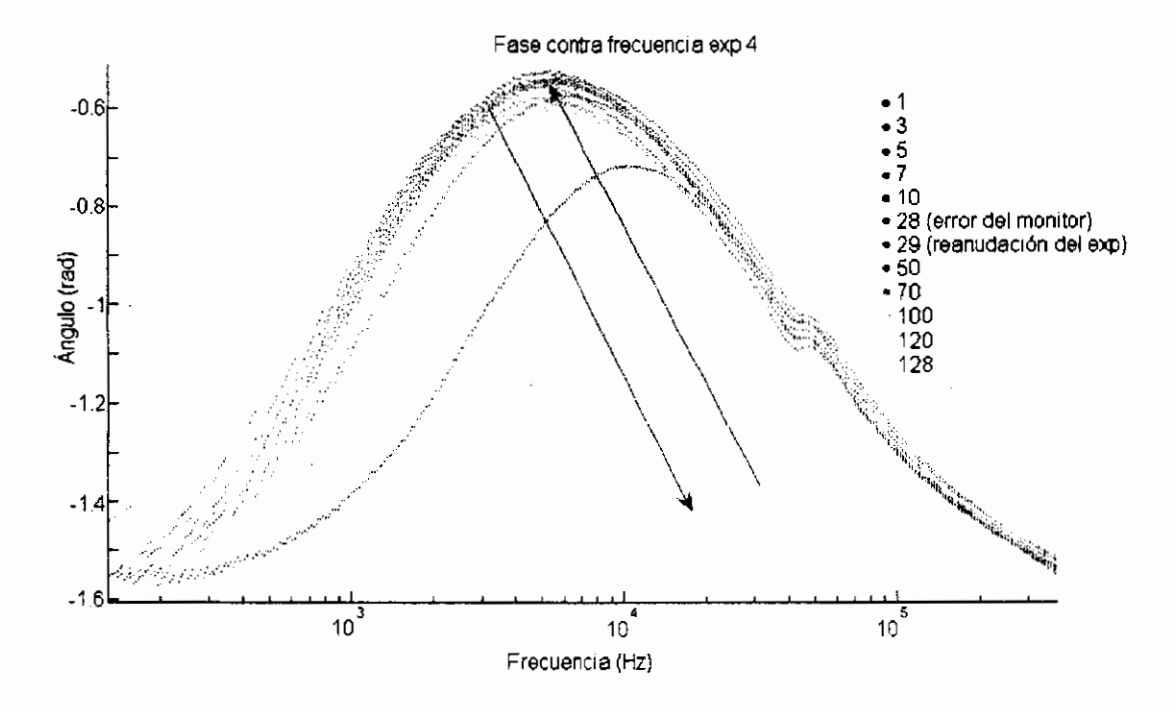

Figura 41 . Curva práctica del experimento 4 de fase contra frecuencia en la celda. Los números corresponden a diferentes barridos de frecuencia empleados para medir la capacitancia (Elaboración propia).

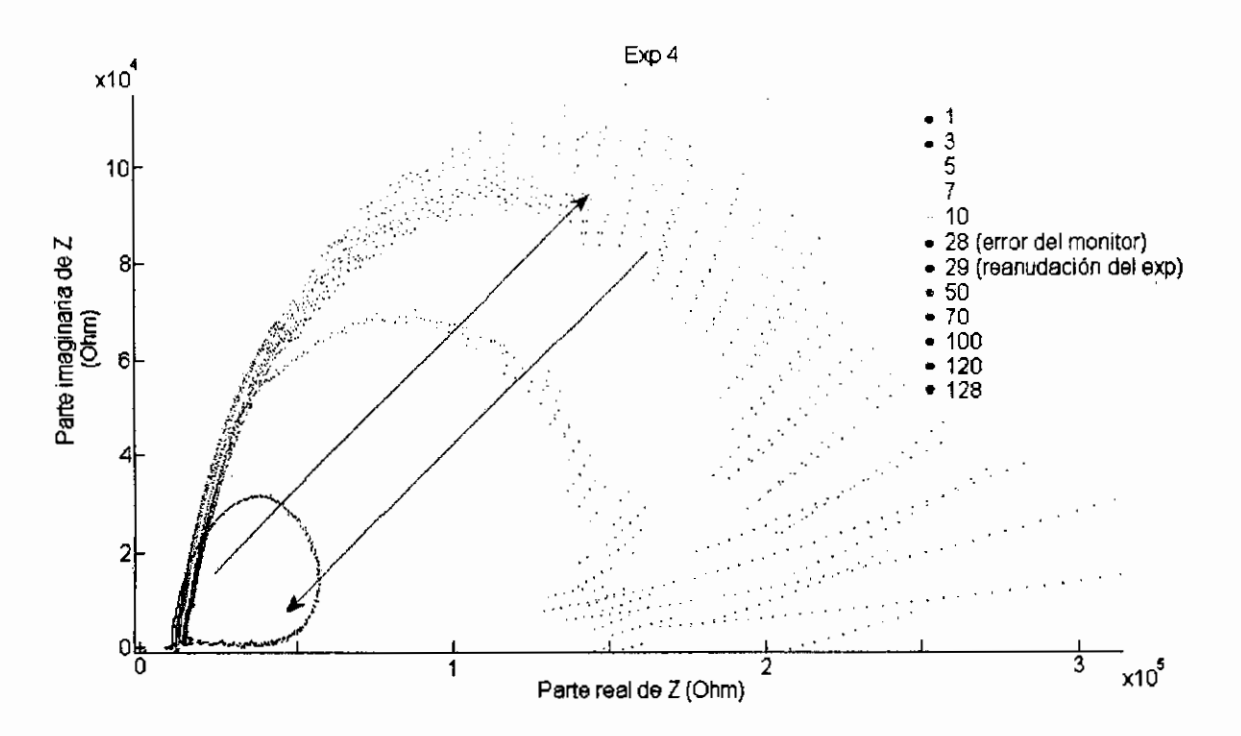

Figura 42. Curva práctica del experimento 4 de la parte imaginaria de Z contra la parte real de la misma en la celda. Los números corresponden a diferentes barridos de frecuencia empleados para medir la capacitancia (Elaboración propia).

## Vl.5 Resultados del MEB

A continuación se muestran algunas de las imágenes obtenidas por el MEB que muestran los nanotubos de oxido de titanio formados por celda electroquímica. Las ilustraciones muestran la regularidad de los tubos así como la gran longitud relativa a su diámetro.

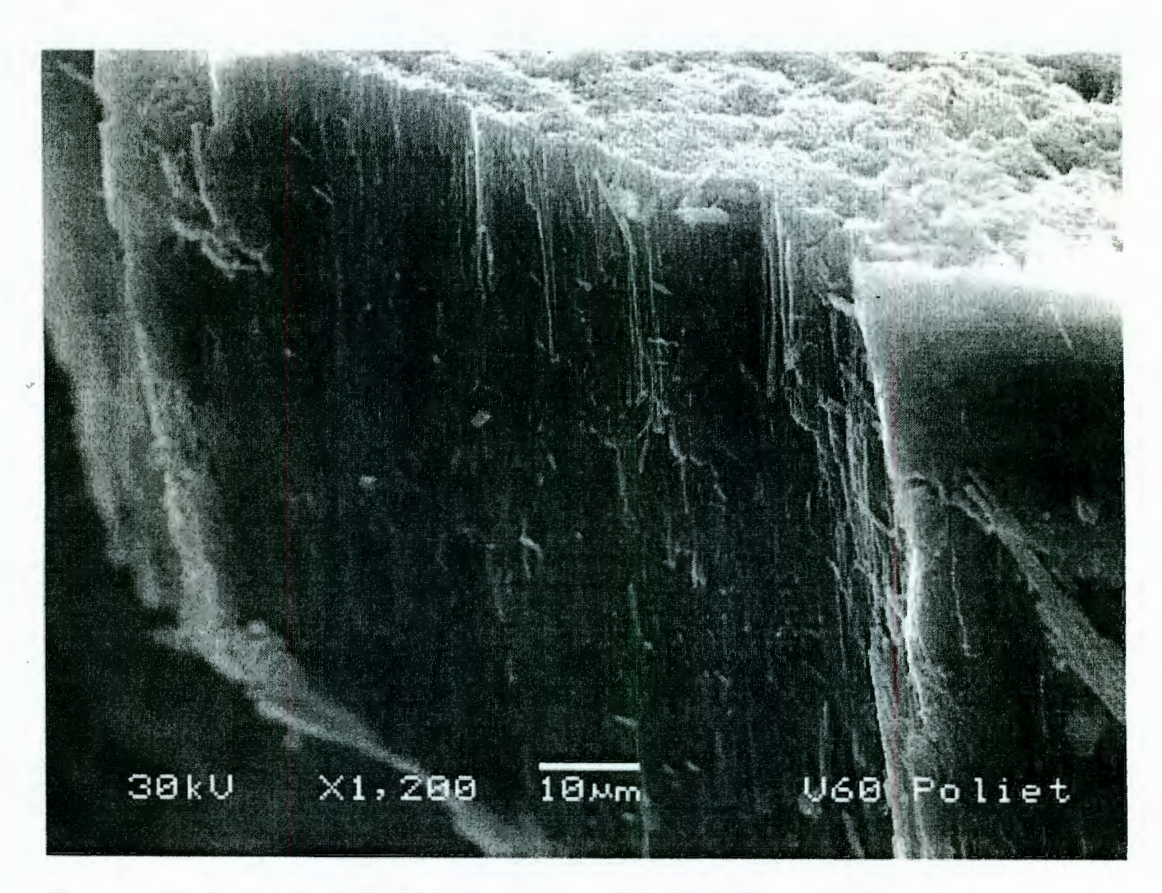

Figura 43. Película de TiO<sub>2</sub> crecida en la celda electroquímica. Se muestra el espesor del óxido de más de 50 micrómetros.

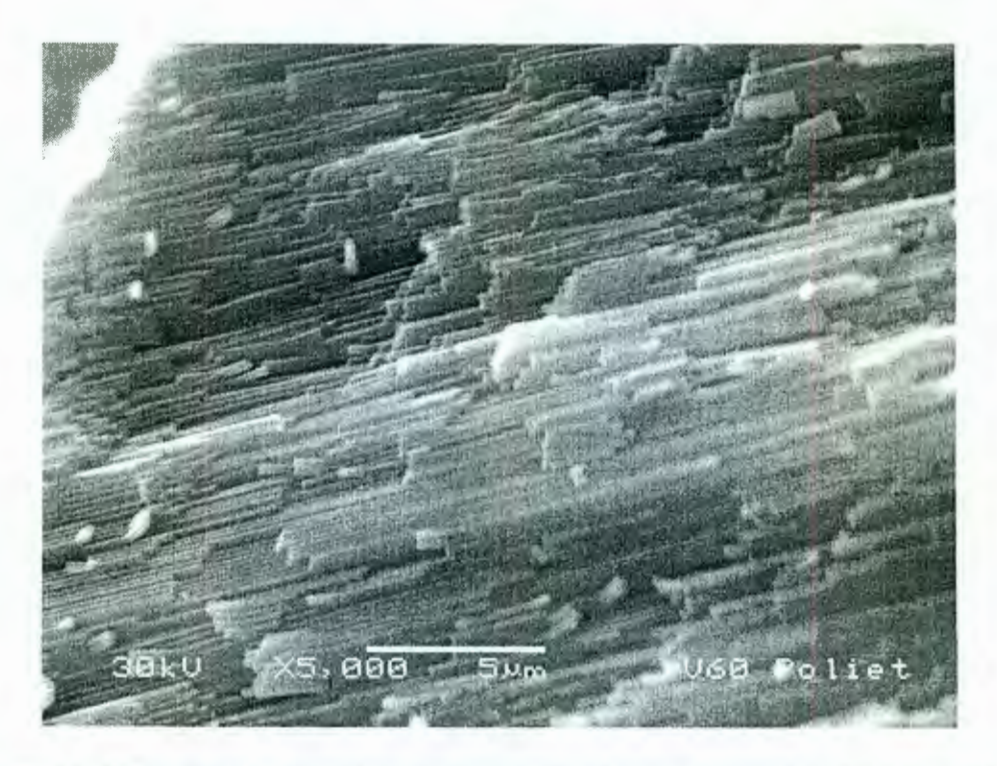

Figura 44. Regularidad de las estructuras en el TiO<sub>2</sub>, normal al crecimiento del óxido.

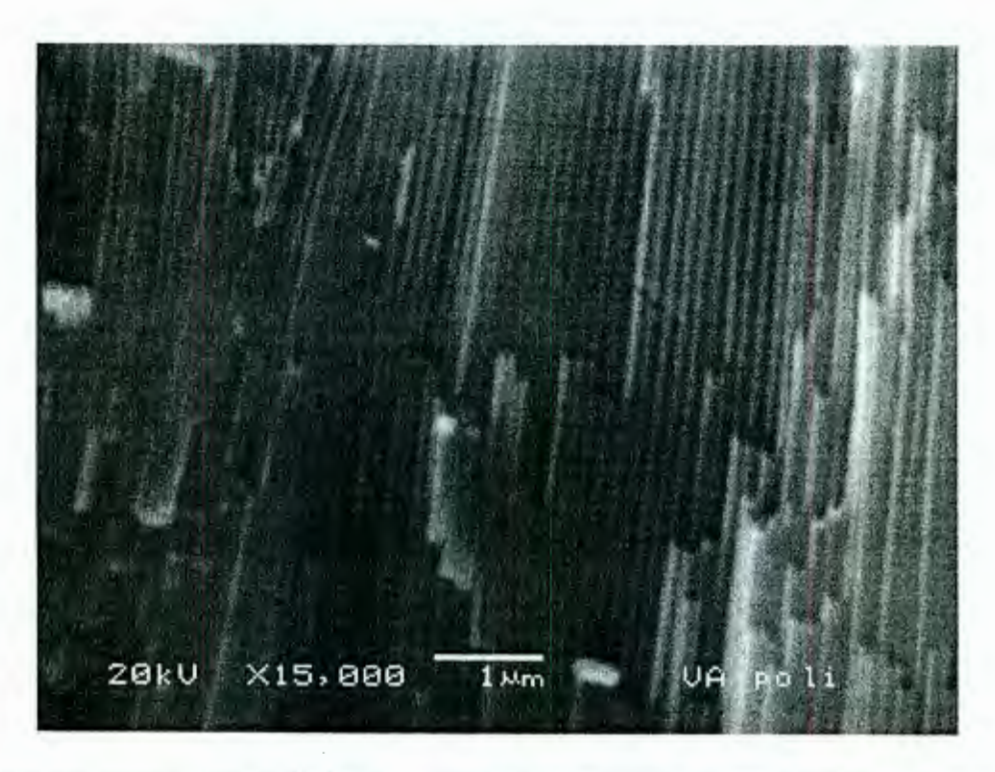

Figura 45. Regularidad de las estructuras en el TiO<sub>2</sub>, normal al crecimiento del óxido, a mayor aumento.

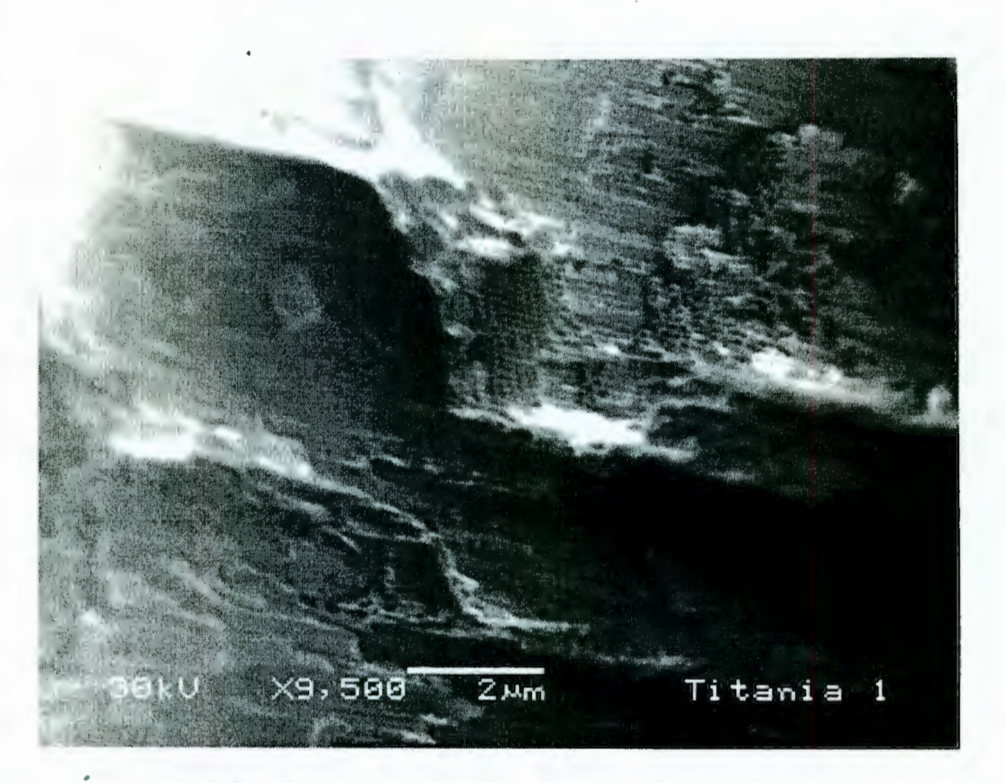

Figura 46. Corte lateral que muestra la estructura de los nanotubos de TiO<sub>2</sub>.

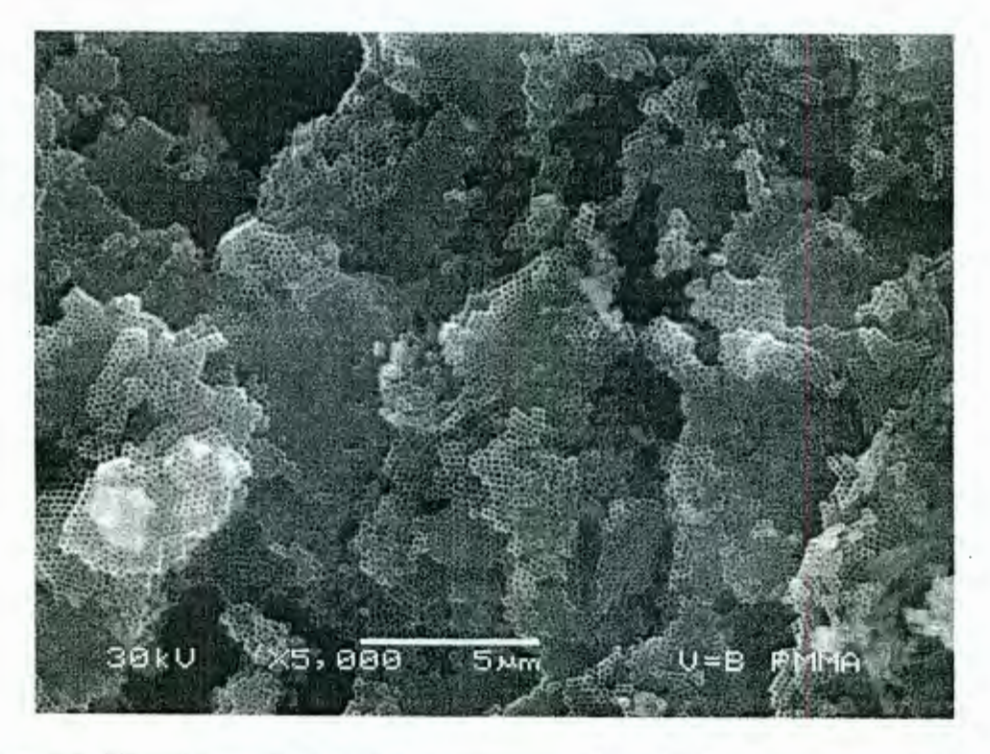

Figura 47. Nanotubos de TiO<sub>2</sub> en la película del oxido fracturado. Aquí se ve la regularidad de los tubos y la homogeneidad de los diámetros.

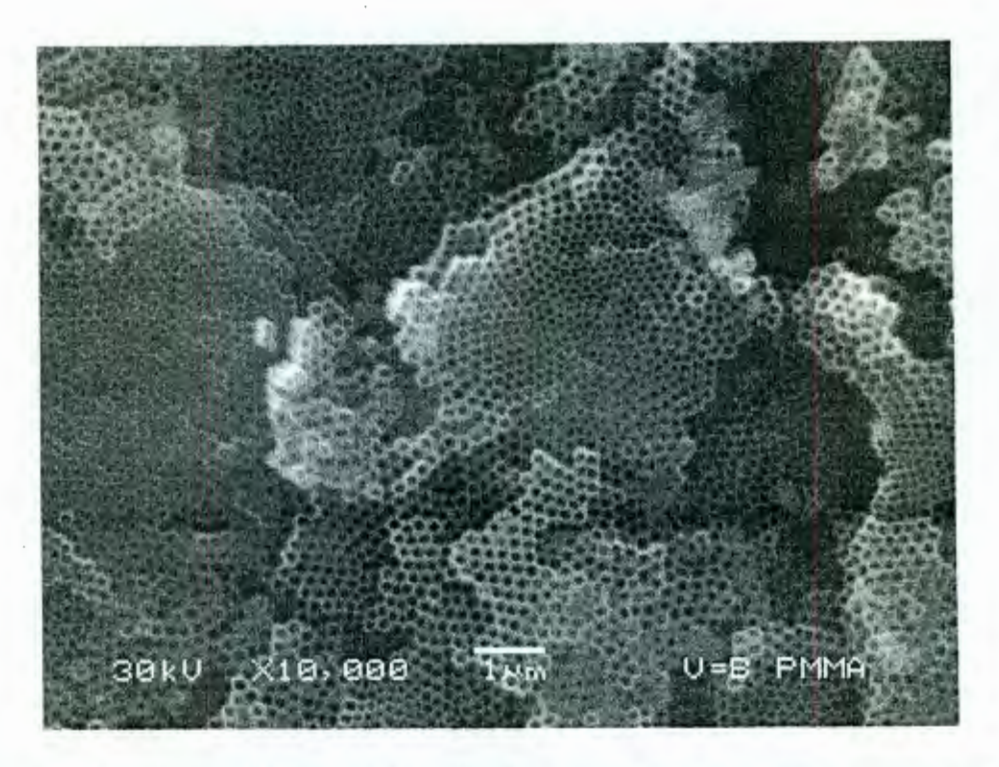

Figura 48. Nanotubos de TiO<sub>2</sub> en la película del oxido fracturado a mayor aumento. En ella se observa mejor la uniformidad de los diámetros.

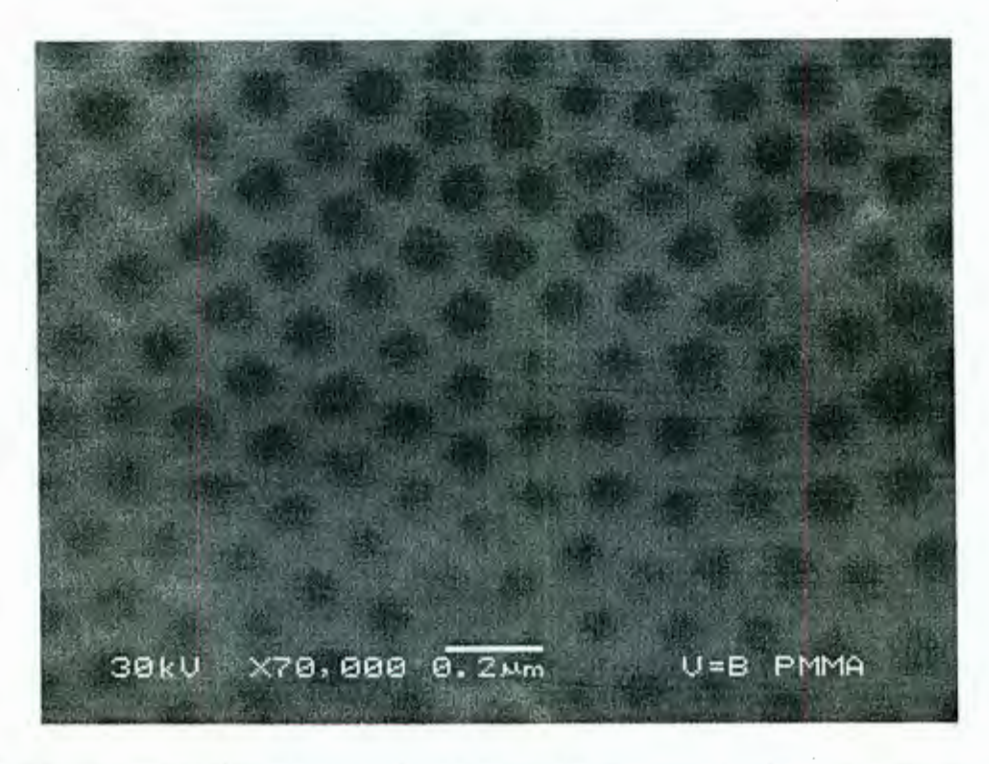

Figura 49. Diámetro de los nanotubos de TiO<sub>2</sub> en la película del oxido fracturado. El diámetro es de 120 nm aproximadamente.

#### VIl. DISCUSIÓN

La preparación del experimento fue esencial para poder obtener resultados consistentes y reproducibles. En todos los experimentos se trabajó con pH neutro. temperatura ambiente, voltaje máximo de la fuente de poder (70.5V ± 0.5) y la misma relación: 0.25g de FNH4 y 90 ml de etilenglicol.

De manera crítica está el problema de encontrar un aislante eléctrico para la superficie del titanio que se desea no participe en el proceso electroquímico, debe ser estructuralmente estable durante el proceso y tolerar el ambiente de la celda. Se hicieron varios intentos con diversos materiales: barniz de polimetilmetacrilato y poliestireno (en trabajos precedentes) y con poliuretano, resina epóxica y arreglos con la resina y una película de teflón, en el presente trabajo.

En las figuras 27. 31 , 35 y 39 correspondientes a cada experimento, se pueden identificar las regiones en las que la impedancia de la celda está reflejando los proceso químicos genéricos principales: crecimiento de oxido (disminución abrupta de corriente), disolución de oxido (aumento gradual de corriente) y procesos dinámicos que estabilizan la corriente.

Como se ve en las gráficas de frecuencia contra amplitud y de frecuencia contra fase, la información obtenida es variable incluso donde la información en corriente directa es inexistente. Esto estimula la posibilidad de relacionar la información de espectroscopia de impedancias con los complejos fenómenos químicos que están dando en la formación de los nanotubos de oxido de titanio como se observa en las gráficas de la parte imaginaria de Z contra la parte real de la mi\_sma en la celda.

En el experimento 1, al observar la muestra en el MEB. no se encontraron nanotubos, esto se puede deber a que la película de  $TiO<sub>2</sub>$  apenas comenzaba a formarse (faltó tiempo). Tampoco se encontraron nanotubos en el experimento 2, pero esto fue porque no quedó bien sujeto el electrodo de Ti y el electrolito atacó también fuera de la parte deseada, por ello, en el barrido #32, se rompió la muestra faltando mucho tiempo para que se comenzara la formación de los nanotubos. En

el experimento 3, se atacó más de lo deseado (mucho tiempo), y los nanotubos que probablemente se habían formado, se consumieron en el proceso electroquímico. En el experimento 4 solo hubo un error pequeño con el monitor, por ello se interrumpió la reacción como 10 minutos, sin embargo, el tiempo fue el ideal y en el MEB se observaron los nanotubos deseados que se pueden observar en las figuras  $43 - 49.$ 

La reproducibilidad aún deja mucho que desear pero con suficiente cuidado es posible obtener resultados que son consistentes con el proceso a lo largo del depósito.

De la misma forma, ajustar los parámetros de medición con el proceso, requirió de varios ensayos, donde se modificó la velocidad de cambio de la frecuencia en el gran intervalo de variación desde 1Hz hasta 100 mil Hz, así como la eliminación del ruido presente en los datos.

## VIII. **CONCLUSIONES**

Es posible describir el mecanismo de formación y la dimensión final de las estructuras nanométricas, únicamente empleando principios electroquímicos como pH, temperatura, composición, voltaje y tiempo en la interfase sólido-líquido del titanio.

## Vlll.1 Logros científicos del trabajo de tesis

Se pueden reproducir de manera confiable las estructuras nanométricas del óxido de titanio por medio de celda electroquímica.

Los principales factores físicos que determinan las estructuras nanométricas fueron estudiados.

Se proponen mecanismos complementarios químicos y físicos esenciales para la formación de las estructuras nanométricas.

## Vlll.2 Problemas resueltos y habilidades logradas durante el trabajo

Se logro la automatización de la celda de ataque y la adquisición y análisis de las variables eléctricas, todo esto en la plataforma MATLAB.

Se desarrollo el análisis de los circuitos electroquímicos equivalentes necesarios para la interpretación de los resultados de las variables eléctricas y la eliminación del ruido electrónico que se incorpora a las mediciones por las variaciones de frecuencia y que puede conducir a la necesidad de interpretar resultados de manera innecesaria.

#### Vlll.3 Perspectivas del trabajo a futuro

Al tratar de discernir algunos aspectos donde varias variables intervienen, es necesario hacer experimentos que permitan resaltar los parámetros determinantes. Se propone la modificación de los substratos en lugar de ser placas sólidas de titanio que sean vidrios conductores recubiertos de titanio. Se espera mejor adhesión del oxido de titanio al vidrio conductor y mejor control del procesos con espesores de titanio reducido, menor a 100 micrómetros.

Los parámetros químicos no resueltos se pueden discernir por medio de cambio del metal; aluminio, silicio y hierro son las alternativas más prometedores. Aunque en cada caso las condiciones optimas de ataque deben ser definidas ya que son diferentes que para el titanio.

La aplicación directa a la electrolisis del agua es muy difícil de cuantificar, es más conveniente substituirla por. foto catálisis de algún colorante en presencia de radiación. Por ejemplo construir una celda de UV lámpara de mercurio y exponer azul de metileno diluido en presencia de los materiales nanoestructurados y observar el cambio de color como función de la estructura.

## IX. BIBLIOGRAFÍA

Alivisatos, A. P. 2006. Molecular nanotechnology. Nanoletters. Vol·. 6. No. 5: 974. Arias, P. J. 2007. Síntesis y caracterización de polímeros conductores basados en anilinas sustituidas y su aplicación en electrocatálisis. Alicante. Universidad de Alicante. Tesis para obtener el título de doctor en Ciencias de los Materiales. 278-280, 284.

Balandin, A. A. 2005. Handbook of Semiconductor Nanostructures and Nanodevices. Journal of Nanoscience and Nanotechnology. Vol. 2: 29-31 .

Ball, D. W. 2005. Fisicoquímica. Thomson, Mexico: 671-676.

Bargalló, M. 2004. Curso de química general. 6ta. ed., Editorial Marín, S.A., Barcelona, España: 206.

Barsoukov, E., Macdonald, J. R. 2005. Impedance Spectroscopy: Theory, Experiment, and Applications. 2da. ed., Wiley John & Sons Inc, EUA: 15-17.

Breck, W. G. 2006. Chemistry for science and engineering. 4ta. ed., McGraw Hill, Canadá: 351-360, 581-582.

Brett, M., Freeman, M. 2005. Nanocore Nanoscale Engineering Physics Initiative. Research Report. Vol. 4: 129-133.

Callister, W. D. 2001. Fundamentals of Materials Science and Engineering. 5ta. ed., John Wiley and Sons, EUA: 413-429.

Cengel, Y. A., 2007. Transferencia de calor y masa, un enfoque práctico. 3era. ed., McGraw Hill, México: 774-775, 777.

Chang, R. 2003. Química. 7ma. ed., McGraw Hill, Colombia: 820-823.

Choppin, G. R. 2005. Química. Publicaciones cultural S.A. , México: 348-350, 383- 385.

Crandall, B. C. 2004. Nanotechnology: Molecular Speculations on Global Abundance. 2da. ed., Cambridge, London, England: 411-413, 429-433.

Darrell, E. D., 2000. Química general. McGraw Hill, México: 208-212.

Delgado, G. C. 2002. La amenaza biológica. Plaza y Janes, México: 48.

Drexler, E. 1986. Engines of Creation. Anchor Books, EUA: 48-53.

Kraus, J. D., Fleisch D. A. 2000. Electromagnetismo con aplicaciones. Sta. ed., McGraw Hill, México: 79-81 .

**Llinares, J. 2003.** Curso de física aplicada: Electromagnetismo y Semiconductores. Universidad Politécnica de Valencia, Valencia, España: 623, 625, 627. \_

**Maestre, D. 2006.** Nano y microestructuras de óxidos semiconductores. Revista española de física. Vol. 20, No. 2: 51-54.

**Manzano,** O. J. J. **2007.** Electricidad 1: Teoría Básica Y Prácticas. Marcombo, S.A., España: 237-240.

**Martínez,** G. **2005.** http://electronicosonline.com/noticias/notas.php?id=25 53\_0\_1\_0.

**McDonald,** J. R. **2003.** lmpedance Spectroscopy: Emphasizing Salid Materials and Systems. 3era. ed., Wiley John & Sons lnc, EUA: 106-107.

**McLennan, S. 1999.** http://www.shaav.com/professional/cogsci/ATR.html.

**McMillan,** R. A. **2003.** Biomolecular. templates: Nanoparticles align. Nature Materials. Vol. 2. No. 4: 214 - 215.

**Meyyappan, M. 2005.** XII Congreso Foresight sobre Nanotecnología Molecular: Nanostructure Engineered Molecular. Foresight lnstitute, Washington, USA: 94-95.

**Mulhall, D. 2002.** Our Molecular Future: How Nanotechnology, Robotics, Genetics, and Artificial lntelligence Will Transform Our World. Prometheus Books, New York: 103-104.

**Munford,** M. L., Pasa A. A. **2005.** Electrodeposición. Universidad Federal de Santa Catarina, Santa Catarina, Brasil: 826-827.

**Neaman,** D. A. **2000.** Semiconductor physics & devices. 3era. ed., IRWIN, EUA: 2, 87,91-96, 101-102, 127,141 .

**Newton,** D. E. **2002.** Recent Advances and lssues in Molecular Nanotechnology. Greenwood Publishing Group, EUA: 21, 57-58, 134.

**Nicollian,** E. H., Brews, J. R. **1982.** MOS (Metal Oxide Semiconductor). John Wiley & Sons 263-264.

**Pierret, R. F. 2002. Semiconductor Fundamentals. Vol 1 of Modular Series on Solid** State Devices. 2da. ed., Addison-Wesley, New York: 54.

Pobrete, P. V., Pilleux C. M. 2001. Seminario ID42A Ciencia de los Materiales II: Microscopía electrónica de barrido. Universidad de Chile, Chile: 5-14.

**Quintero,** T. R. **2008.** A model for the self structuring of nanotubes in titanium oxide. IEEE Transactions on Nanotechnology. Vol. 7, No. 3: 371-375.

**Rudiger, M. 2006.** Semiconductor Electrochemistry. Wiley John & Sons lnc, EUA: 259-260.

**Scully,** J. C. **2003.** The fundamentals of corrosion. 3era. ed., The University of • Leeds, U.K, EUA: 88-90.

**Singh,** N. H. **2003.** Encyclopedia of Nanoscience and Nanotechnology.\_ American. Scientific Publishers, EUA: 319-320,835-837, 1760-1764,2153,2915-2917.

**Smith,** R. A. **2004.** Semiconductors. 2da. ed., Cambridge University Press, New York: 129.

**Smoot,** R. C. **2004.** Química, un curso moderno. 3ra. ed., Glencoe 1 McGraw Hill, EUA: 310-312, 529-530.

**Tippens,** P. E. **2005.** Basic Technical Physics. 4ta. ed., McGraw Hill, EUA: 319- 321, 414-416.

**Waldner,** J. B. **2007.** Nanocomputers and Swarm lntelligence. John Wiley & Sons, New York: 172.

Walker, M. 1998. Have they got a nerve?. New Scientist. Vol. 2161: 23.

#### **ANEXOS**

## ANEXO A

Propiedades y características del Ti

El titanio es el cuarto metal estructural más abundante en la superficie terrestre, y el noveno en la gama de metales industriales, pero no se encuentra en estado puro. Ningún otro metal ha logrado situarse tan rápidamente en primera fila gracias a unos resultados excelentes en numerosas aplicaciones críticas o exigentes.

Las principales ventajas del titanio sobre otros metales radican en su alta relación propiedades mecánicas-peso (pesa casi la mitad del acero y es tan resistente como él) y su excepcional resistencia a la corrosión (comparable con el oro y el platino).

Como en todos los metales, la resistencia del titanio disminuye a medida que aumenta la temperatura, pero éste mantiene sus propiedades mecánicas muy por encima de las temperaturas que soportarían las aleaciones de aluminio y magnesio por ejemplo. El límite efectivo de temperatura para aleaciones de titanio convencionales es de aproximadamente 550° C.

Otra de sus propiedades es su capacidad para resistir los ataques de una gran variedad. de agentes corrosivos. Ello es el resultado directo de la fuerte afinidad del metal con el oxígeno y de la excepcional estabilidad y resistencia a la corrosión del óxido metálico una vez formado. Cabe destacar el rendimiento del titanio en agentes corrosivos tales como agua salada, cloro, soluciones de clorito e hipoclorito, ácido nítrico, ácido crómico, cloruros metálicos, sulfuros y ácidos orgánicos.

El titanio es biocompatible, los tejidos del organismo toleran su presencia sin que se hayan observado reacciones alérgicas del sistema 'inmunitario. En contacto con aire, agua o cualquier electrolito, la superficie del material reacciona formando óxido de titanio, una de las sustancias más estables del mundo mineral. El óxido protege al metal contra ataques químicos incluso de fluidos corporales ácidos. Por todo ello el titanio es el material predilecto para la fabricación de implantes; el hueso crece alrededor de la superficie rugosa del implante fijándose así al titanio sin generar ningún tipo de rechazo ni presentar toxicidad.

Con el uso del titanio se pretende:

- 1. Ahorro económico en ingeniería de procesos y en mantenimiento.
- 2. Disponibilidad y especificaciones de materia prima (facilidad de suministro).
- 3. Disminución del espesor de las piezas.
- 4. Explotar resistencia a la corrosión.
- 5. Posibilidad de revestimientos y chapados en vez de piezas macizas.
- 6. No estimar costos unitarios relativos a peso.

Algunas consideraciones importantes al usar el Ti son:

- 1. Superficies de titanio en movimiento relativo deben ser tratadas para aumentar su dureza.
- 2. No colocar titanio sin aislar eléctricamente cerca de otros metales (corrosión galvánica).

Propiedades y características del fluoruro de amonio

Es usado en el laboratorio, análisis, investigación y química fina.

Precauciones:

- 1. Se debe· almacenar en recipientes bien cerrados. En un local bien ventilado. Temperatura ambiente. Acceso restringido, sólo autorizado a técnicos.
- 2. No inhalar el polvo, en caso de hacerlo, trasladar a la persona al aire libre. En caso de asfixia proceder a la respiración artificial.
- 3. No ingerir, en caso contrario, beber agua abundante o leche. Provocar el vómito. Laxantes: sulfato sódico (1 cucharada sopera en 250 mi de agua). Mantener libres las vías respiratorias. Pedir inmediatamente atención médica.
- 4. Usar guantes apropiados (neopreno, PVC, nitrilo, látex) y bata para evitar el contacto con la piel y la ropa. En caso de contacto, se deberá lavar abundantemente con agua. Quitarse las ropas contaminadas. Extraer el producto con un algodón impregnado en polietilenglicol 400.
- 5. Asegurar una buena ventilación y renovación de aire en el laboratorio.
- 6. Usar lentes de seguridad para evitar el contacto con los ojos. En caso de contacto ocular, lavar con agua abundante (mínimo durante 15 minutos), manteniendo los párpados abiertos. Pedir atención médica.
- 7. No permitir el paso al sistema de desagües. Evitar la contaminación del suelo, aguas y desagües.
- 8. Recoger en seco y depositar en contenedores de residuos para su posterior eliminación de acuerdo con las normativas vigentes. Limpiar los restos con agua abundante. Tratar con una mezcla de cal en solución de carbonato sódico (se forma un precipitado de fluoruro cálcico).
- 9. En caso de incendio pueden formarse vapores tóxicos de HF,  $F_2$ , NH<sub>3</sub>.

NOTA: En caso. dé pérdida del conocimiento nunca dar a beber ni provocar el vómito.

# Propiedades y características del etilenglicol

Líquido de aspecto aceitoso y de sabor dulzón que se emplea como disolvente y anticongelante en los radiadores de automóviles.

El cuadro clínico característico de la intoxicación aguda consiste inicialmente en una estimulación del sistema nervioso central seguida de una depresión del nivel de conciencia (desde estupor hasta coma), insuficiencia renal aguda, acidosis metabólica con hiato aniónico elevado debido a la producción de diversos ácidos y cristales por oxalato cálcico. La dosis letal en el hombre es de aproximadamente 1.4 ml/kg

El tratamiento consiste en la administración de bicarbonato sódico por vía intravenosa para corregir la acidosis metabólica descompensada y en la administración de etanol con el fin de inhibir competitivamente el metabolismo del etilenglicol y reducir la formación de metabolitos. Resulta también eficaz la hemodiálisis, con lo que se eliminan el etilenglicol no metabolizado y los metabolitos ácidos.

#### Cálculos

Cuando tomamos los datos con el programa addatosbien2, se puede observar que se ocupan 3N:  $N_1$ ,  $N_2$  y  $N_3$  (N es el total de datos) esto es debido a que se usaron diferentes rangos y fue necesario dividir los 500 datos que se deseaban tomar en 3 grupos, la división se realizó tomando en cuenta las frecuencias inicial y final de cada bloque de datos de la siguiente forma:

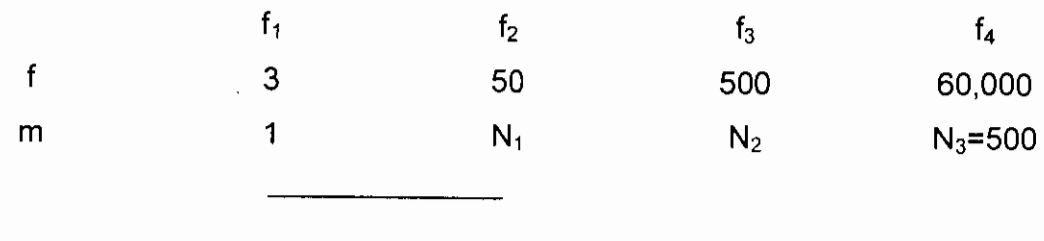

 $(f_4 - f_1) / 500 = (f_4 - f_3) / (500 - N_2) = (f_3 - f_2) / (N_2 - N_1) = (f_2 - f_1) / (N_1 - 1)$ 

 $(\log 60000 - \log 3) / (500) = (\log 60000 - \log 500) / (500 - N_2)$ 

 $-N_2$  = (log 60000 - log 500) */* (log 60000 - log 3) \* (500) - 500 = -258

$$
N_2 = 258
$$

(log 60000- log3) *1* (500) = (log 500 - log 50) *1* (258 - N1)

 $-N_1 = (log 500 - log 50) / (log 60000 - log 3) * (500) - 258 = -142$ 

 $N_1 = 142$ 

Comprobación:

 $\sim 10^{-11}$  $\sim 10^{-11}$ 

 $\ddot{\phantom{0}}$ 

 $\bar{z}$ 

 $(\log 60000 - \log 500) / (500 - 258) = (\log 50 - \log 3) / (142 - 1)$ 

 $0.00859 = 0.0086$ 

 $\sim 10^{-11}$ 

#### ANEXO B

## MATLAB

¿Qué es MATLAB?

MATLAB es un entorno de computación y desarrollo de aplicaciones totalmente integrado orientado para llevar a cabo proyectos en donde se encuentren implicados elevados cálculos matemáticos y la visualización gráfica de los mismos. Integra análisis numérico, cálculo matricial, proceso de señal y visualización gráfica en un entorno completo donde los problemas y sus soluciones son expresados del mismo modo en que se escribirían normalmente, sin necesidad de hacer uso de la . programación tradicional.

MATLAB dispone también en la actualidad de un amplio abanico de programas de apoyo especializados, denominados Toolboxes, que extienden significativamente el número de funciones incorporadas en el programa principal. Estos Toolboxes cubren en la actualidad prácticamente casi todas las áreas principales en el mundo de la ingeniería y la simulación, destacando entre ellos el 'toolbox' de proceso de imágenes, señal, control robusto, estadística, análisis financiero, matemáticas simbólicas, redes neurales, lógica difusa, identificación de sistemas, simulación de sistemas dinámicos, etc. es un entorno de cálculo técnico, que se ha convertido en estándar de la industria, con capacidades no superadas en computación y visualización numérica.

De forma coherente y sin ningún tipo de fisuras, integra los requisitos claves de un sistema de computación técnico: cálculo numérico, gráficos, herramientas para aplicaciones específicas y capacidad de ejecución en múltiples plataformas. Esta familia de productos proporciona al estudiante un medio de carácter único, para resolver los problemas más complejos y difíciles.

MA TLAB nace como una solución a la necesidad de mejores y más poderosas herramientas de cálculo para resolver problemas de cálculo complejos en los que es necesario aprovechas las amplias capacidades de proceso de datos de grandes computadores.

El nombre MATLAB viene de "matrix laboratory" (laboratorio matricial). MATLAB fue originalmente escrito para proveer acceso fácil al software matricial desarrollado por los proyectos LINPACK y EISPACK, que juntos representan el estado del arte e software para computación matricial. Hoy MATLAB es usado en una variedad de áreas de aplicación incluyendo procesamiento de señales e imágenes, diseño de sistemas de control, ingeniería financiera e investigación médica. La arquitectura abierta facilita usar MATLAB y los productos que lo acompañan para explorar datos y crear herramientas personalizadas que proveen visiones profundas tempranas y ventajas competitivas.

## Instrucciones básicas

Antes de comenzar, hagamos algunas consideraciones generales:

- MATLAB distingue entre mayúsculas y minúsculas.
- La comilla ' es la que, en un teclado estándar, se encuentra en la tecla de la interrogación.
- Los comentarios deben ir precedidos por % o, lo que es lo mismo, MATLAB ignora todo lo que vaya precedido por el símbolo %.
- La ayuda de MATLAB es bastante útil; para acceder a la misma basta teclear help. Es recomendable usarlo para obtener una información más precisa sobre la sintaxis y diversas posibilidades de uso de los comandos.

1. Los cálculos que no se asignan a una variable en concreto se asignan a la variable de respuesta que es ans (del inglés, answer):

 $>>2+3$ 

ans  $=$ 

5

2. Sin embargo, si el cálculo se asigna a una variable, el resultado queda guardado en ella:

 $>>x=2+3$ 

 $x =$ 5

3. Para conocer el valor de una variable, basta teclear su nombre:

 $>>x$ 

 $x =$ 5

4. Si se añade un punto y coma (;) al final de la instrucción, la máquina no muestra la respuesta...

 $>>y=5*4$ ;

... pero no por ello deja de realizarse el cálculo.

>>y

 $y =$ 20

5. Las operaciones se evalúan por orden de prioridad: primero las potencias, después las multiplicaciones y divisiones y, finalmente, las sumas y restas. Las operaciones de igual prioridad se evalúan de izquierda a derecha:

 $>>2/4*3$ 

ans  $=$ 1.5000

 $>>2/(4*3)$ 

```
ans =
```
0.1667

6. Se pueden utilizar las funciones matemáticas habituales. Así, por ejemplo, la función coseno:

>>cos(pi) % pi es una variable con valor predeterminado 3.14159 ...

 $ans =$ 

-1

o la función exponencial

>>exp(1) % Función exponencial evaluada en 1, es decir, el número e

ans $=$ 

2.7183

7. Además de la variable pi, MATLAB tiene otras variables con valor predeterminado; éste se pierde si se les asigna otro valor distinto. Por ejemplo:

>>eps precisión % Épsilon de la máquina. Obsérvese que MA TLAB trabaja en doble

ans $=$ 

2.2204e-016

pero si...

>>eps=7

 $e$   $p$   $s$   $=$ 7

8. Otro ejemplo de función matemática: la raíz cuadrada; como puede verse, trabajar con complejos no da ningún tipo de problema. La unidad imaginaria se representa en MATLAB como i o j, variables con dicho valor como predeterminado:

 $>>$ sqrt $(-4)$ 

ans  $=$ O+ 2.0000i

9. El usuario puede controlar el número de decimales con que aparece en pantalla el valor de las variables, sin olvidar que ello no está relacionado con la precisión con la que se hacen los cálculos , sino con el aspecto con que éstos se muestran:

 $>>1/3$ 

ans  $=$ 

0.3333

>>format long

>>1/3

ans  $=$ 

0.333333333333

>>format % Vuelve al formato estándar que es el de 4 cifras decimales

1 O. Para conocer las variables que se han usado hasta el momento:

>>who

Your variables are:

ans eps x y

o, si se quiere más información (obsérvese que todas las variables son arrays):

>>whos

Name Size Bytes Class ans  $1 \times 1$  8 double array eps  $1 \times 1$  8 double array  $x$  1 $x$ 1 8 double array y 1x1 8 double array

Grand total is 4 elements using 32 bytes

11 . Para deshacerse de una variable:

>>clear y

>>who

Your variables are: ans eps x

12. Para habilitar un instrumento a usar, se realiza lo siguiente: se introduce una variable cualquiera, con la cuál nos referiremos al instrumento. por ejemplo li, seguida de un = y la palabra visa; a continuación, se abren paréntesis y entre comilla la palabra ni: 'ni', se introduce una coma (,), se vuelve abrir comilla y la palabra GPIBO (en mayúsculas) y sin cerrar la comilla, se introducen dos puntos dobles (::), el número de serie del instrumento, nuevamente dos puntos dobles, cero y dos puntos dobles seguidos de la palabra INSTR (en mayúsculas) y se cierra la comilla y el paréntesis; lo anterior quedaría como:

li = visa('ni','GPIB0::2::0::1NSTR')

suponiendo que el número de serie del instrumento es 2.

13. Para abrir el instrumento es necesario primero habilitarlo, una vez habilitado, se abre con la función fopen(nombre de la variable con la cuál nos referiremos al instrumento), por ejemplo:

fopen(li)

14. Cuando se ha terminado de usar el instrumento, es necesario cerrarlo, esto se hace con la función fclose(nombre de la variable con la cuál nos referiremos al instrumento), por ejemplo:

fclose(li)

15. Para deshabilitar el instrumento se usan dos funciones: delete(nombre de la variable con la cuál nos referiremos al instrumento). y clear nombre de la variable con la cuál nos referiremos al instrumento, por ejemplo:

delete(li)

clear li

delete va a deshabilitar nuestro instrumento y clear va a borrar la variable ya vacía de la memoria de Matlab.

. 16. Para graficar se usa la función plot(variables en el eje x, variables en el eje y), por ejemplo:

plot(x,y)

y automáticamente, se abrirá una ventana de figura con la gráfica solicitada.

17. Si se desea guardar las variables se procede por File-Save worksapce as y se guarda con el nombre deseado. Para guardar la historia de comandos se procede a seleccionarlos en el panel de Command History y con el botón derecho
del Mouse se selecciona Create M-File, aparece otra ventana con la historia de los comandos y ahi se puede guardar su contenido en un archivo. Las figuras, se pueden guardar en formatos muy diversos, por ejemplo, \*.fig es el formato nativo de MATLAB, es modificable y es el más conveniente para trabajar dentro de éste, sin embargo, su desventaja es que sólo aquí es útil, existe también \*.eps, es postscript se puede anexar a documentos Word y la calidad no disminuye, pero no es útil para trabajar en MATLAB, \*.jpg es el más común pero la calidad es muy limitada y disminuye rápidamente al cambiar de tamaño.

Programas que se usaron en el desarrollo de ésta tesis:

1. addatosbien2

%Este programa requiere que ya este habilitado el instrumento a usar con las %siguientes dos líneas:

%1i = visa('ni','GPIB0::2::0:: 1NSTR') %fopen(li) %y para el electrómetro: %el= visa('ni','GPIB0::27::0::1NSTR') %fopen(el) %fprintf(ei,':Syst:Zch off); %también se requiere que este disponible la carpeta para depositar los %archivos de las mediciones. %Cada archivo es ASCII en 5 columnas: frecuencia, tiempo, corriente, amplitud y

%fase.

nombre='C:\Documents and Settings\UNAM\Mis documentos\lock-in\celda\prueba' %lugar donde se guardará nuestro experimento.

```
N3=500;% datos para v=VO de 3Hz a 60kH etapa final 
f2=1og1 0(3);%freq inicial de barrido 
%f3=log10(60000);%freq inicial del segundo barrido
%f4=1og10(60000);%freq inicial del tercer barrido 
f5=1og1 0(60000);%freq final de barrido 
data=zeros(N3,5); 
for-mm=1:N3
  f(mm)=10^((mm*(f5-f2)+(N3)*f2-f5)/(N3-1));
end 
data(:, 1)=f;
```

```
N1=142; 
N2=258; 
for k=1 :120%numero de barridos 
  tic 
  fprintf(li,'oflt 10')%1000 ms
  fprintf(li,'sens 23')%50uV = 13 en vez de 23 
  pause(1); 
  for m=1:N1fch = struct('freq', num2str(f(m)));
     fprintf(li,fch); 
     pause(.S); 
     fprintf(ei,':FETCh?1
) ; 
     data(m,3) = sscanf (fscanf (el), '% g', 20);v=clock; 
     data(m,2)=v(4)*3600+v(5)*60+v(6); 
     fprintf(li ,'snap?3,4');%r, theta 
     data(m,4:5)=str2num(fscanf(li)); 
  end 
   fprintf(li,'oflt 10')%300 ms = 9 en vez de 10
  fprintf(li,'sens 23')%2mV = 18 en vez de 23
  pause(.4); 
  for m=N1+1:N2fch = \frac{strcat((freq', num2str(f(m)))}{Im(f(m))}fprintf(li,fch); 
     pause(.4); 
     fprintf(el,':FETCh?');
     data(m,3)=sscanf(fscanf(el), 1
%g', 20); 
     v=clock; 
     data(m,2)=v(4)*3600+v(5)*60+v(6); 
     fprintf(li, 'snap?3,41
) ;%r, theta 
     data(m,4:5)=str2num(fscanf(li)); 
  end 
  fprintf(li,'oflt 10')%100 ms =8 en vez de 10
  fprintf(li,
1
sens 23')% 1 OOmV 
  pause(.2); 
  for m=N2+1:N3fch=strcat('freq', num2str(f(m)));fprintf(li, fch); 
     pause(.2); 
     fprintf(ei,':FETCh?'); 
     data(m,3)=sscanf(fscanf(el), '%g', 20);
     v=clock; 
     data(m,2)=v(4)*3600+v(5)*60+v(6); 
     fprintf(li,'snap?3,4');%r,theta
     data(m ,4:5)=str2num(fscanf(li) ); 
  end 
  fprintf(li, 'freq 3')
```

```
pause(1);
  fil=strcat(nombre,num2str(k)); 
  save(fil,'data','-ASCII')
  toe 
  k 
end
```
%al terminar se requieren las siguientes instrucciones para cerrar y deshabilitar el %equipo:

%fprintf(ei,':Syst:Zch On'); %fclose(li) %delete(li) %clear li

%fclose(el) %delete(el) %clear el

2. capgraficasbien

```
clear all 
Vo=0.1 ;%voltaje del lock-in 
R1=250;%1os cuatro resistores de 100 ohms 
R2=10000;%el otro resistor 
C=75E-9;%medido, nominal es 1 OOnf 
RL=10000000; %1ock'in 
CL=25e-12;%1ock'in 
for m=1:1s2=int2str((m)); 
s1='C:\Documents and Settings\UNAM\Mis documentos\lock-in\celda\prueba';
t = strcat(s1, s2);
a=load(t); 
w=2*pi*a(1:500,1);Z=51+1./(i*w*750e-6);%elemento que indica a la celda 
%A=a(1:500,4);%0=a(1 :500,5)*pi/180; 
Zc=10-i./(w .*C);% los 10 ohms fueron medidos 
ZL = RL + (1.7 (i*w*CL));
%V=A.*exp(i*O); 
V2=(Vo./(Z. *Zc))./((1./(R 1 *R2))+(1./(R1 *Zc))+(1 ./(R 1 *ZL))+(1./(Zc*R2))+(1./(Zc. *ZL)) 
+(1./(Z*R2))+(1./(Z.*Zc))+(1./(Z.*ZL))); 
figure (1);
```
 $\bullet$ 

```
subplot(2, 1, 1) 
loglog(w,abs(V2), 'g-', w, a(:,4), '--')xlabel('w') 
ylabel('amplitud') 
hold on 
subplot(2, 1, 2) 
semilogx(w,angle(V2)*180/pi,'r-',w,abs(a(:,5)),'--')
xlabel('w') 
ylabel('ángulo') 
hold on 
end
```
3. capgrafZceldaimag

```
clear all 
 Vo=0.1; 
 R1=250; 
R2=10000; 
C=100E-9; 
RL=10000000;
CL=25e-12; 
for m=[1:6,10,19,30,60,90,120]
s2=int2str((m)); 
s1 ='C:\Documents and Settings\UNAM\Mis documentos\lock-in\celda\prueba'; 
t = strcat(s1, s2);
a=load(t); 
w=2*pi*a(:,1);
A=a(:, 4):%aa=find(A==0):%A(aa)=1e-9;O=a(:,5)*pi/180;%aaaa=find(O(1:200)<0);
%O(aaaa)=-O(aaaa);%aaa=find(O<0);
%0(aaa)=.001 ; 
Zc = -i./(w.*C):
ZL=RL +(1./(i*w. *CL)); 
V=A.*exp(i*O); 
Zcelda=(Vo.V)-((Zc./R2)+(Zc./ZL)+1))./((1/R2)+(1./ZL)+((1/R1)*((Zc./R2)+(Zc./ZL)+1)));
figure (2); 
loglog (reai(Zcelda),imag(Zcelda),'r-') 
xlabei('Zcelda') 
ylabel('imagZcelda')
```
hold on end

4. corrientevstiempo

hold on %inicio

figure (1)

for m=[1 ,3,5, 7,1 0,30,50, 70,100, 120]%para cada for que se introduzca, debe existir %un end;

%m es el número de archivos que hay en una carpeta

 $s2=int2str(\langle m\rangle)$ :

s1='C:\Archivos de programa\MATLAB\R2006a\work\lock-

in\celda\prueba\prueba';

%dirección del archivo

 $t = \frac{strcat(s1, s2)}{6}$  t para que tome en cuenta s1 y s2

a=load(t);%abra t

w=a(:, 1);% variables de las columnas

t=a(:,2);% variables de las columnas

Ve=a(:,3);% variables de las columnas

A=a(:,4);% variables de las columnas

O=a(:,5);% variables de las columnas

C=Ve/250;

plot (t,C,'b.')%para que grafique solo plot (w,A)de la forma:(x,y)

%si se requiere graficar con colores, tipo de línea y símbolos,

%entonces es plot (w,A,'b-\*'), ahora, b-\* quiere decir que se pondrá en %azul, con línea sólida con símbolo de\*, para más opciones, ver manual %de matlab página 252.

xlabel('tiempo')% para ponerle nombres a los ejes en la gráfica ylabel('corriente')

%text(4e4,75,")%introduce texto en la gráfica según las coordenadas (x,y) title ('corriente vs tiempo')%titula la grafica

box off %quita los ejes de arriba e izq.

end %finaliza la instrucción for

%si todo se quiere en la misma gráfica, no es necesario introducir

% nuevamente N3=500, ni figure (1 ), ni hold on, solo se empieza por for.

## 5. frecuenciavsamplitud

clear all Vo=0.1; R1=250; R2=10000; C=100E-9;

```
RL=10000000;
CL=25e-12; 
for m=[1 ,3,5, 7,1 0,28,29,50, 70,100,120, 128] 
s2=int2str((m)); 
s1 ='C:\Archivos de programa\MATLAB\R2006a\work\lock in\celda\resep3\prueba'; 
t = strcat(s1, s2);
a=load(t); 
w=2*pi*a(:, 1);A=a(.4);
%aa=find(A==0);
%A(aa)=1e-9;
O=a(:,5)*pi/180; 
%aaaa=find(O(1:200)<0);
%O(aaaa)=-O(aaaa):
%aaa=find(O<O); 
%0(aaa)=.001 ; 
Zc=-i./(w. *C); 
ZL=RL+(1./(i*w.*CL)); 
V=A. *exp(i*O); 
Zcelda=(Vo./V)-
((Zc./R2)+(Zc./ZL)+ 1 )) ./((1/R2)+(1 ./ZL)+((1/R 1 )*( (Zc./R2)+(Zc./ZL)+ 1 )) ); 
b=(real(Zcelda)).<sup>2</sup>:
d=(imag(Zcelda)). "2; 
figure (1);
loglog(w,sqrt(b+d),'r.') 
xlabei('Frecuencia') 
ylabei('Amplitud') 
hold on
end
```
## 6. frecuenciavsfase

```
clear all 
Vo=0.1; 
R1=250; 
R2=10000; 
C=100E-9; 
RL=10000000; 
CL=25e-12; 
for m=[1 ,3,5, 7,1 0,30,50,70, 100, 120] 
s2=int2str((m));
s 1 ='C :\Archivos de programa\MA TLAB\R2006a\work\lock in\celda\resep3\prueba'; 
t = strcat(s1, s2);
a=load(t); 
w=2*pi*a(:,1);
```

```
A=a(:,4);%aa=find(A==0);%A(aa)=1e-9;O=a(:,S)*pi/180; 
%aaaa=find(O(1:200)<0);
%0(aaaa)=-O(aaaa); 
%aaa=find(O < 0);
%0(aaa)=.001; 
Zc=-i./(w.*C);
ZL=RL+(1./(i*w.*CL)); 
V=A.*exp(i*O); 
Zcelda=((Vo./V)-
((Zc./R2)+(Zc./ZL)+1))./((1/R2)+(1./ZL)+((1/R1) *((Zc./R2)+(Zc./ZL)+1))));
b=(reai(Zcelda)); 
d=(imag(Zcelda)); 
r=(atan(b/d)); 
figure (1);
loglog(w,r, 'r.') 
xlabei('Frecuencia') 
ylabei('Fase') 
hold on 
end
```